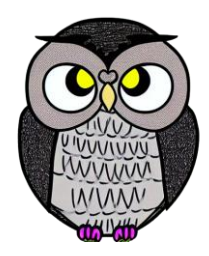

# **Bölüm 4: Yığın Veri Yapıları**

# **Yığın (Stack)**

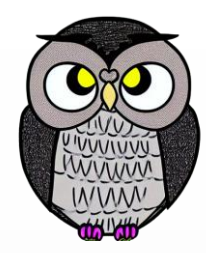

- Yeni bir öğenin eklenmesi veya mevcut öğenin çıkarılması yığının en üstünden (top) gerçekleşir.
- Üst üste konulmuş kutular veya tabaklar gibi düşünülebilir.
- En alttaki öğeye ulaşmak için yığının üzerindeki öğeler tek tek çıkarılır.
- LIFO (Son Giren İlk Çıkar) veya FILO (İlk Giren Son Çıkar) mantığıyla çalışır.

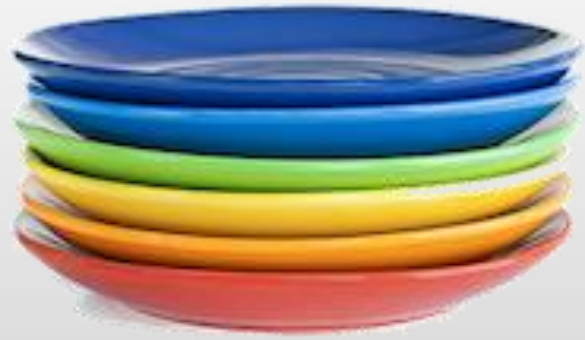

# **Temel İşlemler**

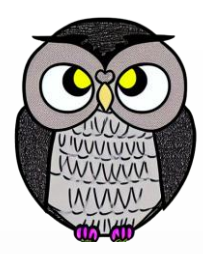

- push(): Yığının üstüne yeni bir öğe ekler.
- pop(): Yığının üstündeki öğeyi çıkarır.
- top(): Yığının üstündeki öğeyi döndürür.
- isEmpty(): Yığının boş olup olmadığını kontrol eder.
- size(): Yığının boyutunu döndürür.

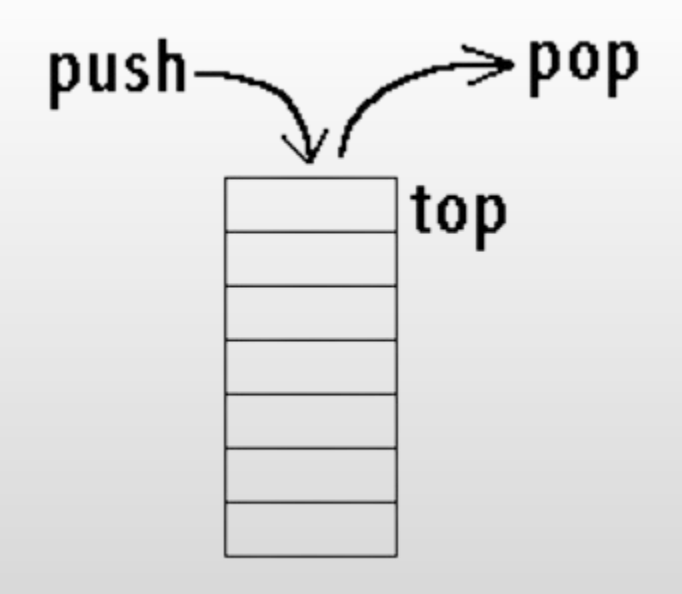

### **Gösterim**

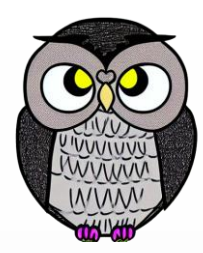

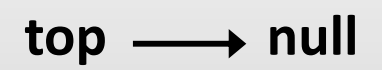

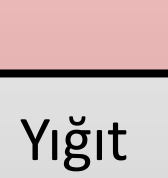

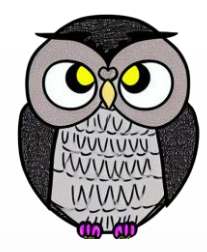

# Yığıt **Ekleme İşlemi:**  $push(10)$  10 top  $\longrightarrow$  null

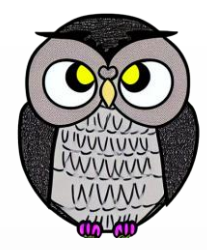

# Ekleme İşlemi: push(10)

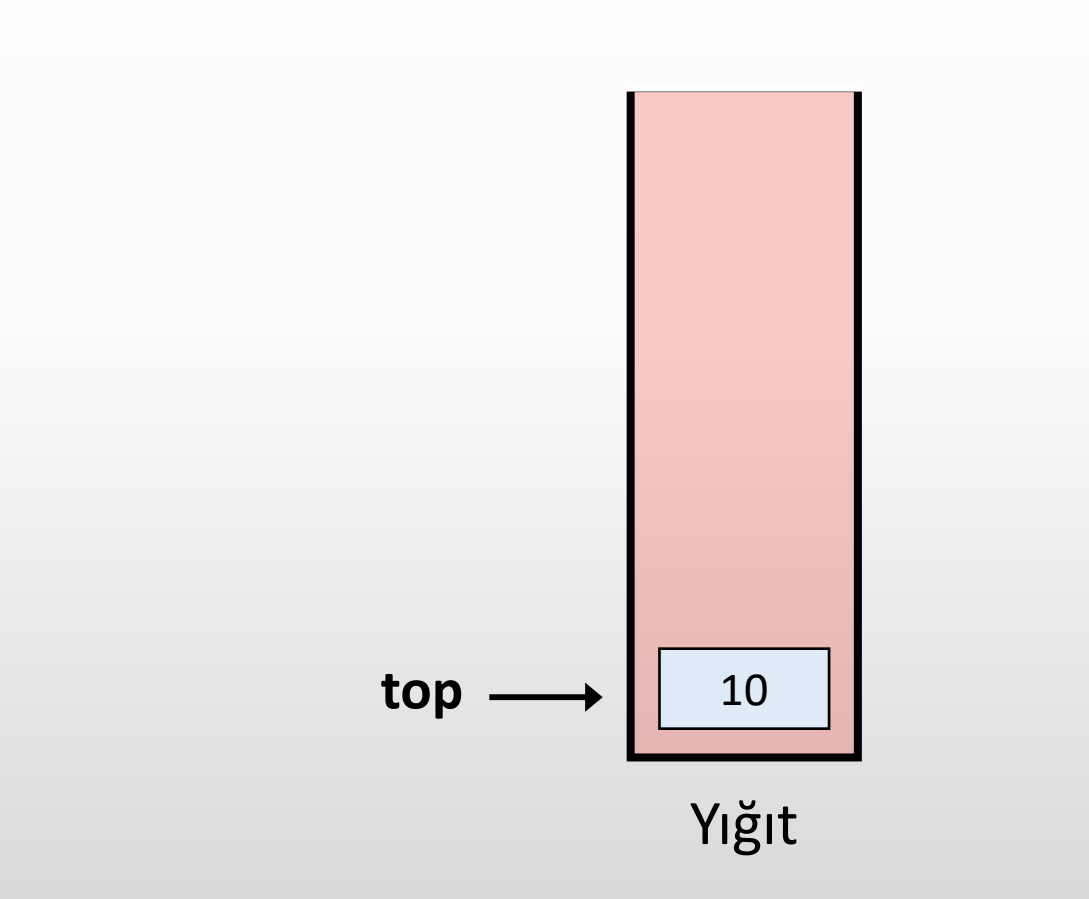

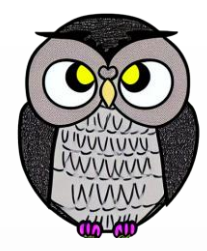

# **Ekleme İşlemi:**

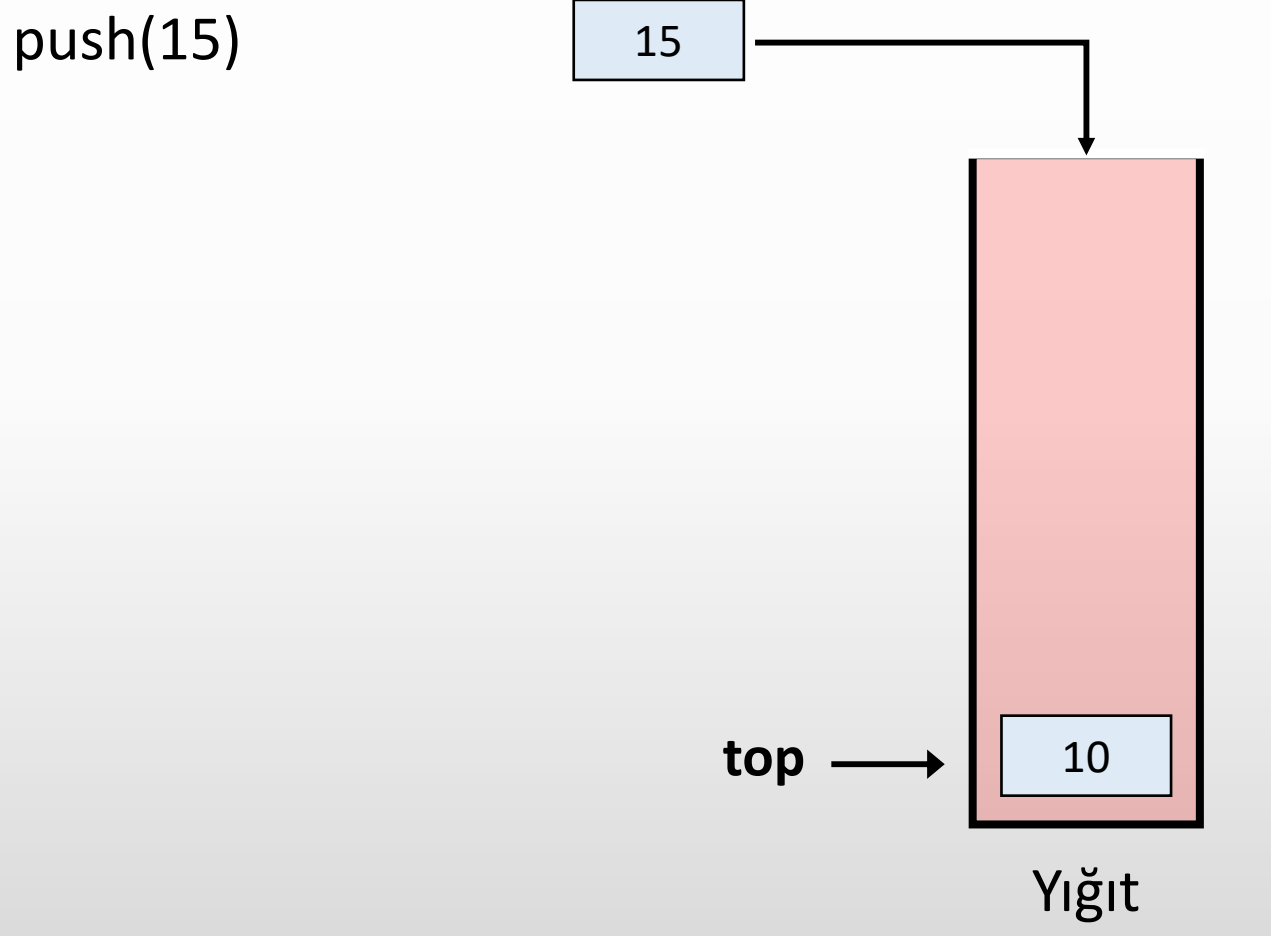

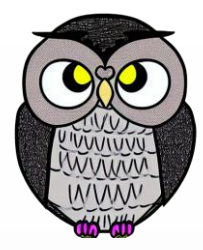

# Ekleme İşlemi: push(15)

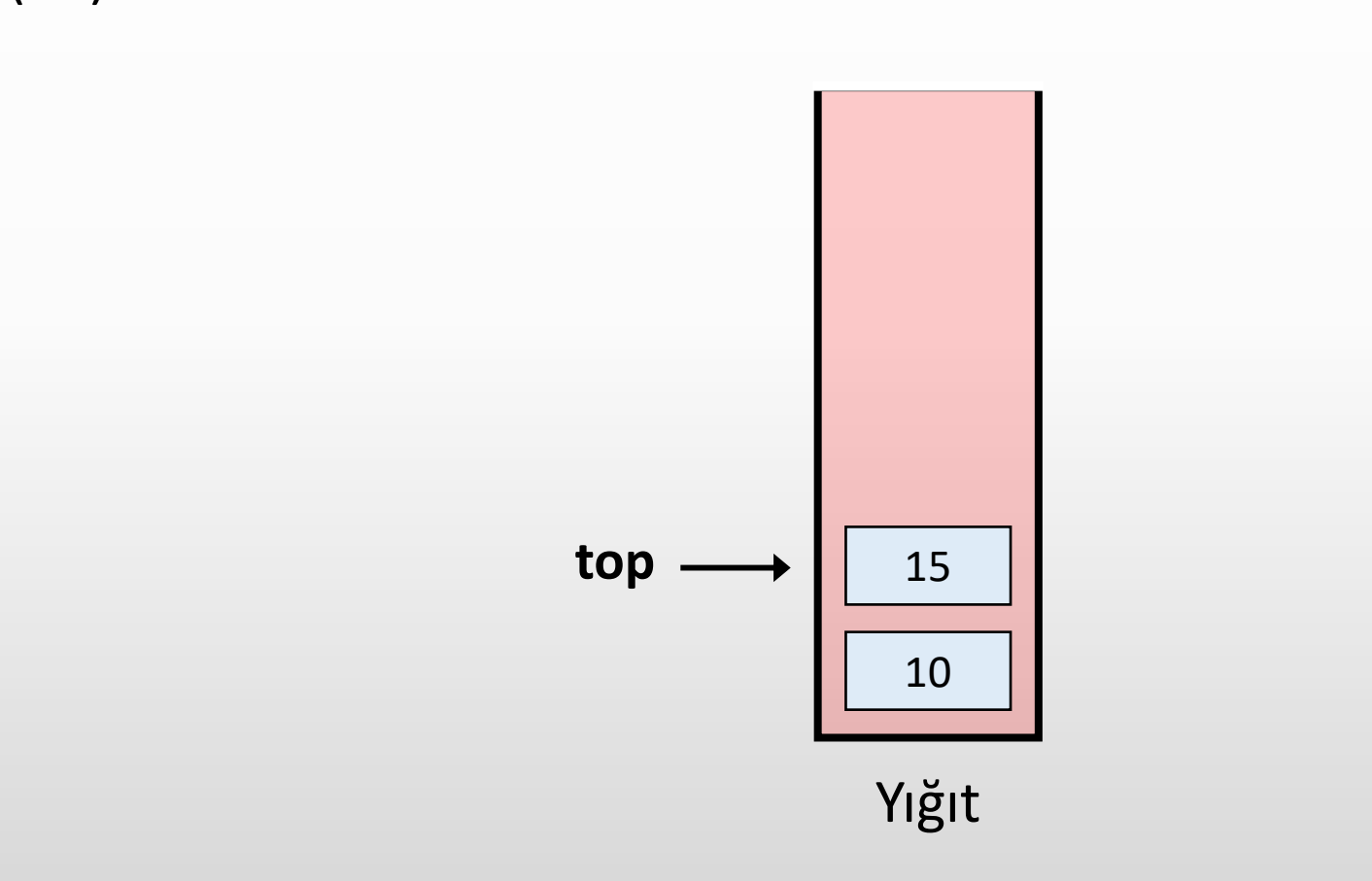

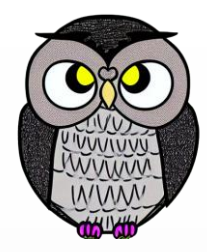

# **Ekleme İşlemi:**

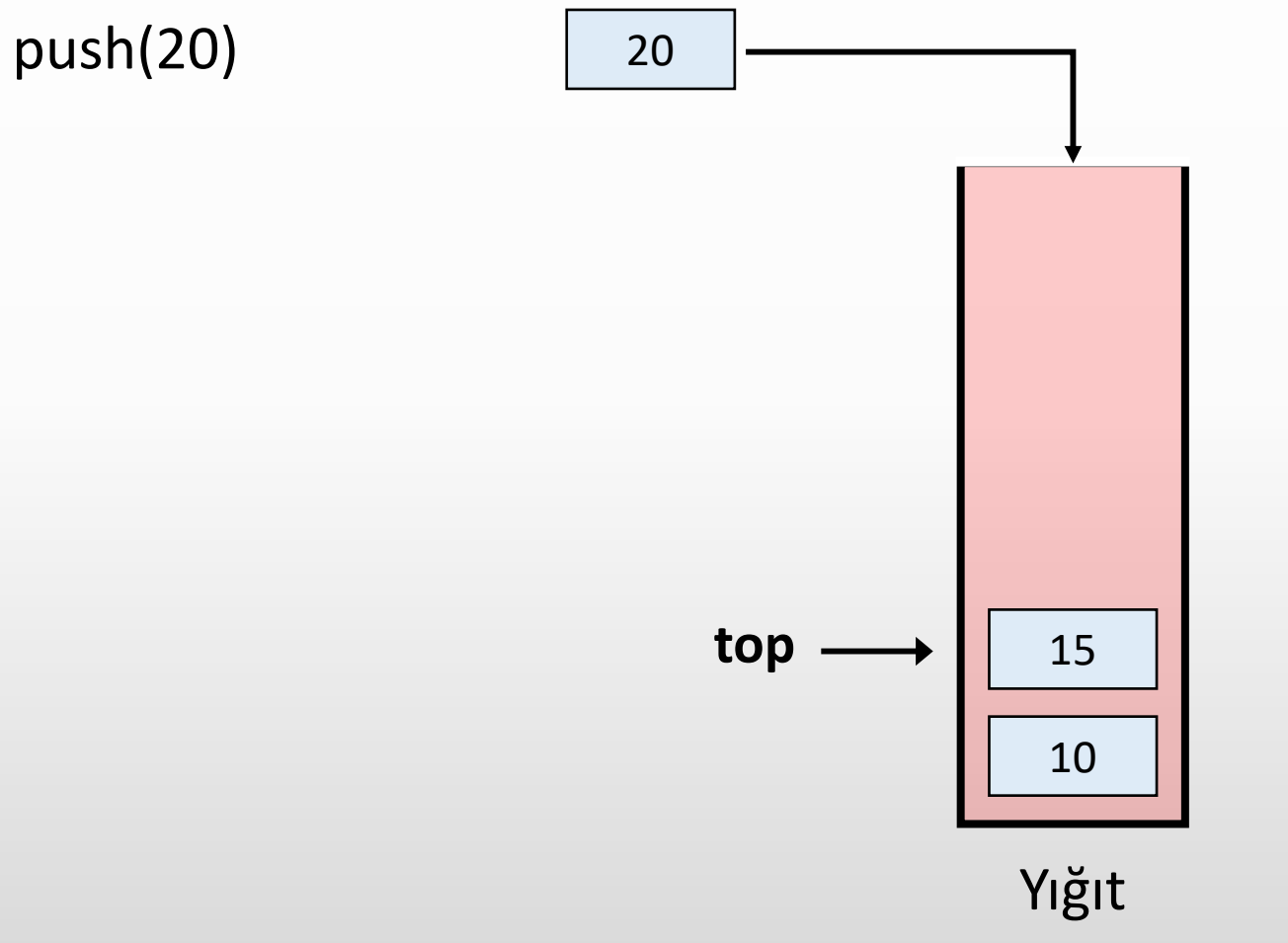

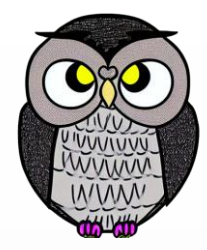

# **Ekleme İşlemi:** push(20)

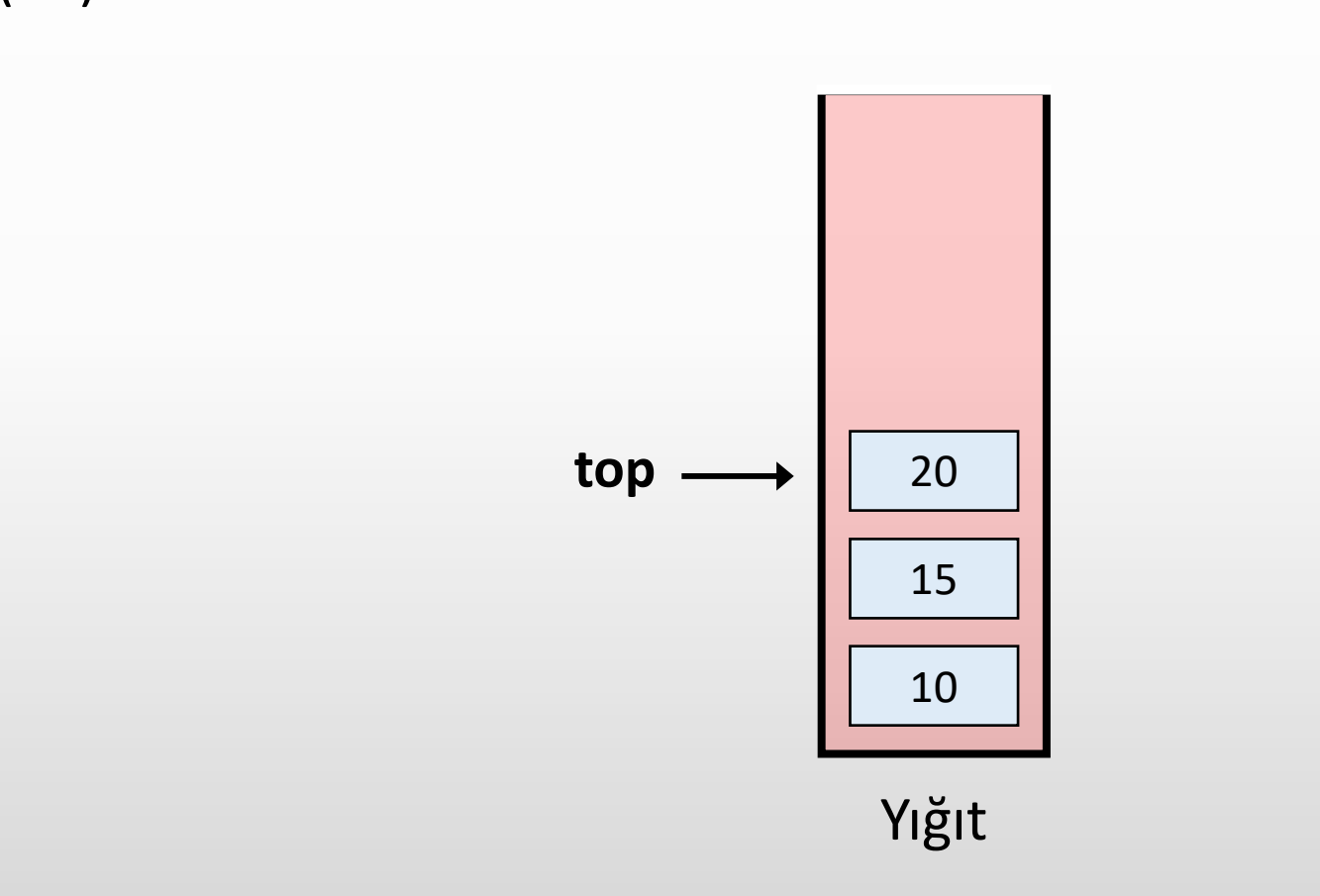

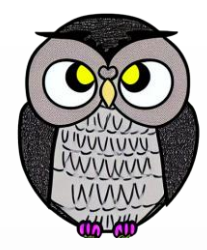

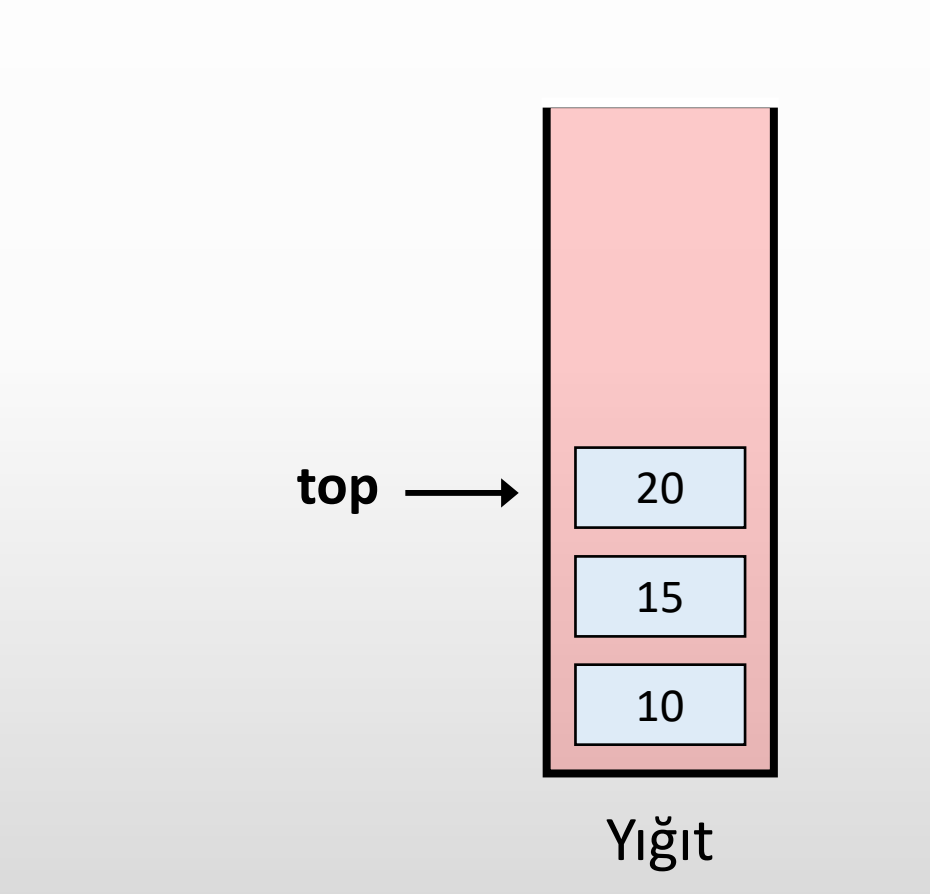

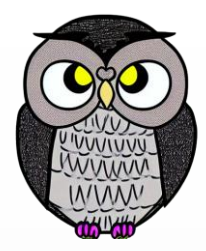

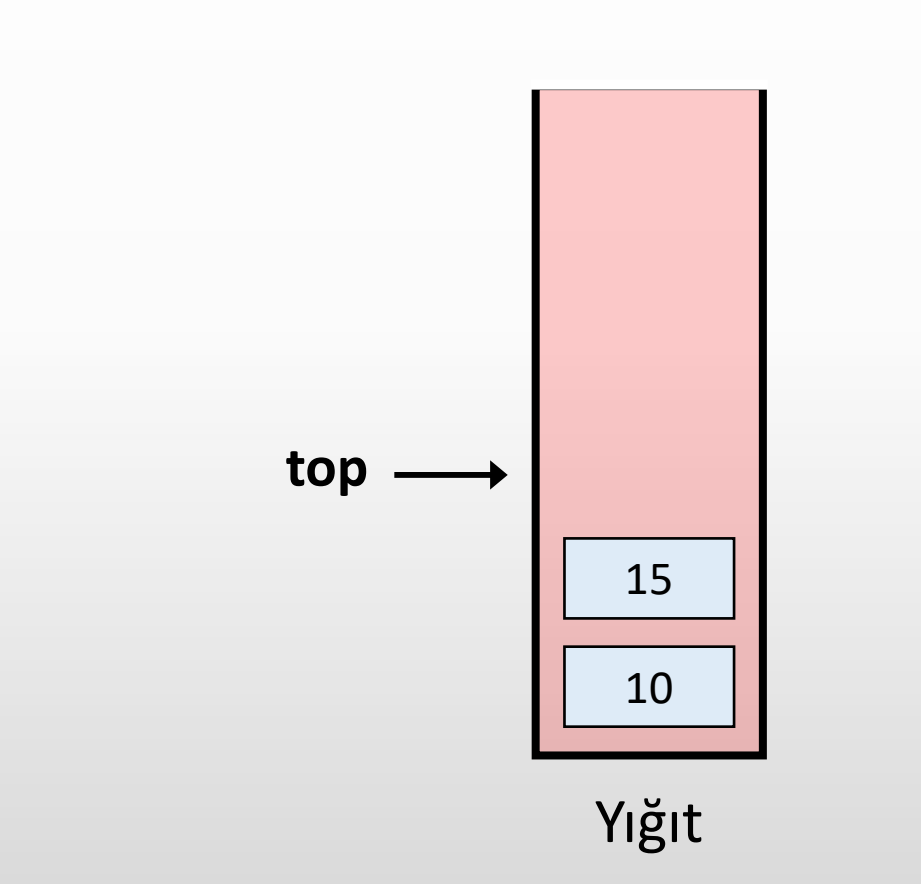

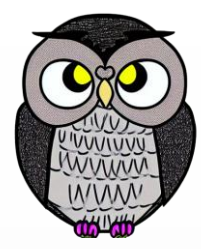

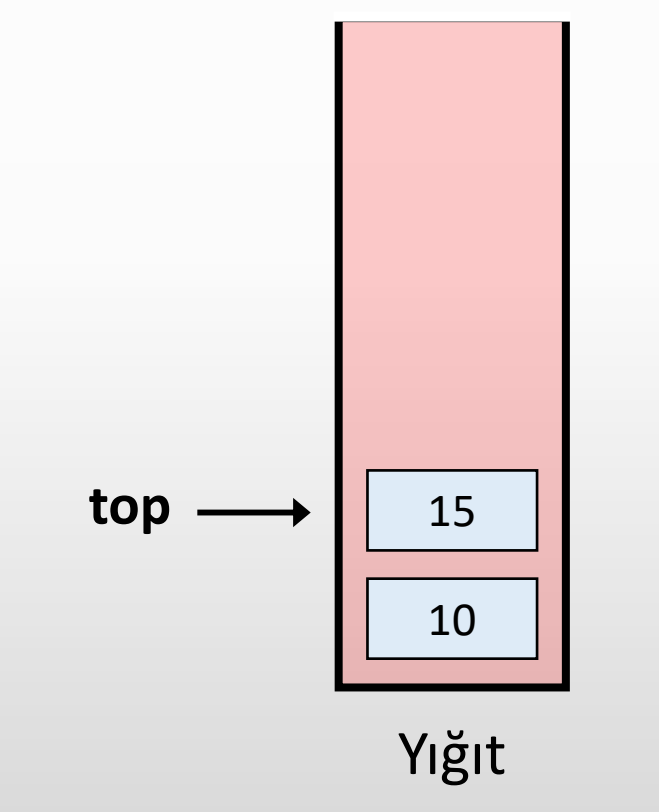

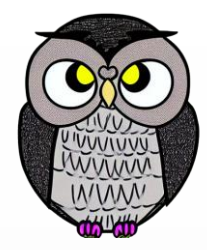

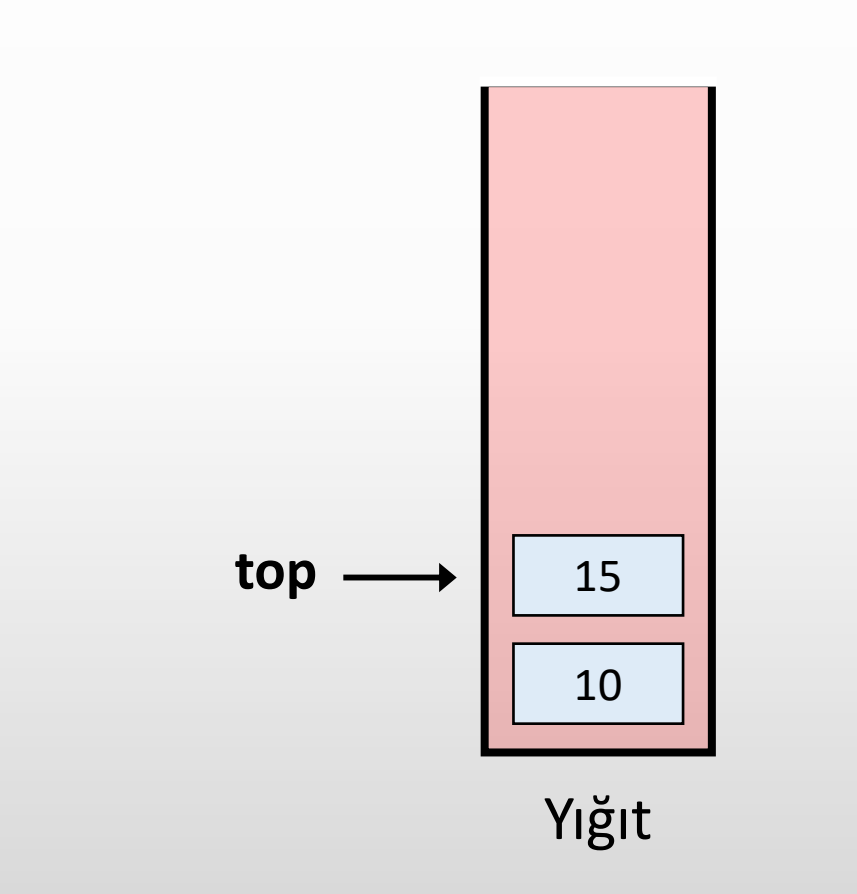

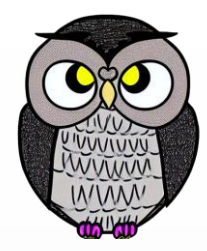

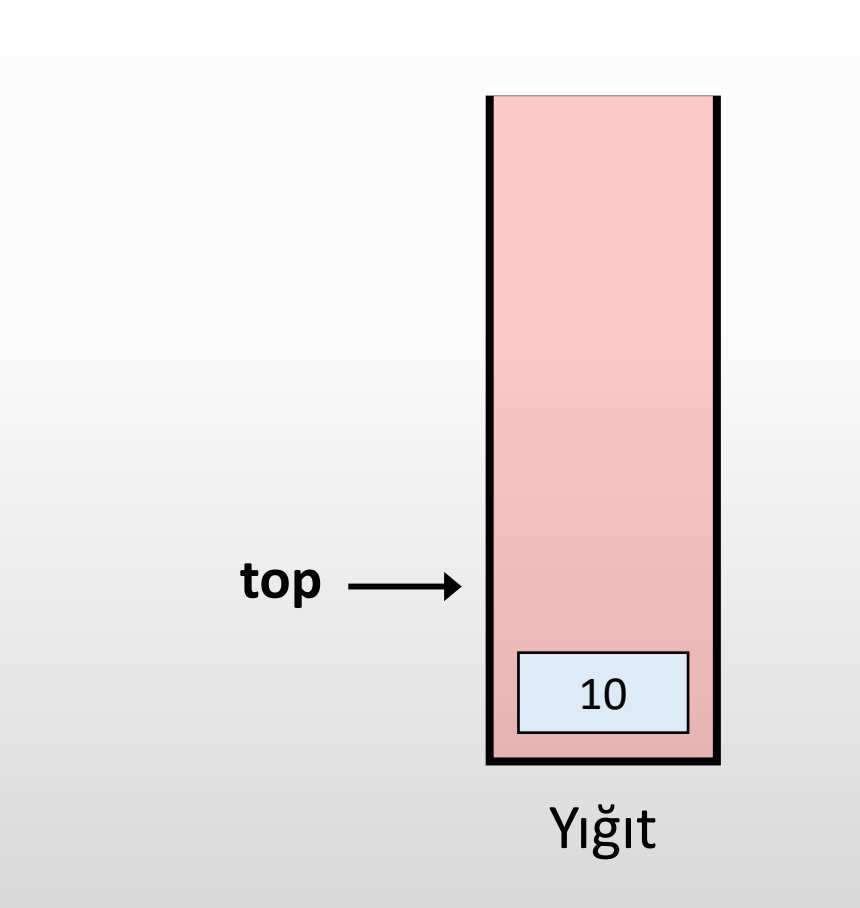

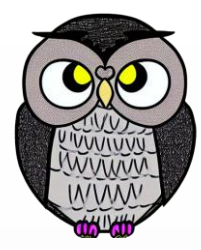

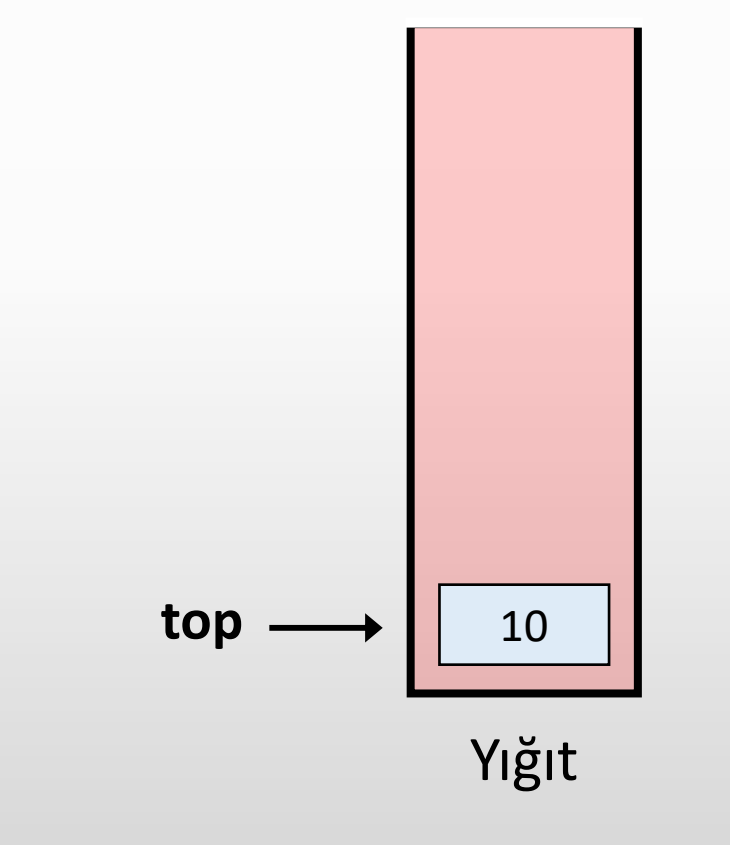

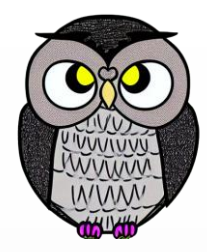

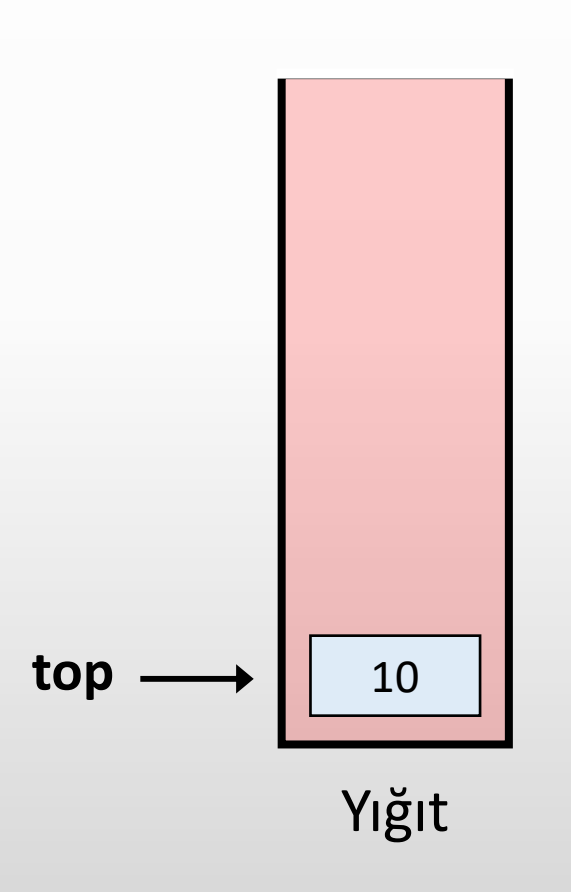

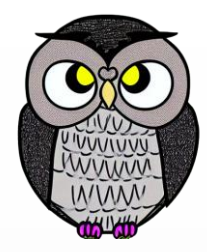

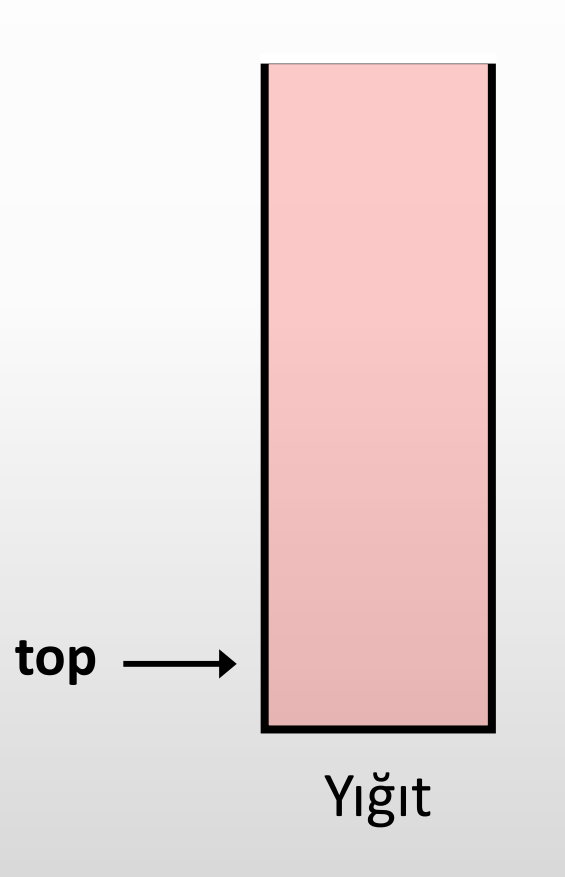

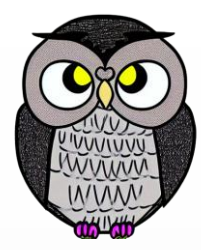

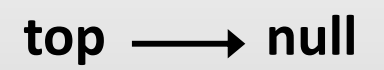

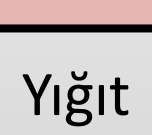

# **Push İşlemi**

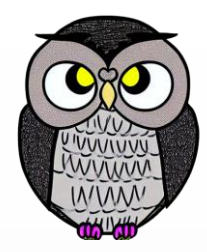

Yığına bir öğe ekler.

Yığın dolu ise, «Üst Taşma» (Overflow) hatası verir.

başla eğer yığın doluysa hata ver değilse top değerini artır yığın[top]'a değer ata

# **Pop İşlemi**

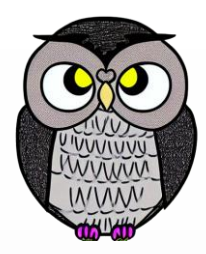

- Yığının üstündeki öğeyi çıkarır.
- Yığın boş ise, «Alt Taşma» (Underflow) hatası verir.

başla eğer yığın boşsa hata ver değilse yığın[top] değerini sakla top değerini azalt saklanan değeri döndür

# **Top İşlemi**

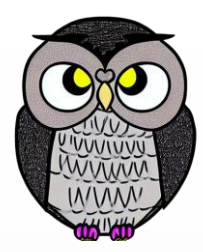

Yığının üstündeki öğeyi döndür.

#### başla

yığın[top] değerini sakla saklanan değeri döndür

# **isEmpty İşlemi**

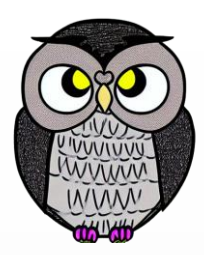

- Yığının boş olup olmadığını kontrol eder.
- Yığın boş ise true dön, değilse false dön.

başla eğer top değeri < 1 ise true döndür değilse false döndür

## **Zaman Karmaşıklığı**

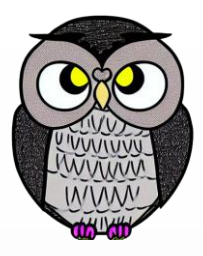

- Yığın üzerindeki işlemler, sabit zaman karmaşıklığına (O(1)) sahiptir.
- İşlemlerin süresi yığının boyutundan bağımsızdır.
- Yığın kullanımının veri saklama açısından ekstra alan maliyeti yoktur.

## **Yığın Türleri**

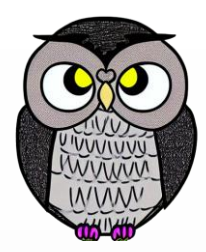

- Sabit Boyutlu (Fixed Size Stack)
- Dinamik Boyutlu (Dynamic Size Stack)

## **Yığın Türleri**

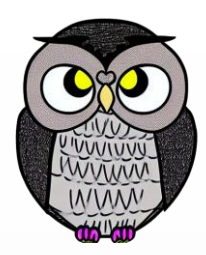

#### **Sabit Boyutlu Yığın (Fixed Size Stack)**

- Sabit boyuta sahiptir, dinamik olarak büyüyemez veya küçülemez.
- Dolu yığına öğe eklenmeye çalışılırsa, taşma hatası meydana gelir.
- Boş yığından öğe çıkarma istenirse, alt taşma hatası meydana gelir.
- Arka planda dizi yapısını kullanır.
- Dinamik Boyutlu Yığın (Dynamic Size Stack)

# **Yığın Türleri**

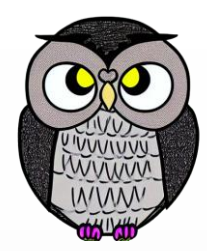

- Sabit Boyutlu Yığın (Fixed Size Stack)
- **Dinamik Boyutlu Yığın (Dynamic Size Stack)**
	- Dinamik olarak büyüyebilir veya küçülebilir.
	- Dolu yığına yeni öğe ekleneceğinde otomatik olarak boyutunu artırır.
	- Eleman sayısı boyutuna oranla az ise boyutunu azaltır.
	- Arka planda bağlı liste yapısını kullanır.

# **Uygulama Örnekleri**

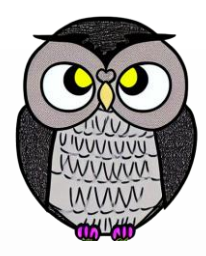

- Matematiksel ifadelerin (infix, prefix, postfix) dönüşümünde kullanılır.
- Metin düzenleme uygulamalarında geri al, yeniden uygula işlemlerinde.
- Web tarayıcılarının gezinme geçmişini yönetmek için kullanılır.
- Hanoi Kuleleri, ağaç üzerinde gezinme, hisse senedi sıçrama problemi, histogram problemleri gibi algoritmalarda kullanılır.
- Şövalye Turu, N-Vezir problemleri, labirent'de yol bulma gibi oyunlarda geri izleme (backtracking) için kullanılır.

# **Uygulama Örnekleri**

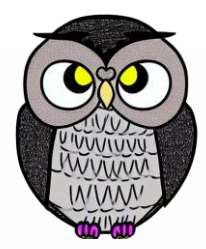

- Topolojik Sıralama, Güçlü Bağlantılı Bileşenlerin bulunması gibi çizge algoritmalarında kullanılır.
- Bir programın çalışma sırasında bellek ve fonksiyon çağrıları yönetiminde kullanılır.
- Bir dizenin ters çevrilmesi gibi işlemlerde kullanılır. Dize karakterleri yığına birer birer eklenir ve ters sırada alınır.

# **Yığın Gerçekleştirimi (implementation)**

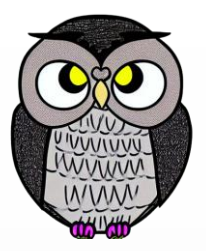

- Dizi (array) veya bağlı liste (linked list) kullanılarak gerçekleştirilebilir.
- **Dizi Tabanlı:**
	- push(), üst öğenin indeksini artırarak, yeni öğeyi bu indekse atar.
	- pop(), üst öğenin indeksini azaltarak, indeksteki değeri döndürür.
- **Bağlı Liste Tabanlı:**
	- push(), yeni bir düğüm oluşturulur, listenin başına eklenir.
	- pop(), liste başındaki düğüm listeden çıkarılır, ve değeri döndürülür.

## **Dizi Tabanlı Yığın Gerçekleştirme**

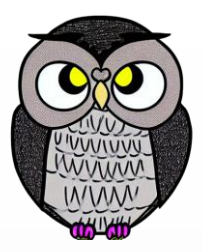

- Bu yaklaşıma "sınırlı yığın" denir.
- Yığının kapasitesi oluşturulma anında belirlenir ve değiştirilemez.
- Basit bir yöntem ve kolayca uygulanabilir.
- İşaretçiler kullanılmadığı için bellek tasarrufu sağlar.
- Ekleme yapmadan önce yığının dolu olmadığından emin olunmalıdır.
- Çıkarma işleminde, kullanılmayan yeri temizlemek için null atanmalıdır.
- Belleği doldurma amaçlı gelebilecek saldırılara karşı güvenlidir.
- Bellek kullanımı sıkı bir şekilde kontrol edilir.

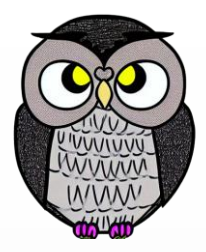

# **Bağlı Liste Tabanlı Yığın Gerçekleştirme**

- Elemanların bir zincir şeklinde birbirine bağlı olması, esnek boyut yönetimini mümkün kılar.
- Çalışma zamanında ihtiyaca göre boyutu değişir.
- İşaretçilerin kullanılması nedeniyle ekstra bellek alanı kullanır.
- Rastgele erişim mümkün değilken, üstteki elemana erişim hızlı ve basittir.
- Ekleme ve çıkarma işlemleri etkin bir şekilde gerçekleştirilir.

## **Uygulama**

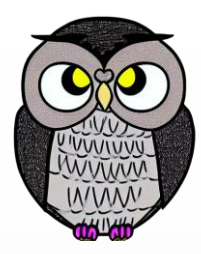

// Örnek değişkenleri Dugum top; **int uzunluk;**

```
public void push(int veri) {
  Dugum gecici = new Dugum(veri);
  gecici.sonraki = top;
  top = gecici;
  uzunluk++;
}
```
### **Uygulama - push**

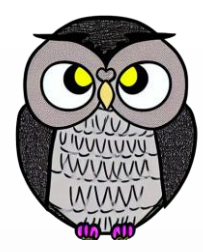

#### **top null**

#### // Örnek değişkenleri Dugum top; **int uzunluk;**

}

```
public void push(int veri) {
 Dugum gecici = new Dugum(veri);
 gecici.sonraki = top;
 top = gecici;
 uzunluk++;
```
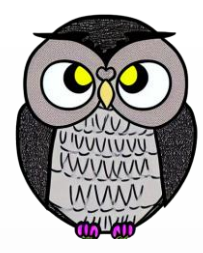

#### **top null uzunluk = 0**

```
// Örnek değişkenleri
Dugum top;
int uzunluk
;
```
}

```
public void push
(int veri) {
  Dugum gecici = new Dugum
(veri);
  gecici.sonraki = top
;
  top = gecici
;
 uzunluk++;
```
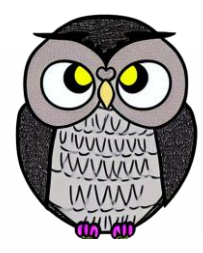

#### **top null uzunluk = 0**

#### **push(10)**

#### // Örnek değişkenleri Dugum top; **int uzunluk ;**

}

```
public void push
(int veri) {
  Dugum gecici = new Dugum
(veri);
  gecici.sonraki = top
;
  top = gecici
;
 uzunluk++;
```
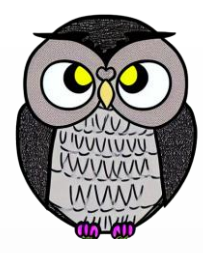

# **top null uzunluk = 0**

**push(10)**

#### // Örnek değişkenleri Dugum top; **int uzunluk ;**

```
public void push
(int veri) {
  Dugum gecici = new Dugum
(veri);
  gecici.sonraki = top
;
  top = gecici
;
 uzunluk++;
```
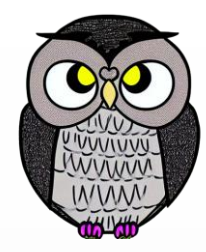

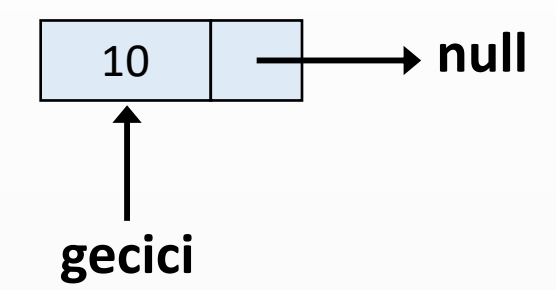

**top null uzunluk = 0**

**push(10)**

```
// Örnek değişkenleri
Dugum top;
int uzunluk;
```

```
public void push(int veri) {
  Dugum gecici = new Dugum(veri);
  gecici.sonraki = top;
  top = gecici;
  uzunluk++;
```
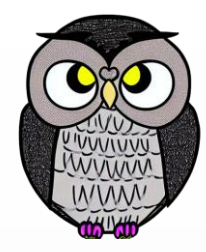

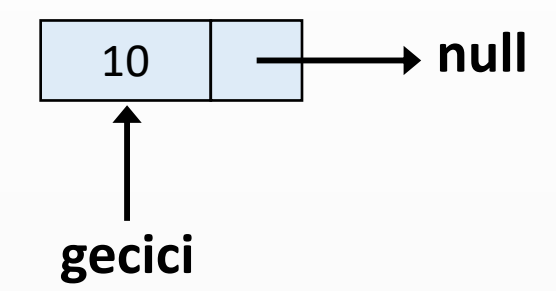

**top null uzunluk = 0**

**push(10)**

```
// Örnek değişkenleri
Dugum top;
int uzunluk;
```

```
public void push(int veri) {
  Dugum gecici = new Dugum(veri);
  gecici.sonraki = top;
  top = gecici;
  uzunluk++;
```
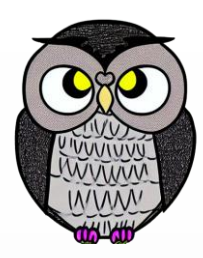

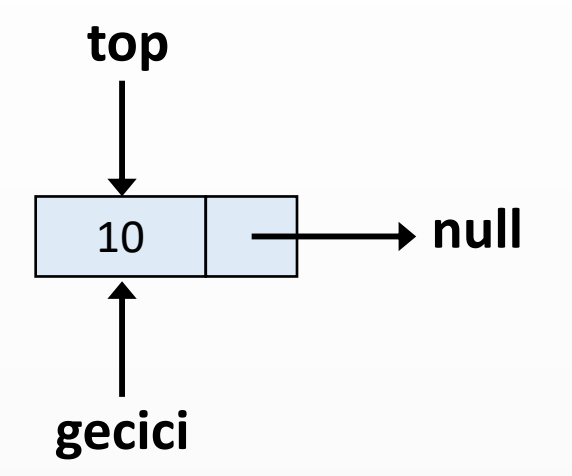

**push(10)**

```
// Örnek değişkenleri
Dugum top;
int uzunluk;
```

```
public void push(int veri) {
  Dugum gecici = new Dugum(veri);
  gecici.sonraki = top;
 top = gecici;
  uzunluk++;
```
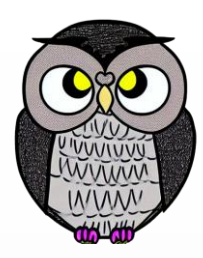

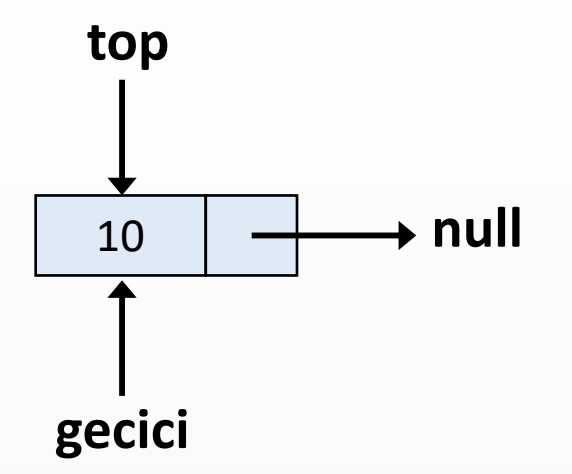

**push(10)**

```
// Örnek değişkenleri
Dugum top;
int uzunluk;
```

```
public void push(int veri) {
  Dugum gecici = new Dugum(veri);
  gecici.sonraki = top;
 top = gecici;
 uzunluk++;
```
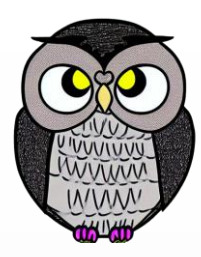

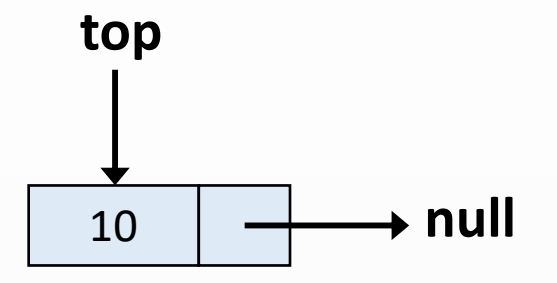

```
// Örnek değişkenleri
Dugum top;
int uzunluk;
```

```
public void push(int veri) {
  Dugum gecici = new Dugum(veri);
  gecici.sonraki = top;
  top = gecici;
  uzunluk++;
```
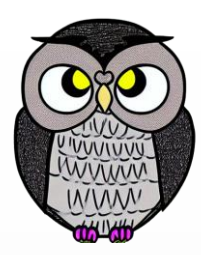

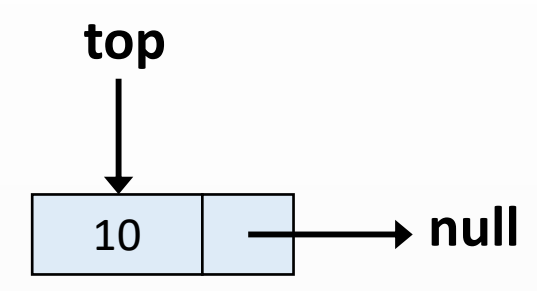

```
// Örnek değişkenleri
Dugum top;
int uzunluk;
```

```
public void push(int veri) {
  Dugum gecici = new Dugum(veri);
  gecici.sonraki = top;
  top = gecici;
  uzunluk++;
```
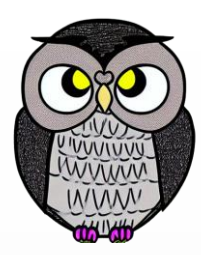

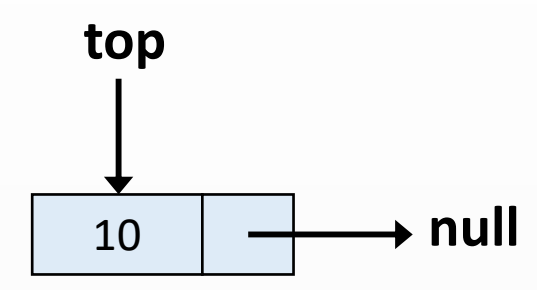

# **push(15)**

// Örnek değişkenleri Dugum top; **int uzunluk;**

```
public void push(int veri) {
  Dugum gecici = new Dugum(veri);
  gecici.sonraki = top;
  top = gecici;
  uzunluk++;
```
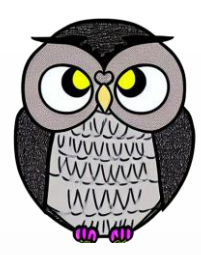

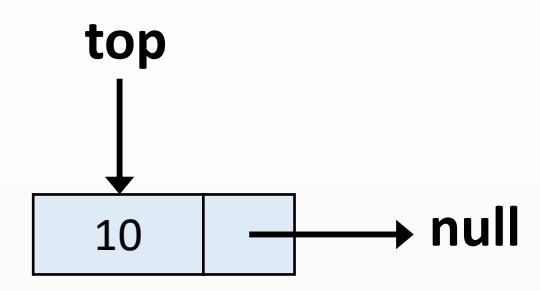

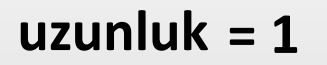

**push(15)**

// Örnek değişkenleri Dugum top; **int uzunluk;**

```
public void push(int veri) {
    Dugum gecici = new Dugum(veri);
    gecici.sonraki = top;
    top = gecici;
    uzunluk++;
```
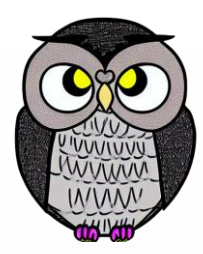

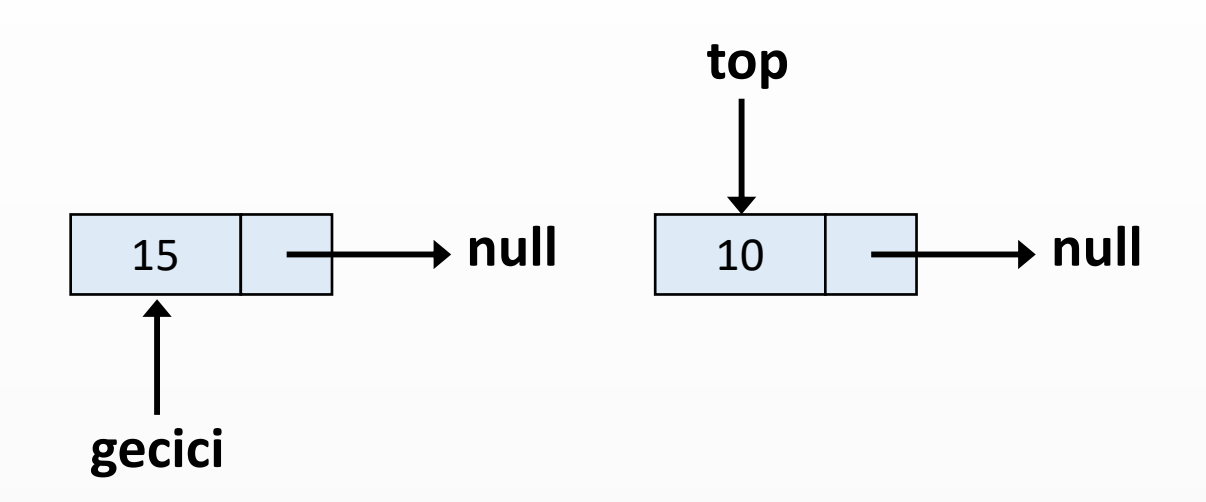

**push(15)**

// Örnek değişkenleri Dugum top; **int uzunluk;**

```
public void push(int veri) {
  Dugum gecici = new Dugum(veri);
  gecici.sonraki = top;
  top = gecici;
  uzunluk++;
```
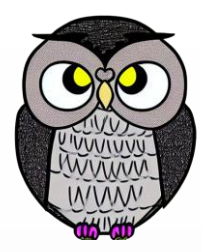

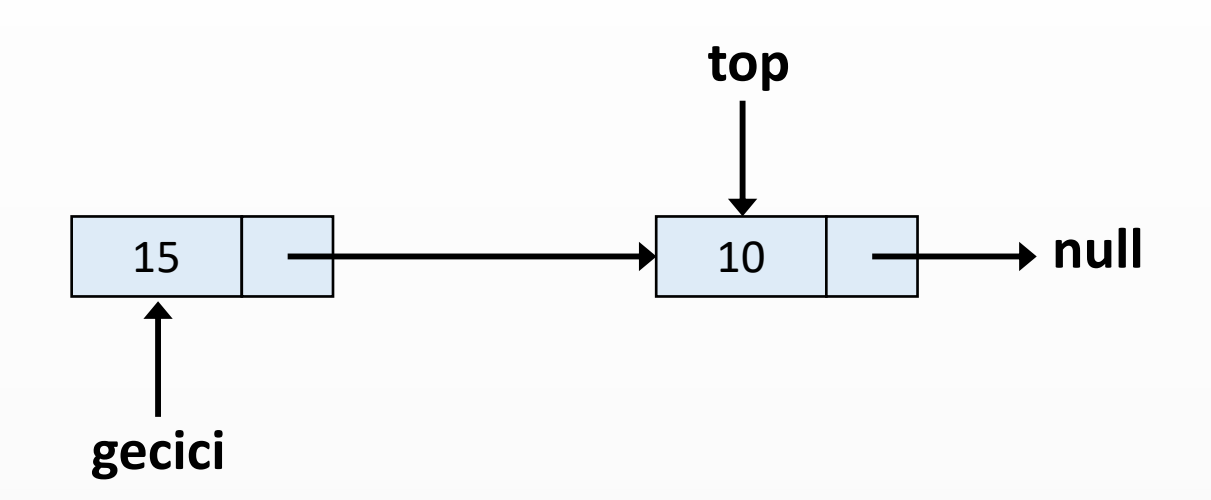

**push(15)**

// Örnek değişkenleri Dugum top; **int uzunluk;**

```
public void push(int veri) {
  Dugum gecici = new Dugum(veri);
  gecici.sonraki = top;
  top = gecici;
  uzunluk++;
```
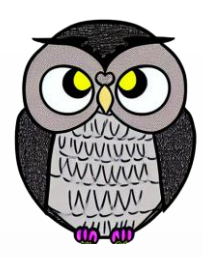

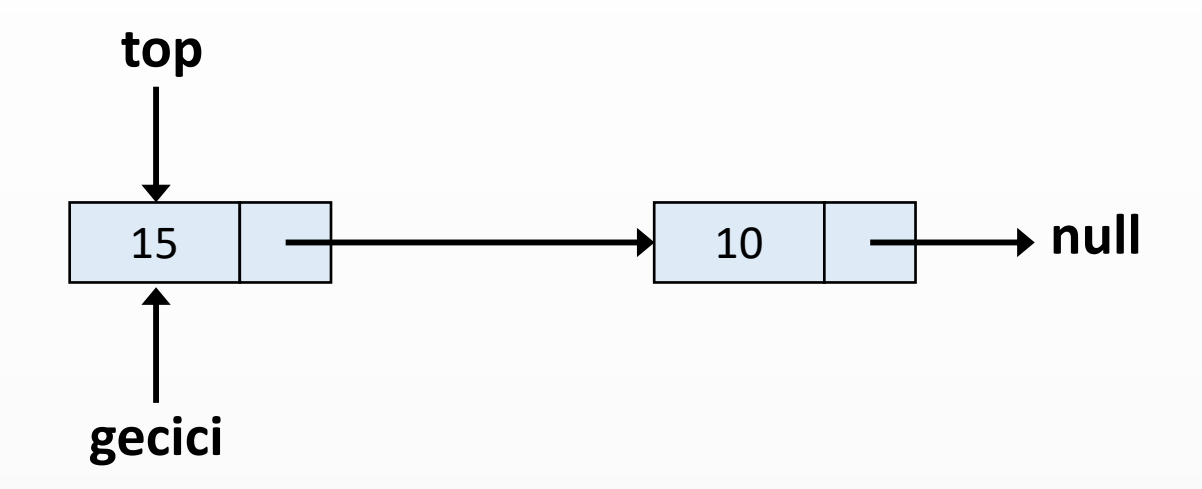

**push(15)**

```
// Örnek değişkenleri
Dugum top;
int uzunluk;
```

```
public void push(int veri) {
  Dugum gecici = new Dugum(veri);
  gecici.sonraki = top;
  top = gecici;
  uzunluk++;
```
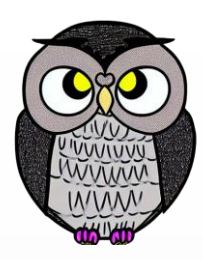

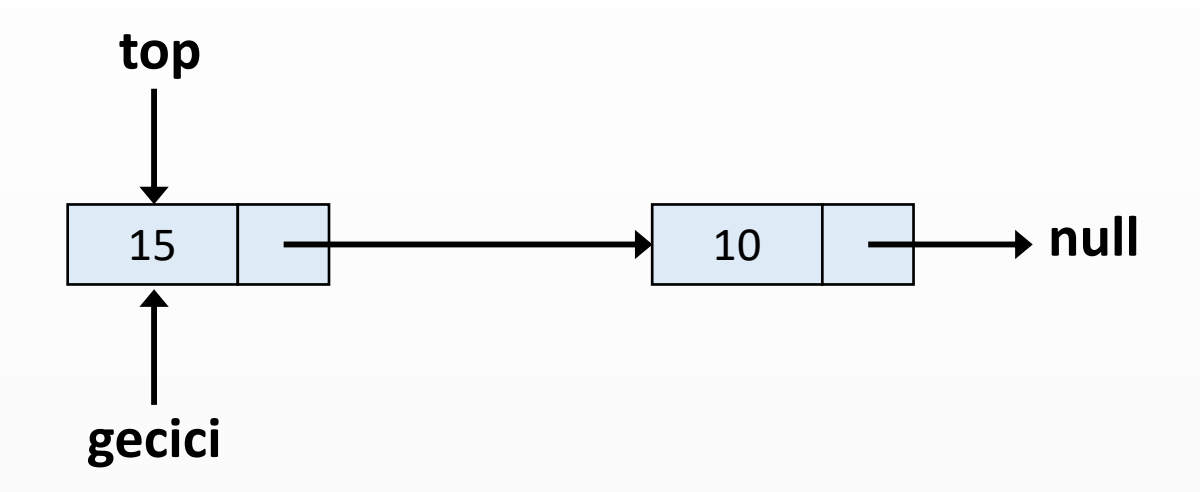

**push(15)**

// Örnek değişkenleri Dugum top; **int uzunluk;**

```
public void push(int veri) {
  Dugum gecici = new Dugum(veri);
  gecici.sonraki = top;
  top = gecici;
 uzunluk++;
```
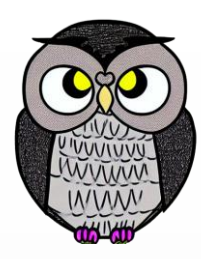

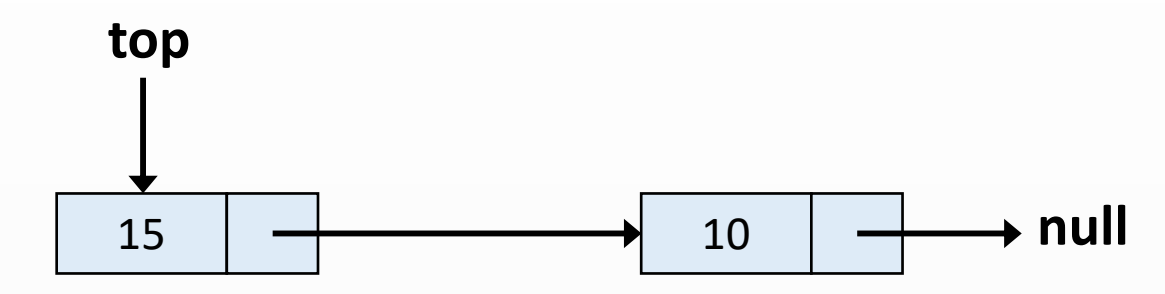

#### // Örnek değişkenleri Dugum top; **int uzunluk;**

```
public void push(int veri) {
  Dugum gecici = new Dugum(veri);
  gecici.sonraki = top;
  top = gecici;
  uzunluk++;
```
# **Uygulama - pop**

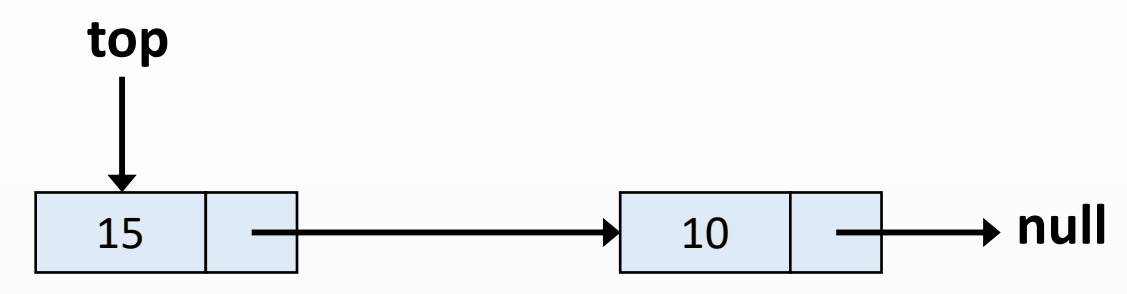

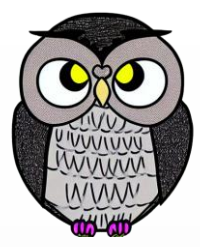

# **uzunluk = 2**

**pop()**

// Örnek değişkenleri Dugum top; **int uzunluk;**

**public int pop() { int sonuc = top.veri;** top = top.sonraki; uzunluk--; **return sonuc;**

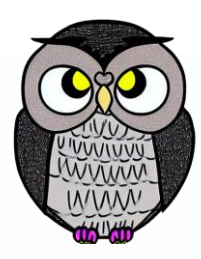

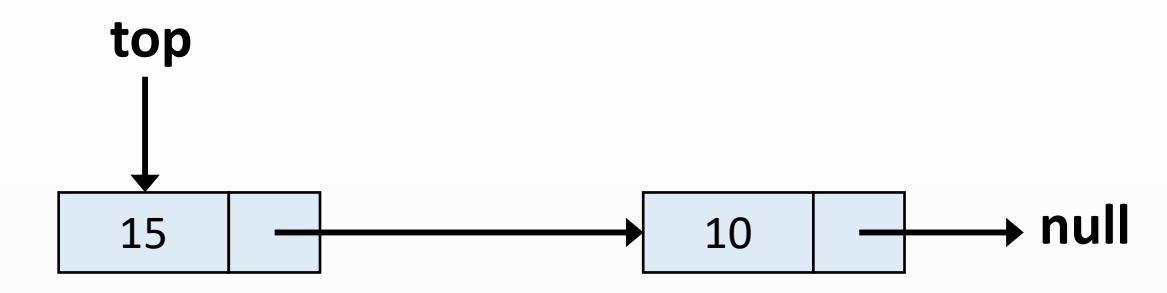

**pop()**

// Örnek değişkenleri Dugum top; **int uzunluk;**

**public int pop() { int sonuc = top.veri;** top = top.sonraki; uzunluk--; **return sonuc;**

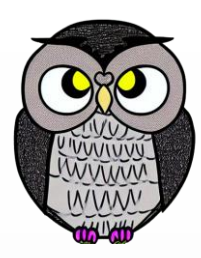

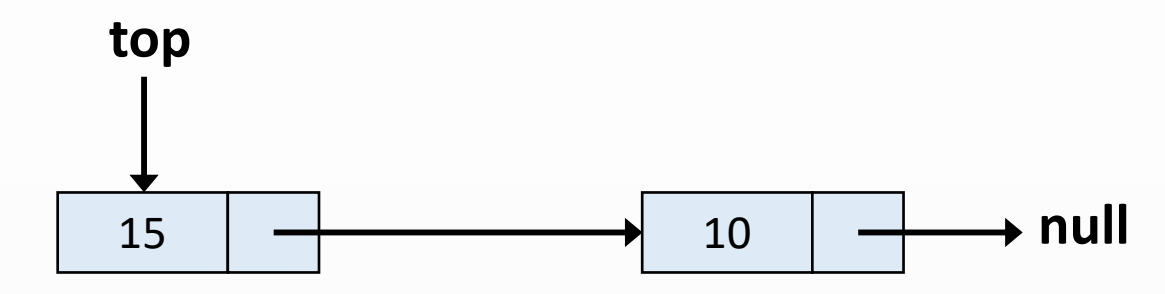

**uzunluk = 2 sonuc = 15**

**pop()**

// Örnek değişkenleri Dugum top; **int uzunluk;**

**public int pop() { int sonuc = top.veri;** top = top.sonraki; uzunluk--; **return sonuc;**

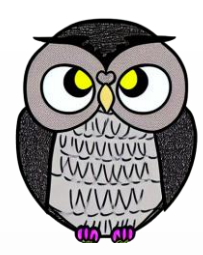

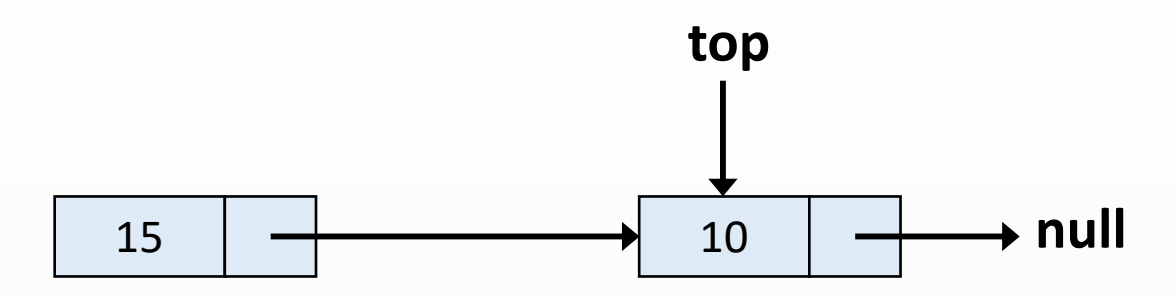

**uzunluk = 2 sonuc = 15**

**pop()**

// Örnek değişkenleri Dugum top; **int uzunluk;**

**public int pop() { int sonuc = top.veri;** top = top.sonraki; uzunluk--; **return sonuc;**

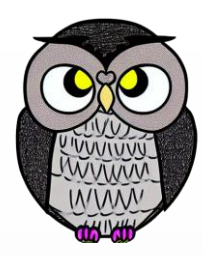

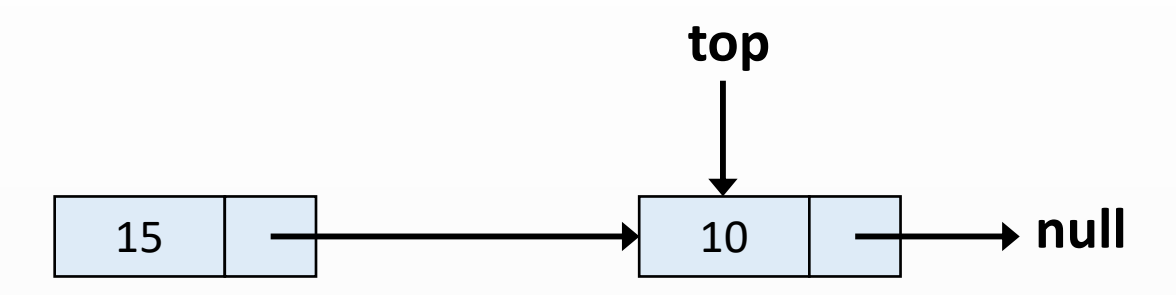

**uzunluk = 1 sonuc = 15**

**pop()**

// Örnek değişkenleri Dugum top; **int uzunluk;**

```
public int pop() {
  int sonuc = top.veri;
 top = top.sonraki;
 uzunluk--;
  return sonuc;
```
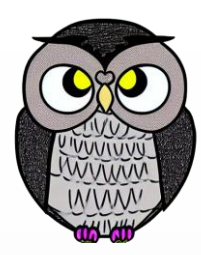

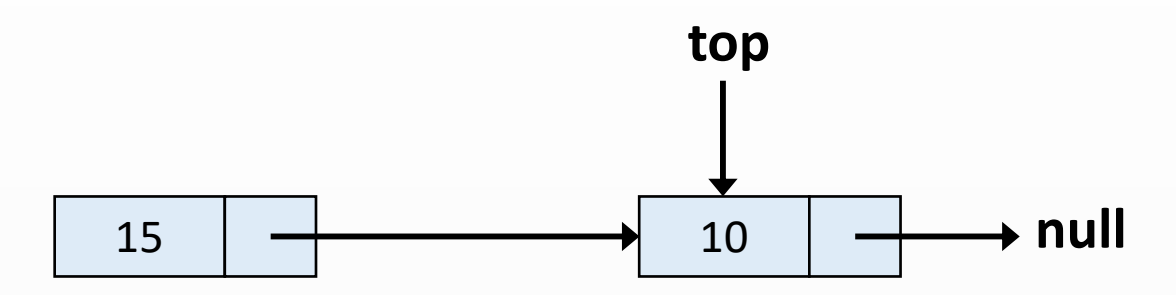

**uzunluk = 1 sonuc = 15**

**pop()**

// Örnek değişkenleri Dugum top; **int uzunluk;**

**public int pop() { int sonuc = top.veri;** top = top.sonraki; uzunluk--; **return sonuc;**

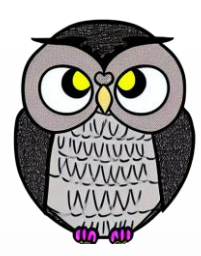

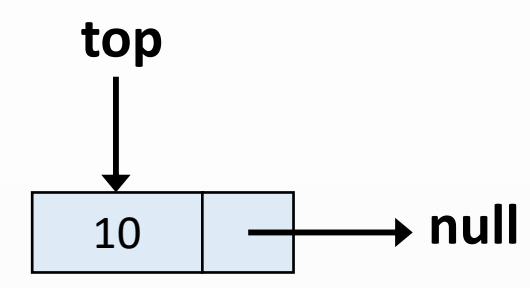

// Örnek değişkenleri Dugum top; **int uzunluk;**

**public int pop() { int sonuc = top.veri;** top = top.sonraki; uzunluk--; **return sonuc;**

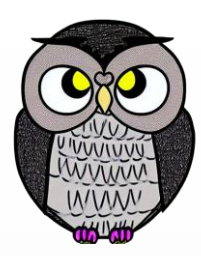

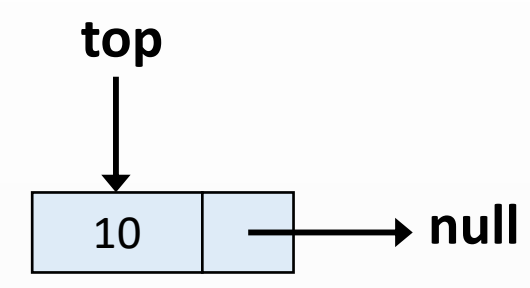

**pop()**

// Örnek değişkenleri Dugum top; **int uzunluk;**

**public int pop() { int sonuc = top.veri;** top = top.sonraki; uzunluk--; **return sonuc;**

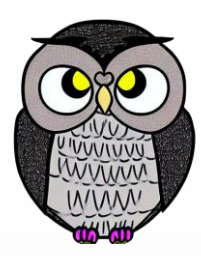

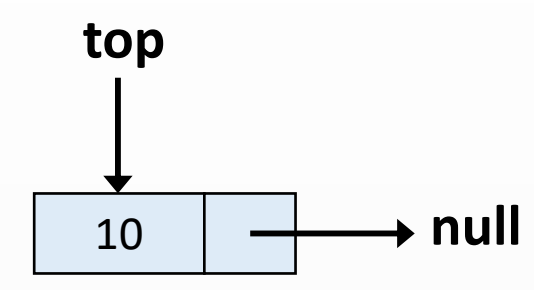

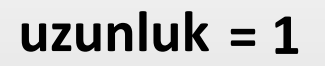

**pop()**

// Örnek değişkenleri Dugum top; **int uzunluk;**

**public int pop() { int sonuc = top.veri;** top = top.sonraki; uzunluk--; **return sonuc;**

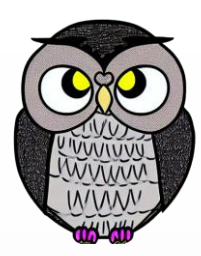

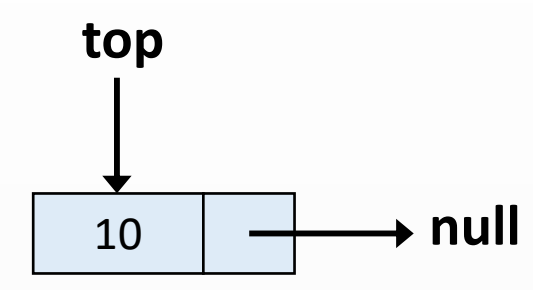

**uzunluk = 1 sonuc = 10**

**pop()**

// Örnek değişkenleri Dugum top; **int uzunluk;**

**public int pop() { int sonuc = top.veri;** top = top.sonraki; uzunluk--; **return sonuc;**

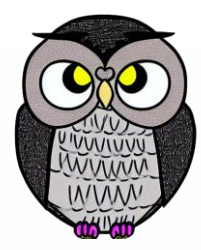

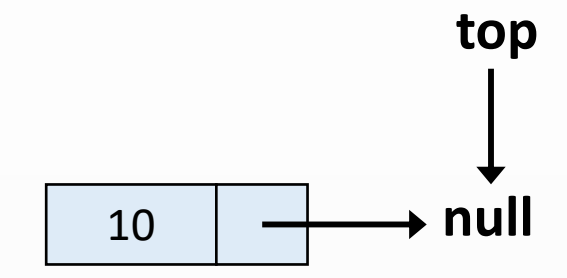

**uzunluk = 1 sonuc = 10**

**pop()**

// Örnek değişkenleri Dugum top; **int uzunluk;**

**public int pop() { int sonuc = top.veri;** top = top.sonraki; uzunluk--; **return sonuc;**

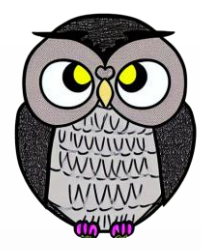

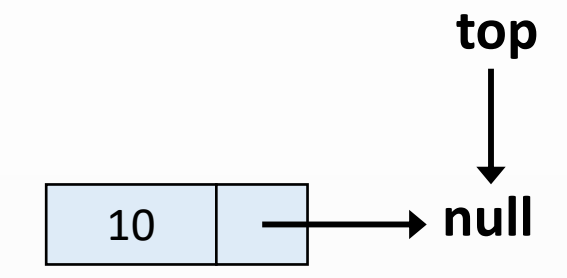

**uzunluk = 0 sonuc = 10**

**pop()**

// Örnek değişkenleri Dugum top; **int uzunluk;**

```
public int pop() {
  int sonuc = top.veri;
 top = top.sonraki;
 uzunluk--;
  return sonuc;
```
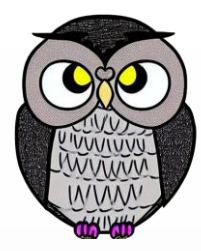

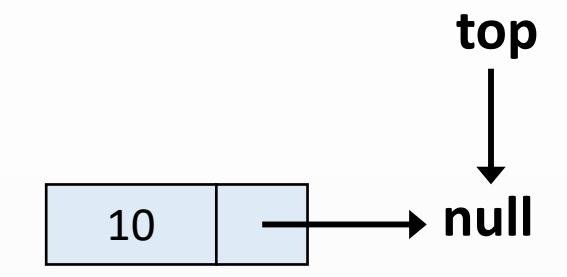

**uzunluk = 0 sonuc = 10**

**pop()**

// Örnek değişkenleri Dugum top; **int uzunluk;**

**public int pop() { int sonuc = top.veri;** top = top.sonraki; uzunluk--; **return sonuc;**

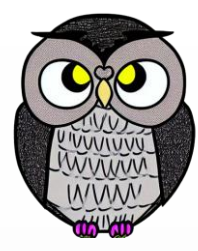

**null top**

}

## **uzunluk = 0**

// Örnek değişkenleri Dugum top; **int uzunluk;**

**public int pop() { int sonuc = top.veri;** top = top.sonraki; uzunluk--; **return sonuc;**

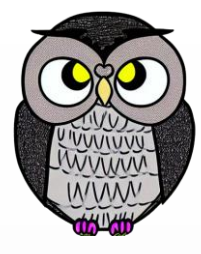

# **Karakter Dizisini (String) Tersine Çevirme**

```
Stack<Character> yigit = new Stack<>();
char[] karakterler = str.toCharArray();
for(char c : karakterler) {
   yigit.push(c);
 }
for(int i = 0; i < str.length(); i++) {
   karakterler[i] = yigit.pop();
 }
return new String(karakterler);
```
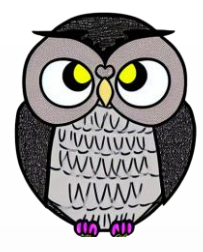

```
Stack<Character> yigit = new Stack<>();
char[] karakterler = str.toCharArray();
 for(char c : karakterler) {
   yigit.push(c);
 }
 for(int i = 0; i < str.length(); i++) {
    karakterler[i] = yigit.pop();
 }
 return new String(karakterler);
```
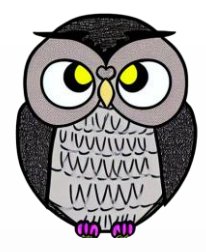

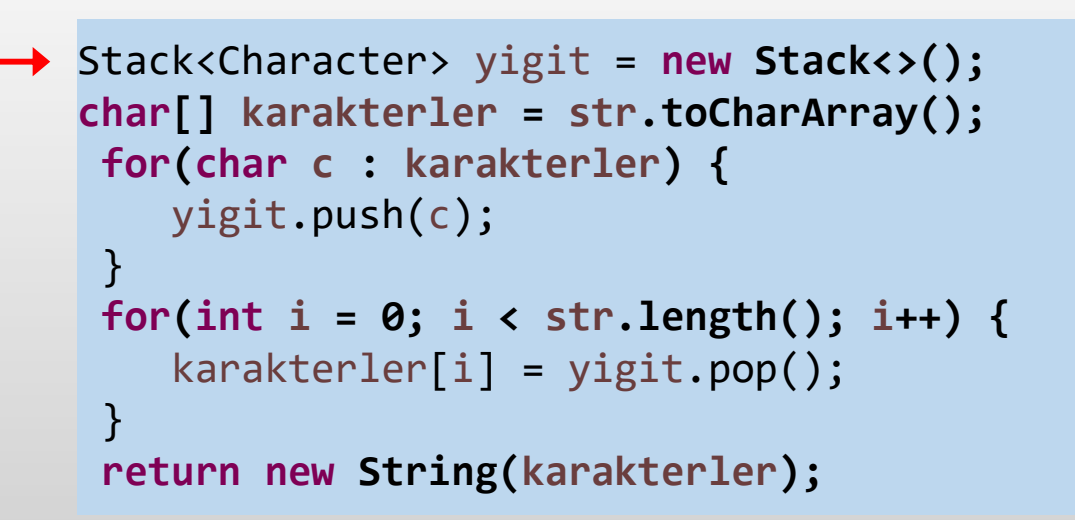

yigit

 $k$ arakterler[]  $|A|B|C$  D 0 1 2 3

yigit

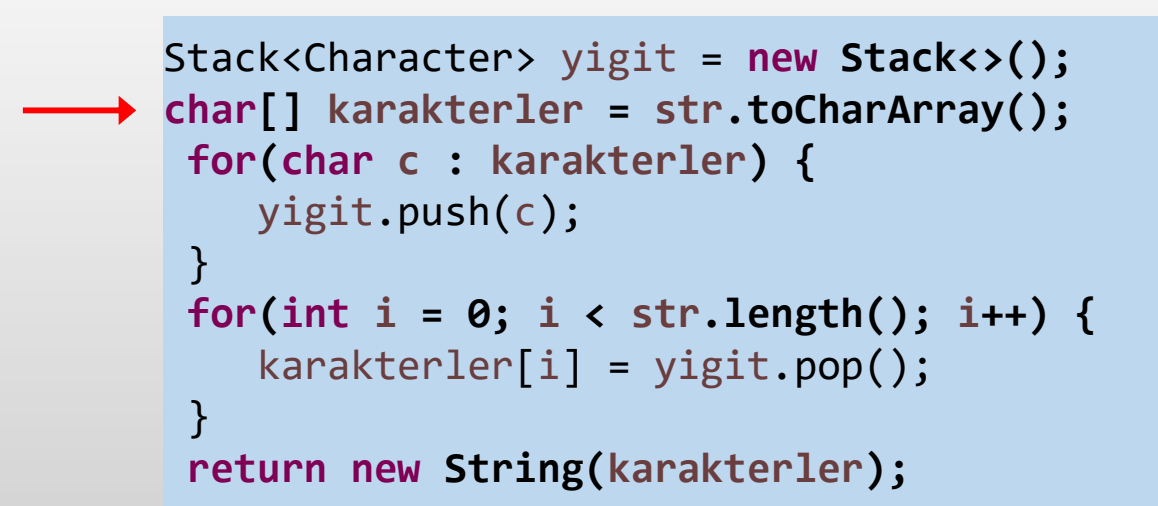

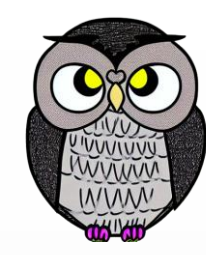

 $k$ arakterler[]  $|A|B|C$  D 0 1 2 3 char  $c = 'A'$ 

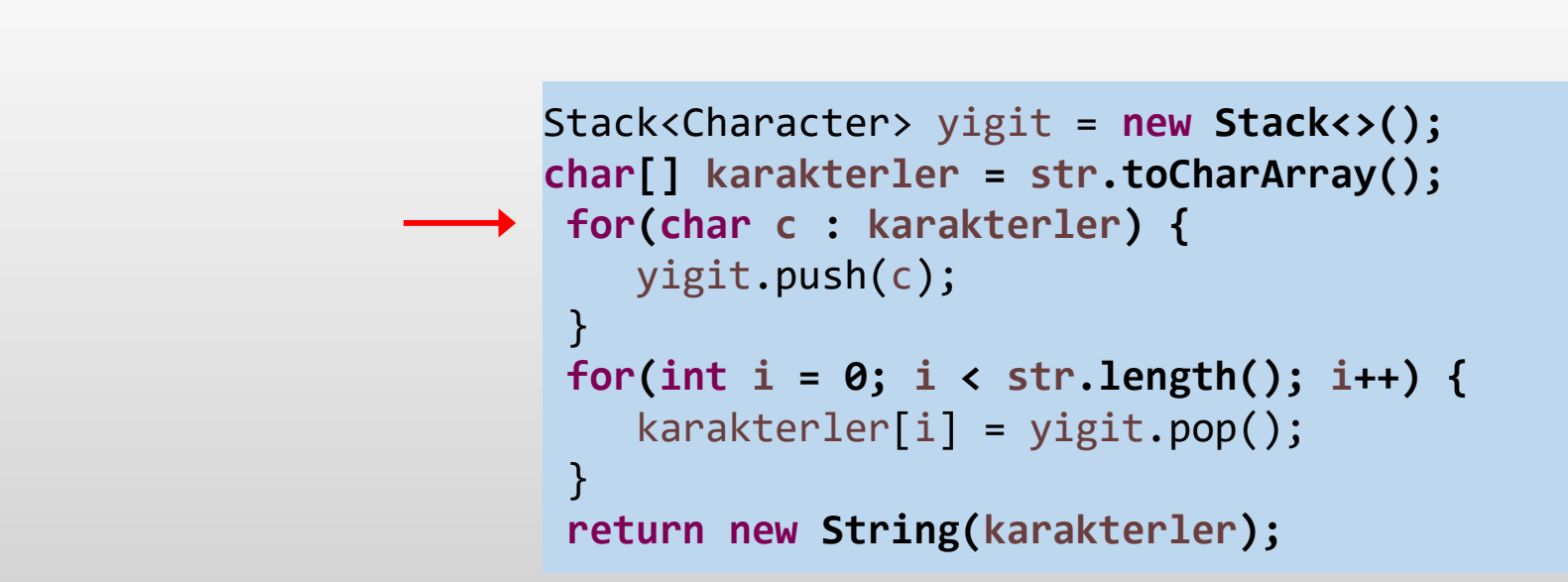

yigit

 $k$ arakterler[]  $|A|B|C$  D 0 1 2 3 char  $c = 'A'$ 

> Stack<Character> yigit = **new Stack<>(); char[] karakterler = str.toCharArray(); for(char c : karakterler) {** yigit.push(c); } **for(int i = 0; i < str.length(); i++) {** karakterler[i] = yigit.pop(); } **return new String(karakterler);**

yigit

A

String str = "ABCD";  $k$ arakterler[]  $|A|B|C$  D

yigit

A

 $char c = 'B'$ 

0 1 2 3

Stack<Character> yigit = **new Stack<>(); char[] karakterler = str.toCharArray(); for(char c : karakterler) {** yigit.push(c); } **for(int i = 0; i < str.length(); i++) {** karakterler[i] = yigit.pop(); } **return new String(karakterler);**

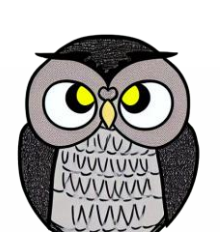

 $k$ arakterler[]  $|A|B|C$  D 0 1 2 3  $char c = 'B'$ 

yigit

A

B

Stack<Character> yigit = **new Stack<>(); char[] karakterler = str.toCharArray(); for(char c : karakterler) {** yigit.push(c); } **for(int i = 0; i < str.length(); i++) {** karakterler[i] = yigit.pop(); } **return new String(karakterler);**

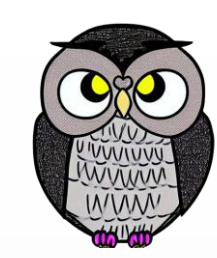
String str = "ABCD";  $k$ arakterler[]  $|A|B|C$  D 0 1 2 3

char  $c = 'c'$ 

Stack<Character> yigit = **new Stack<>(); char[] karakterler = str.toCharArray(); for(char c : karakterler) {** yigit.push(c); } **for(int i = 0; i < str.length(); i++) {** karakterler[i] = yigit.pop(); } **return new String(karakterler);**

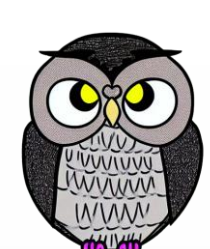

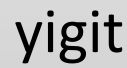

A

B

 $k$ arakterler[]  $|A|B|C$  D 0 1 2 3 char  $c = 'c'$ 

yigit

A

B

C

Stack<Character> yigit = **new Stack<>(); char[] karakterler = str.toCharArray(); for(char c : karakterler) {** yigit.push(c); } **for(int i = 0; i < str.length(); i++) {** karakterler[i] = yigit.pop(); } **return new String(karakterler);**

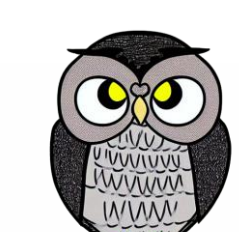

 $k$ arakterler[]  $|A|B|C$  D 0 1 2 3 char  $c = 'D'$ 

yigit

A

B

C

```
Stack<Character> yigit = new Stack<>();
char[] karakterler = str.toCharArray();
for(char c : karakterler) {
   yigit.push(c);
 }
for(int i = 0; i < str.length(); i++) {
   karakterler[i] = yigit.pop();
 }
return new String(karakterler);
```
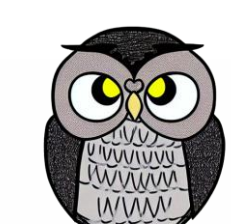

 $k$ arakterler[]  $|A|B|C$  D 0 1 2 3 char  $c = 'D'$ 

yigit

A

B

C

D

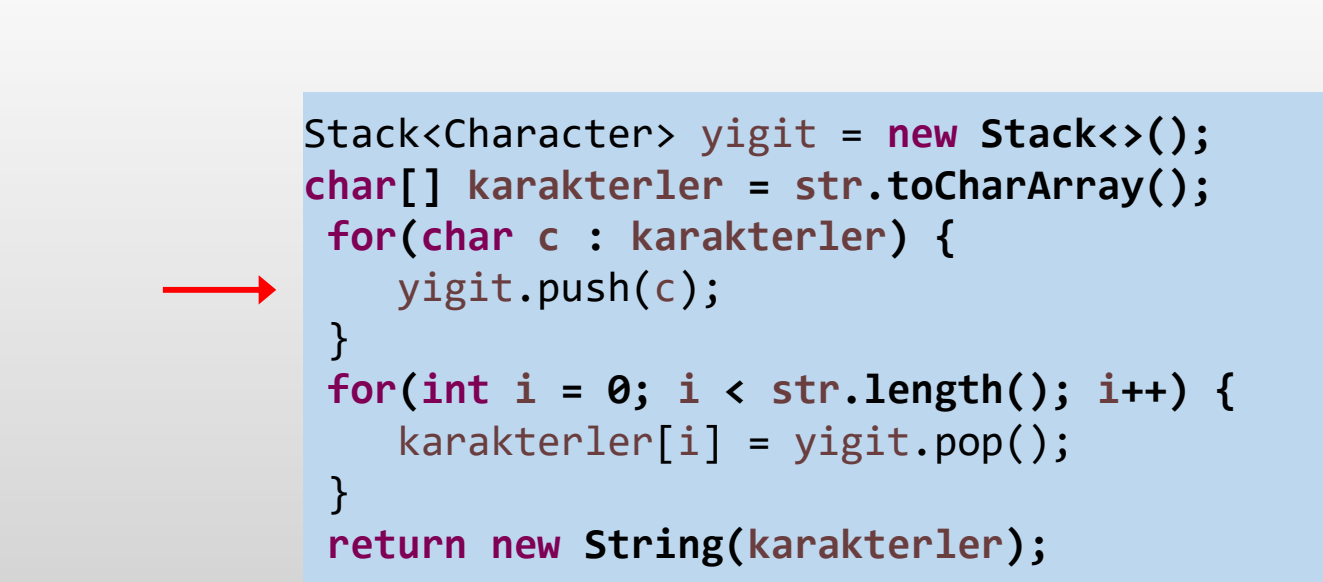

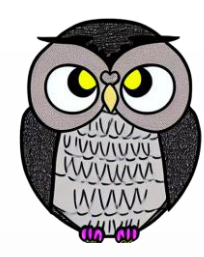

 $k$ arakterler[]  $|A|B|C$  D 0 1 2 3 char  $c = 'D'$ 

yigit

A

B

C

D

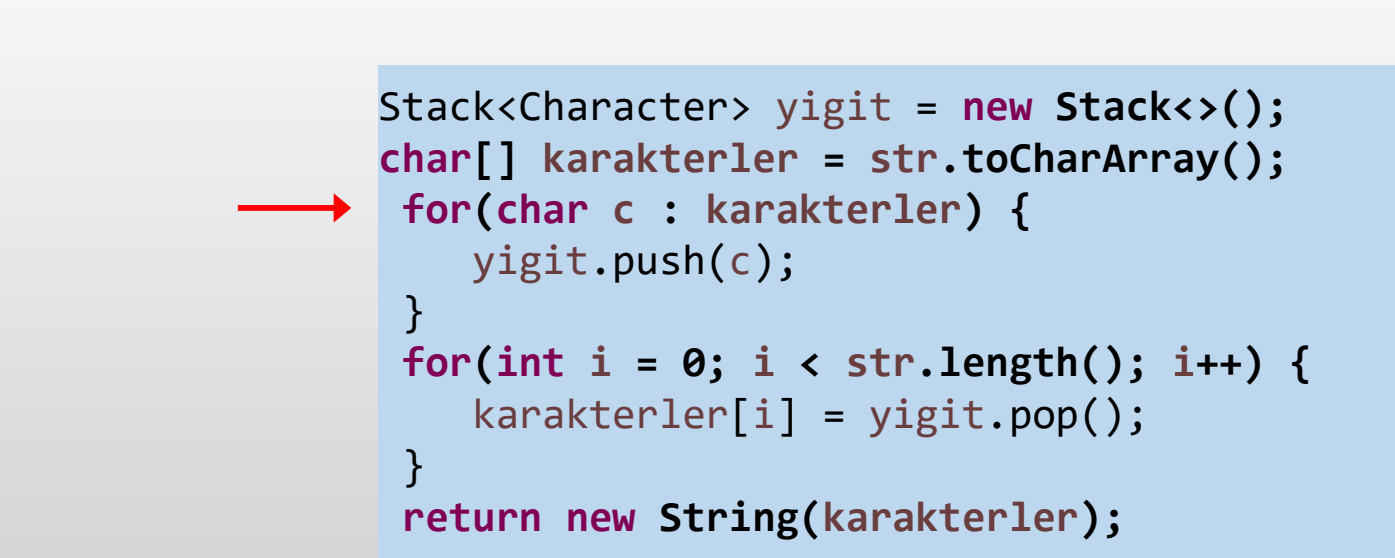

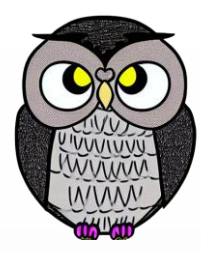

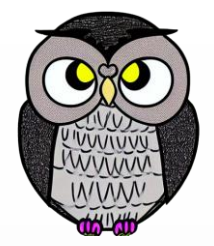

String str = "ABCD";  $k$ arakterler[]  $|A|B|C|D$ 0 1 2 3

$$
i = 0
$$

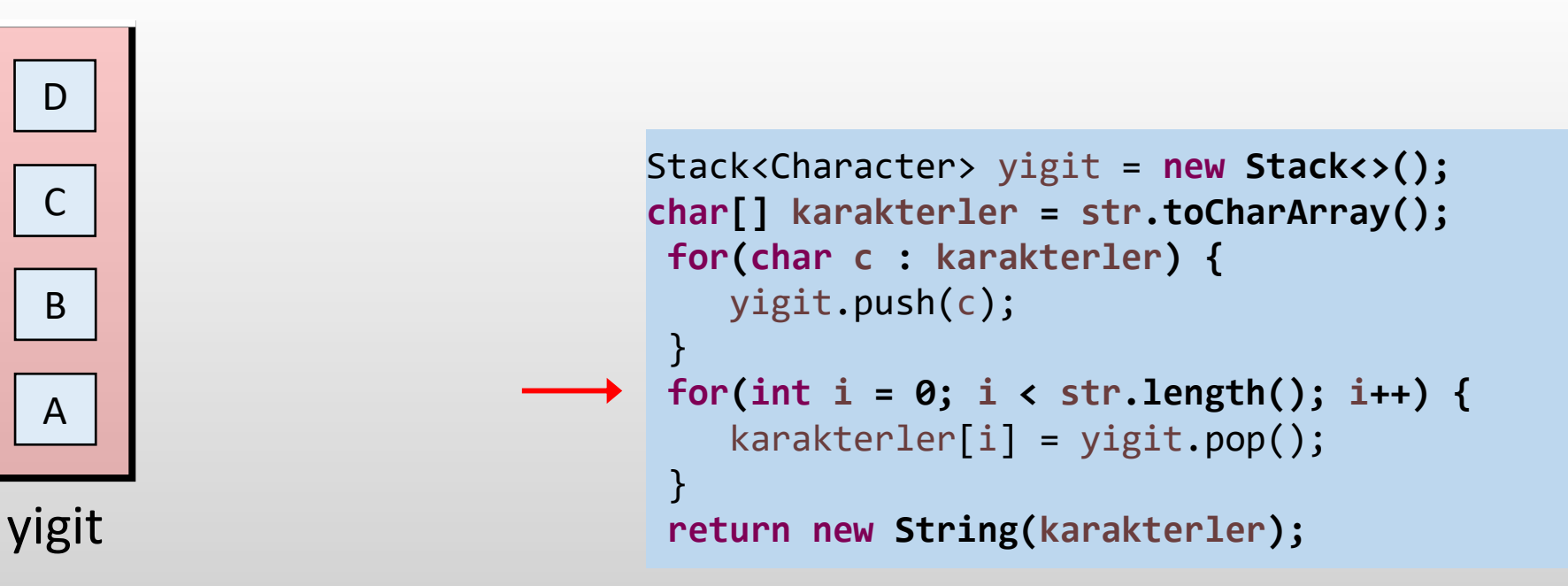

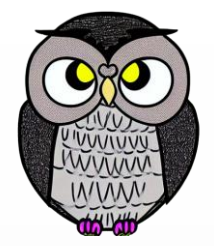

String str = "ABCD";

\nkarakterler[] 
$$
A \mid B \mid C \mid D
$$

\n0 1 2 3

$$
i = 0
$$

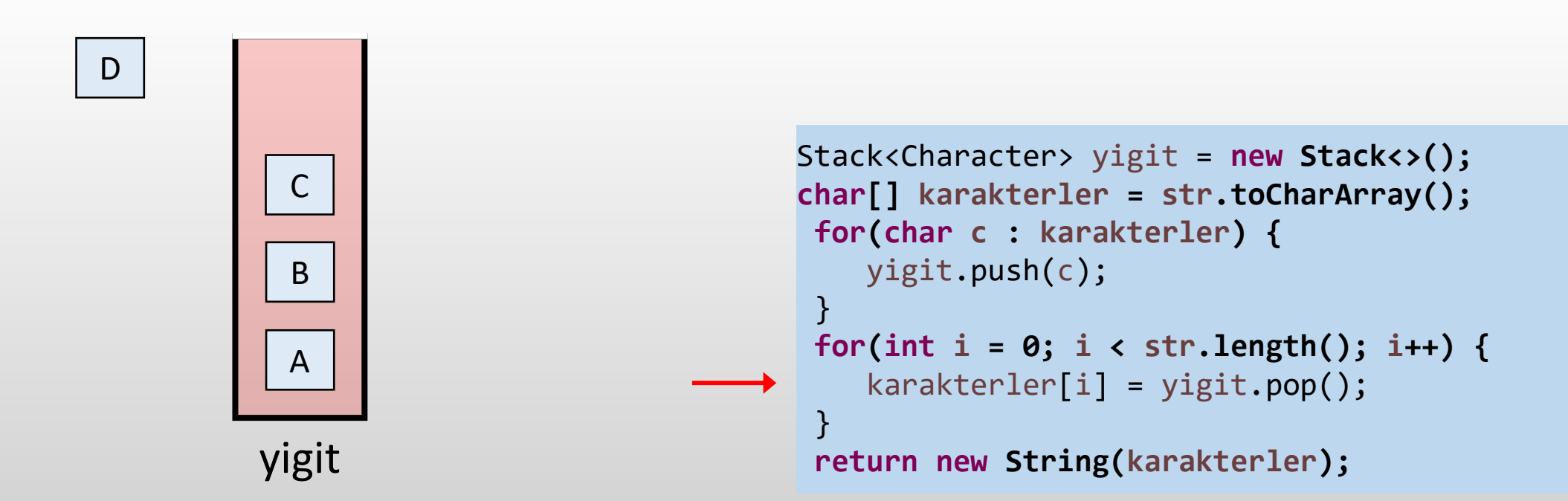

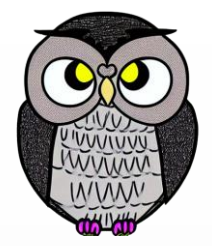

String str = "ABCD"; karakterler[] D B C D 0 1 2 3

$$
i = 0
$$

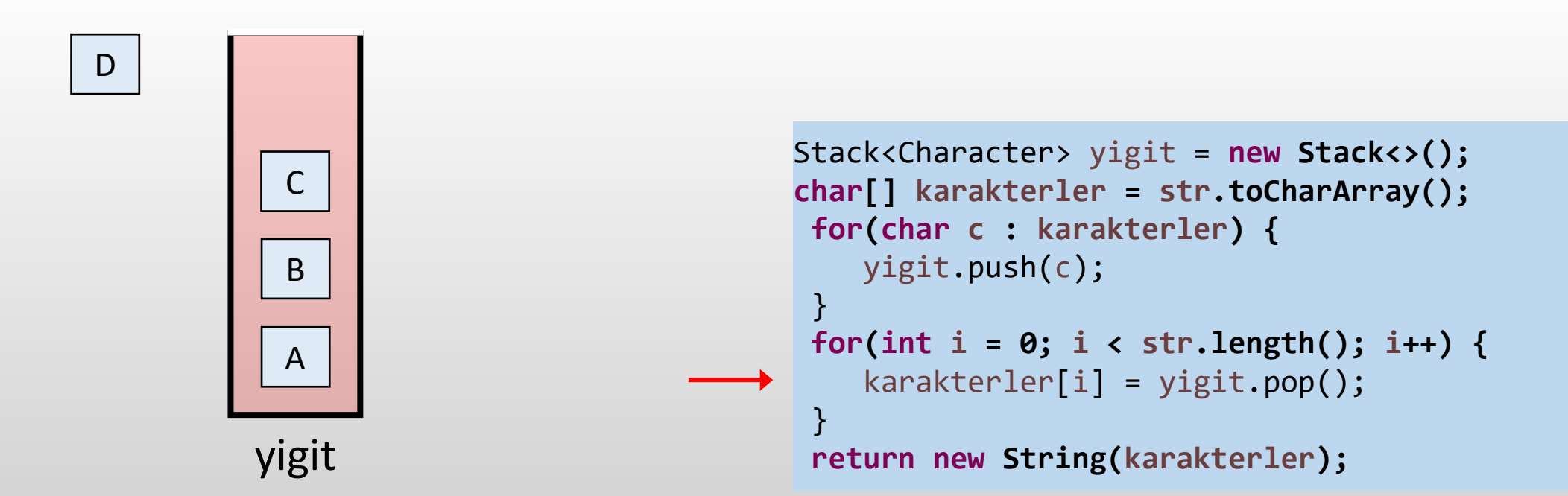

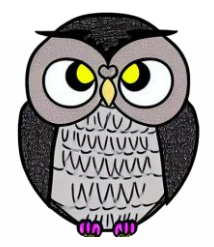

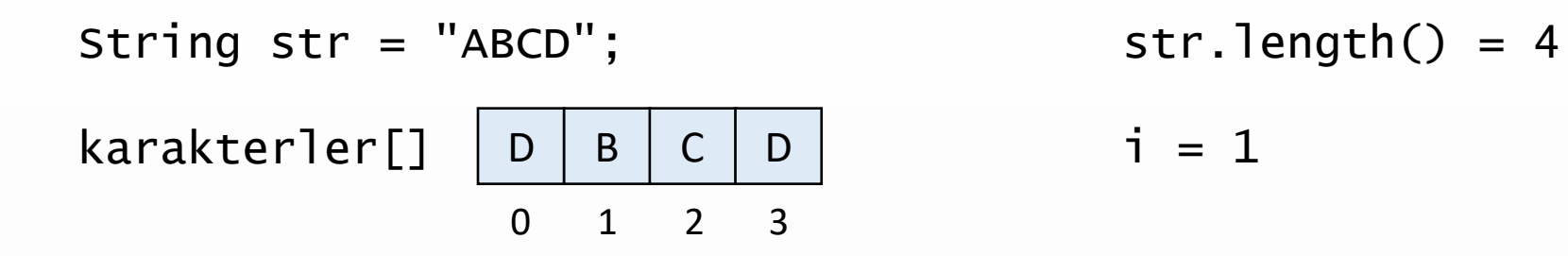

Stack<Character> yigit = **new Stack<>(); char[] karakterler = str.toCharArray(); for(char c : karakterler) {** yigit.push(c); } **for(int i = 0; i < str.length(); i++) {** karakterler[i] = yigit.pop(); } **return new String(karakterler);**

A

B

C

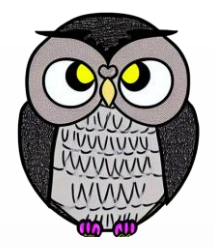

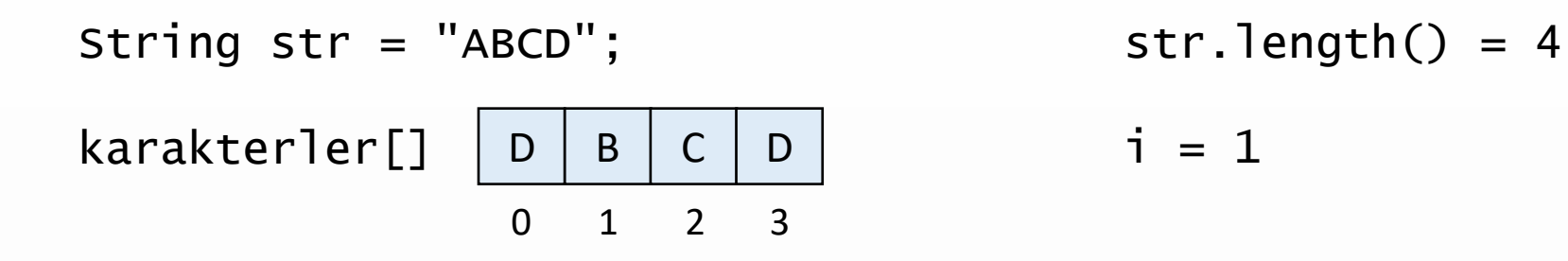

A

B

 $\vert$  C

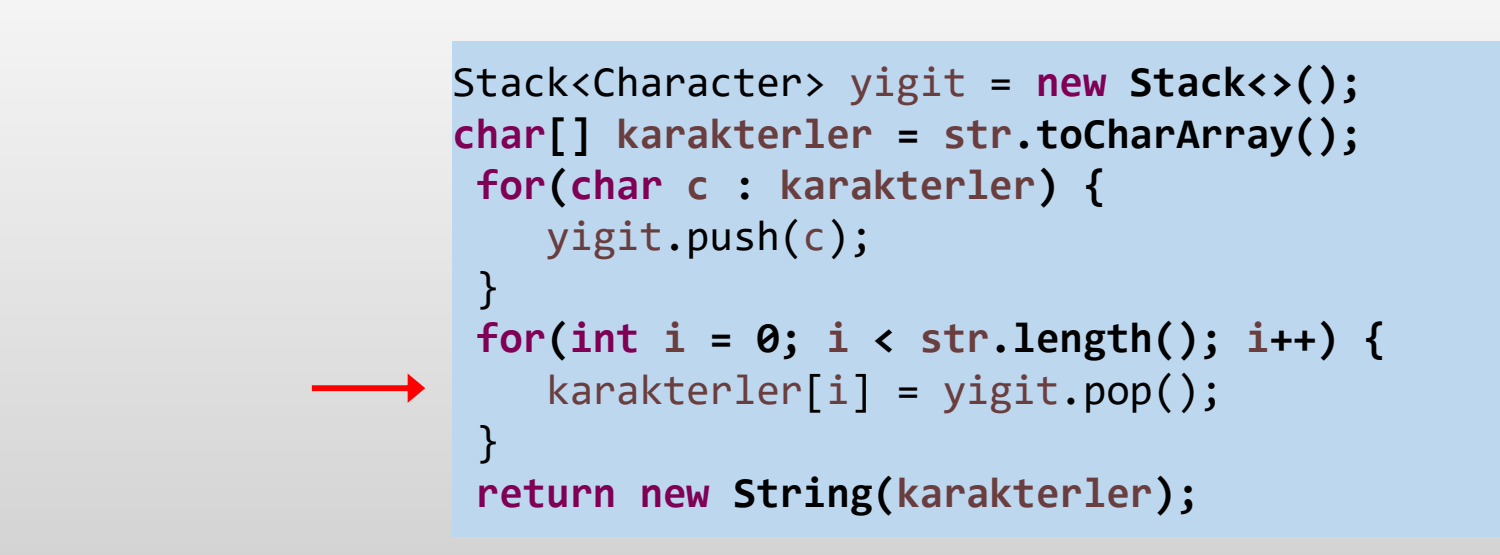

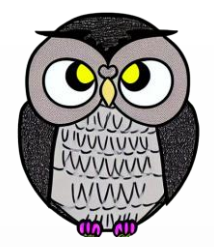

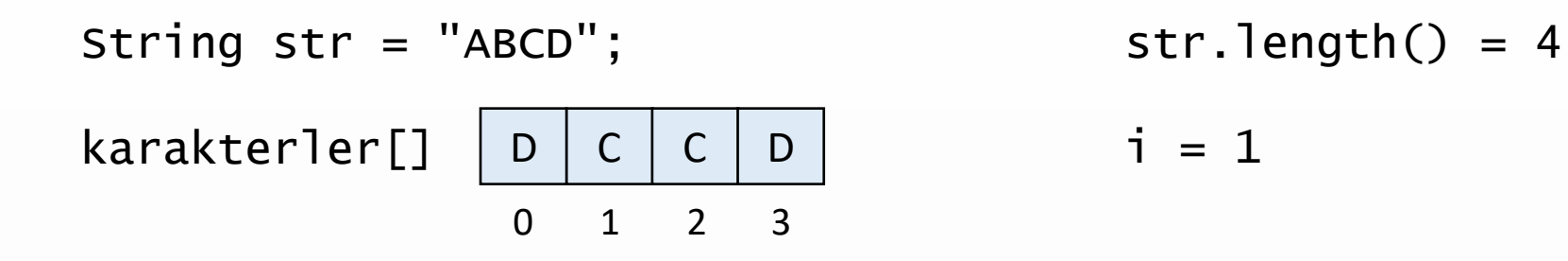

A

B

 $|C|$ 

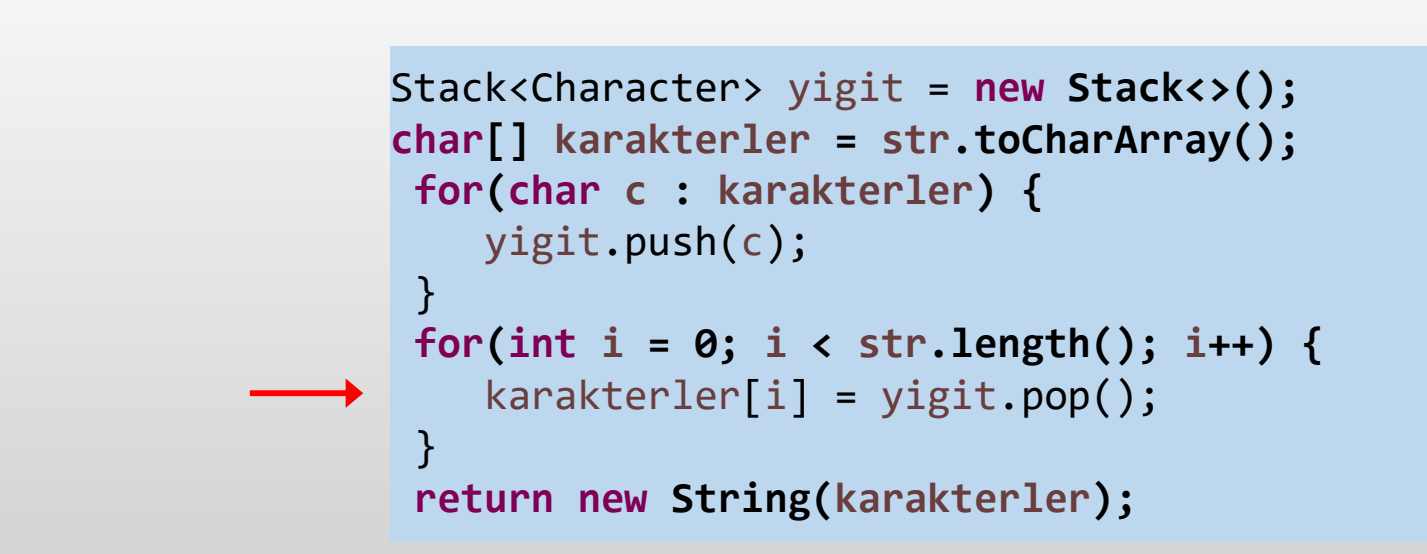

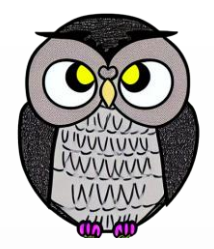

String str = "ABCD";  $k$ arakterler[] | D | C | C | D 0 1 2 3  $i = 2$ 

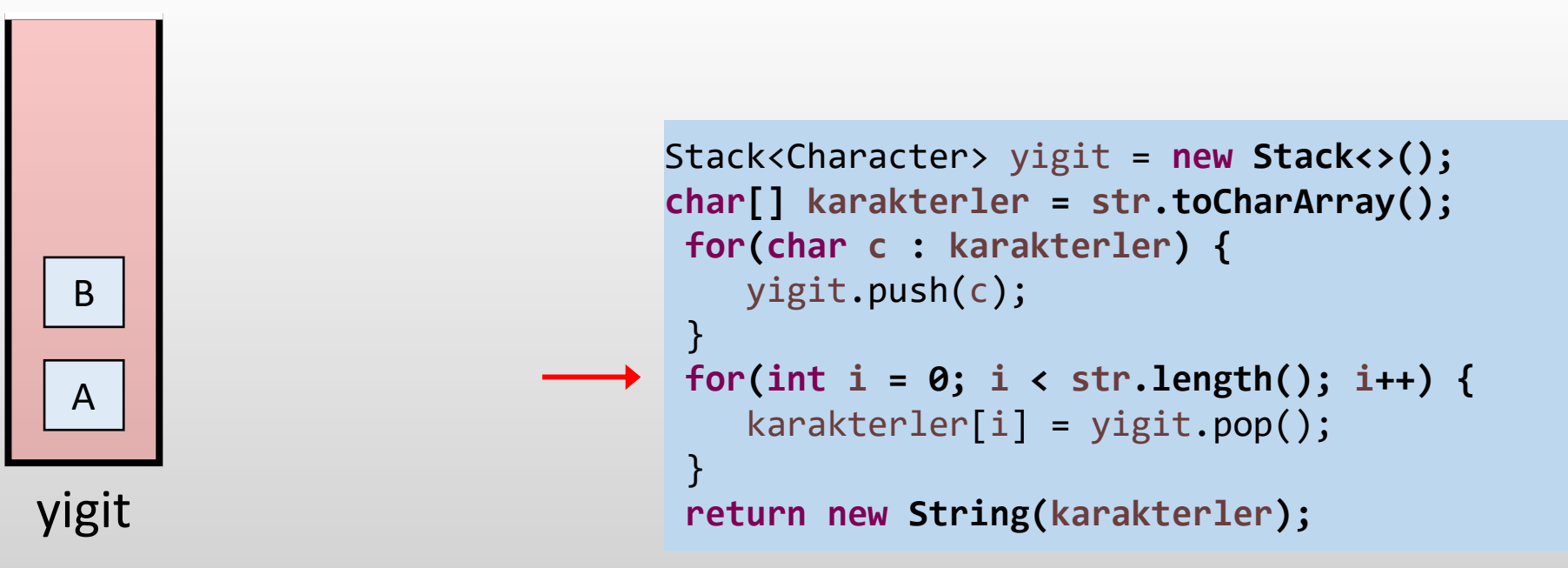

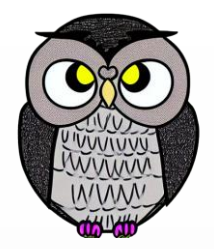

String str = "ABCD";  $k$ arakterler[] | D | C | C | D 0 1 2 3 str.length $() = 4$  $i = 2$ 

yigit

A

B

Stack<Character> yigit = **new Stack<>(); char[] karakterler = str.toCharArray(); for(char c : karakterler) {** yigit.push(c); } **for(int i = 0; i < str.length(); i++) {** karakterler[i] = yigit.pop(); } **return new String(karakterler);**

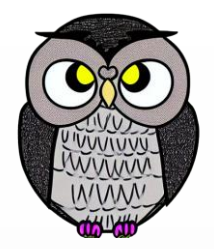

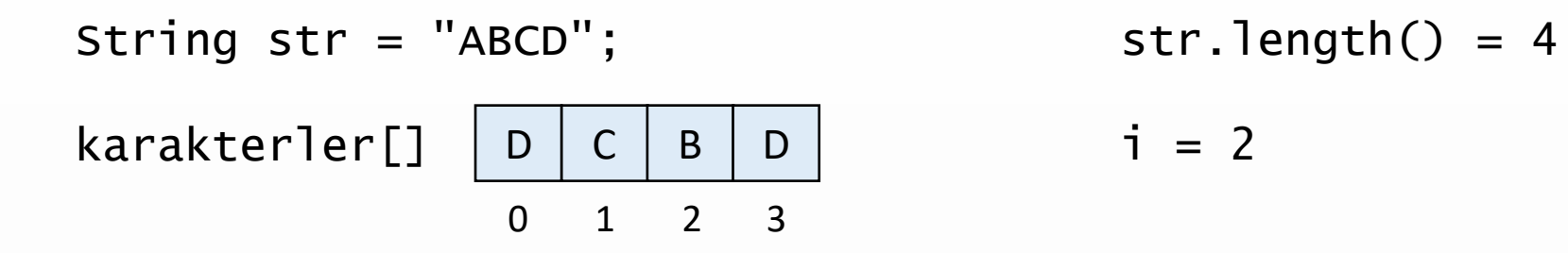

A

B

Stack<Character> yigit = **new Stack<>(); char[] karakterler = str.toCharArray(); for(char c : karakterler) {** yigit.push(c); } **for(int i = 0; i < str.length(); i++) {** karakterler[i] = yigit.pop(); } **return new String(karakterler);**

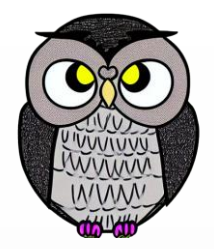

String str = "ABCD";  $k$ arakterler[] | D | C | B | D 0 1 2 3 str.length $() = 4$  $i = 3$ 

Stack<Character> yigit = **new Stack<>(); char[] karakterler = str.toCharArray(); for(char c : karakterler) {** yigit.push(c); } **for(int i = 0; i < str.length(); i++) {** karakterler[i] = yigit.pop(); } **return new String(karakterler);**

yigit

A

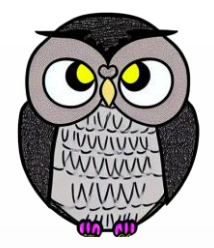

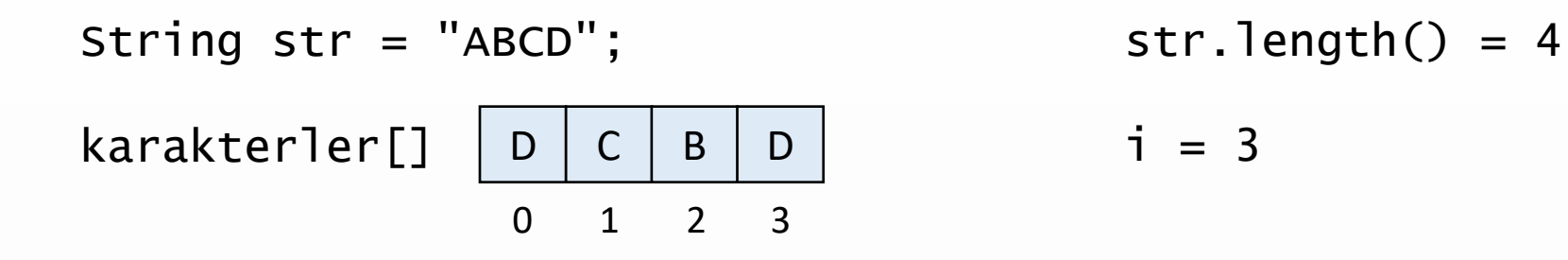

 $\vert$  A

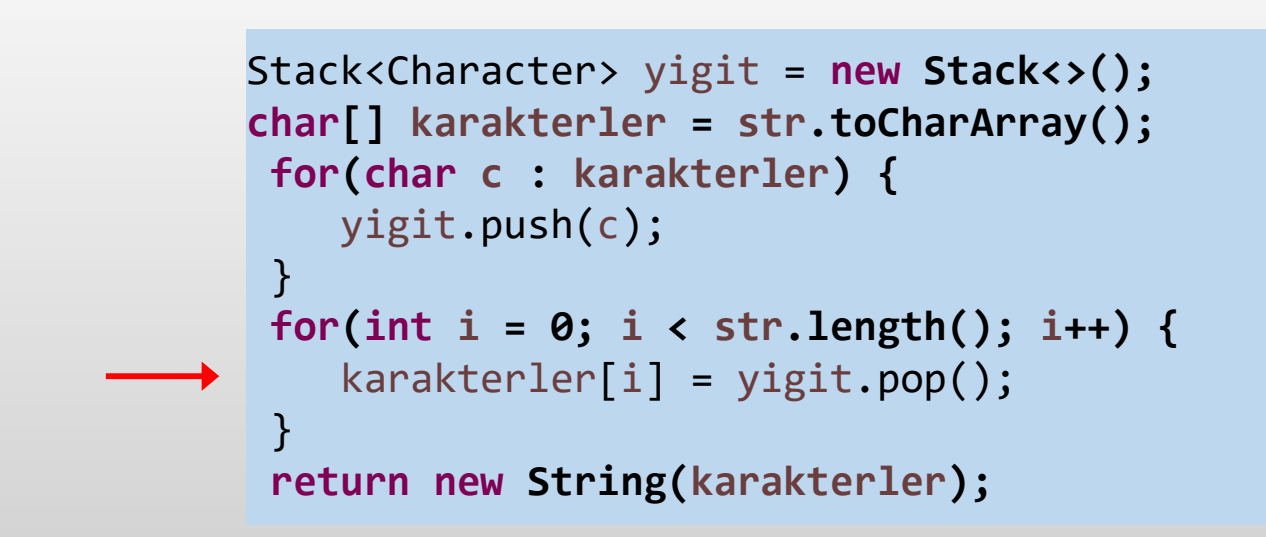

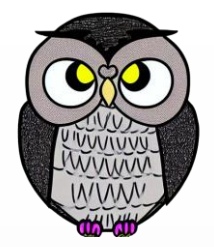

String str = "ABCD";  $k$ arakterler[] | D | C | B | A 0 1 2 3 str.length $() = 4$  $i = 3$ 

> Stack<Character> yigit = **new Stack<>(); char[] karakterler = str.toCharArray(); for(char c : karakterler) {** yigit.push(c); } **for(int i = 0; i < str.length(); i++) {** karakterler[i] = yigit.pop(); } **return new String(karakterler);**

yigit

 $\vert$  A

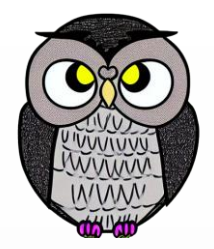

String str = "ABCD";  $k$ arakterler[] | D | C | B | A 0 1 2 3

yigit

$$
i = 4
$$

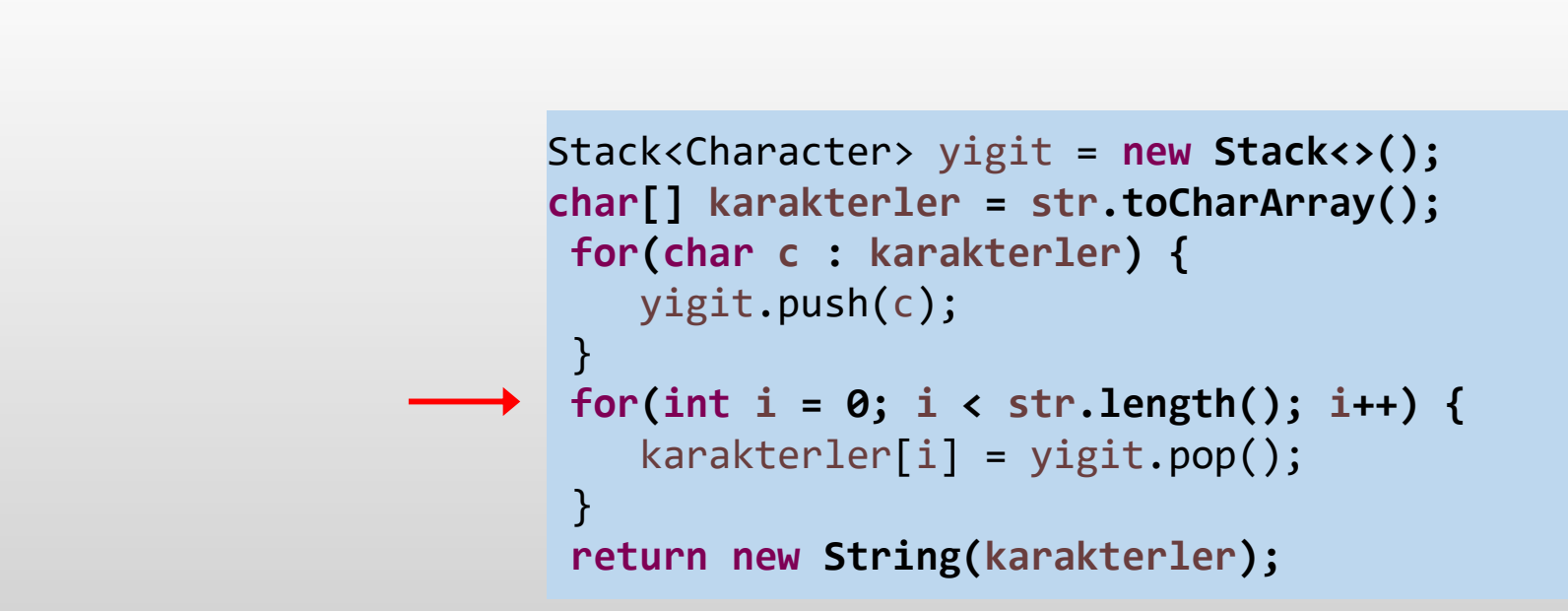

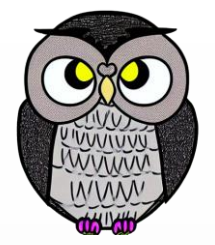

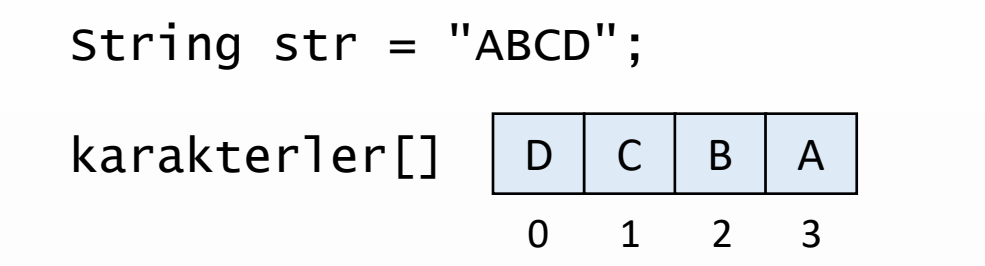

str.length $() = 4$ 

$$
i = 4
$$

return → "DCBA"

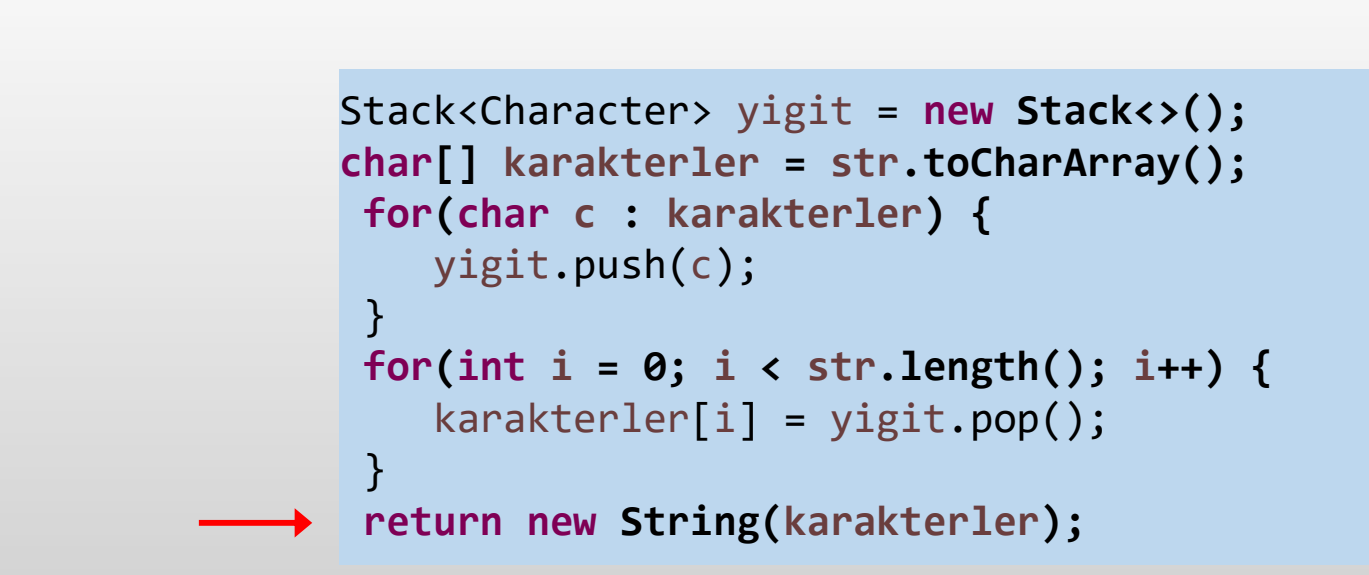

# **Sonraki En Büyük Eleman Problemi**

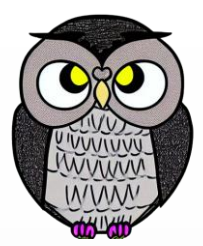

 Verilen bir dizide, her eleman için kendisinden daha büyük olan bir sonraki elemanı bulma.

## **Örnek**:

- **Girdi**: dizi =  $\{4, 7, 3, 4, 8, 1\}$
- **Cikti**: sonuc =  $\{7, 8, 4, 8, -1, -1\}$

## **Sonraki En Büyük Eleman Problemi**

```
int[] sonrakiBuyukEleman(int[] dizi) {
   int[] sonuc = new int[dizi.length];
   Stack<Integer> yigit = new Stack<>();
   for(int i = dizi.length - 1; i >= 0; i--) {
      if(!yigit.isEmpty()) {
         while(!yigit.isEmpty() &&
               yigit.peek() <= dizi[i]) {
            yigit.pop();
         }
      }
      if(yigit.isEmpty()) {
         sonuc[i] = -1;}
      else {
         sonuc[i] = vigit, peek();}
      yigit.push(dizi[i]);
   }
   return sonuc;
}
```
## **Sonraki En Büyük Eleman Problemi**

```
int[] sonrakiBuyukEleman(int[] dizi) {
   int[] sonuc = new int[dizi.length];
   Stack<Integer> yigit = new Stack<>();
   for(int i = dizi.length - 1; i >= 0; i--) {
      if(!yigit.isEmpty()) {
         while(!yigit.isEmpty() &&
               yigit.peek() <= dizi[i]) {
            yigit.pop();
         }
      }
      if(yigit.isEmpty()) {
         sonuc[i] = -1;}
      else {
         sonuc[i] = yigit, peek();}
      yigit.push(dizi[i]);
   }
   return sonuc;
}
```
### sonrakiBuyukEleman(dizi);

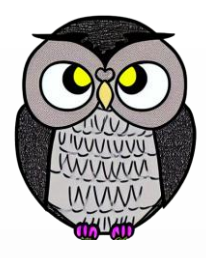

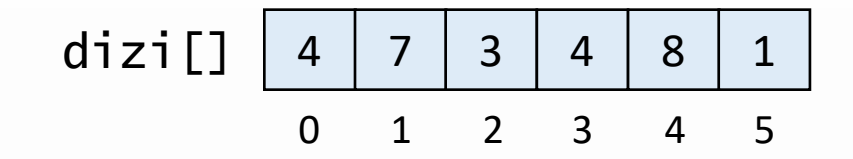

### sonrakiBuyukEleman(dizi);

```
int[] sonrakiBuyukEleman(int[] dizi) {
   int[] sonuc = new int[dizi.length];
   Stack<Integer> yigit = new Stack<>();
   for(int i = dizi.length - 1; i >= 0; i--) {
      if(!yigit.isEmpty()) {
         while(!yigit.isEmpty() &&
               yigit.peek() <= dizi[i]) {
            yigit.pop();
         }
      }
      if(yigit.isEmpty()) {
         sonuc[i] = -1;}
      else {
         sonuc[i] = yigit, peek();}
      yigit.push(dizi[i]);
   }
   return sonuc;
```
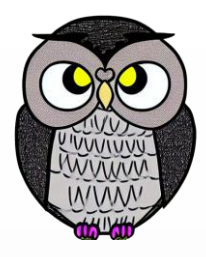

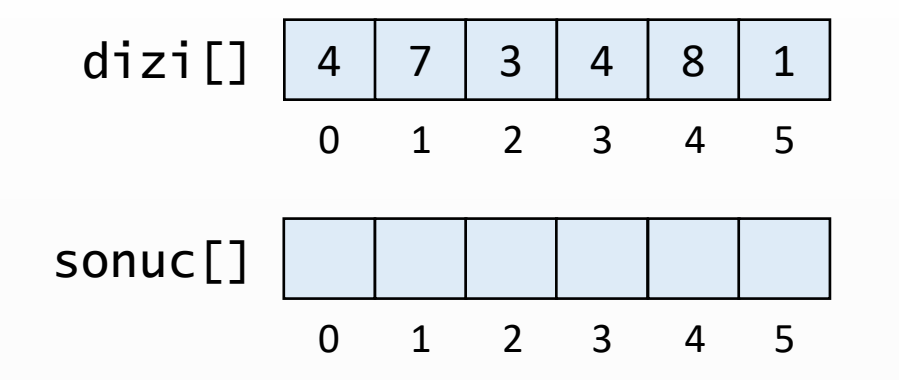

### sonrakiBuyukEleman(dizi);

```
int[] sonrakiBuyukEleman(int[] dizi) {
   int[] sonuc = new int[dizi.length];
   Stack<Integer> yigit = new Stack<>();
   for(int i = dizi.length - 1; i >= 0; i--) {
      if(!yigit.isEmpty()) {
         while(!yigit.isEmpty() &&
               yigit.peek() <= dizi[i]) {
            yigit.pop();
         }
      }
      if(yigit.isEmpty()) {
         sonuc[i] = -1;}
      else {
         sonuc[i] = yigit, peek();}
      yigit.push(dizi[i]);
   }
   return sonuc;
```
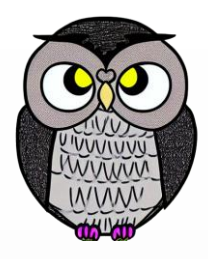

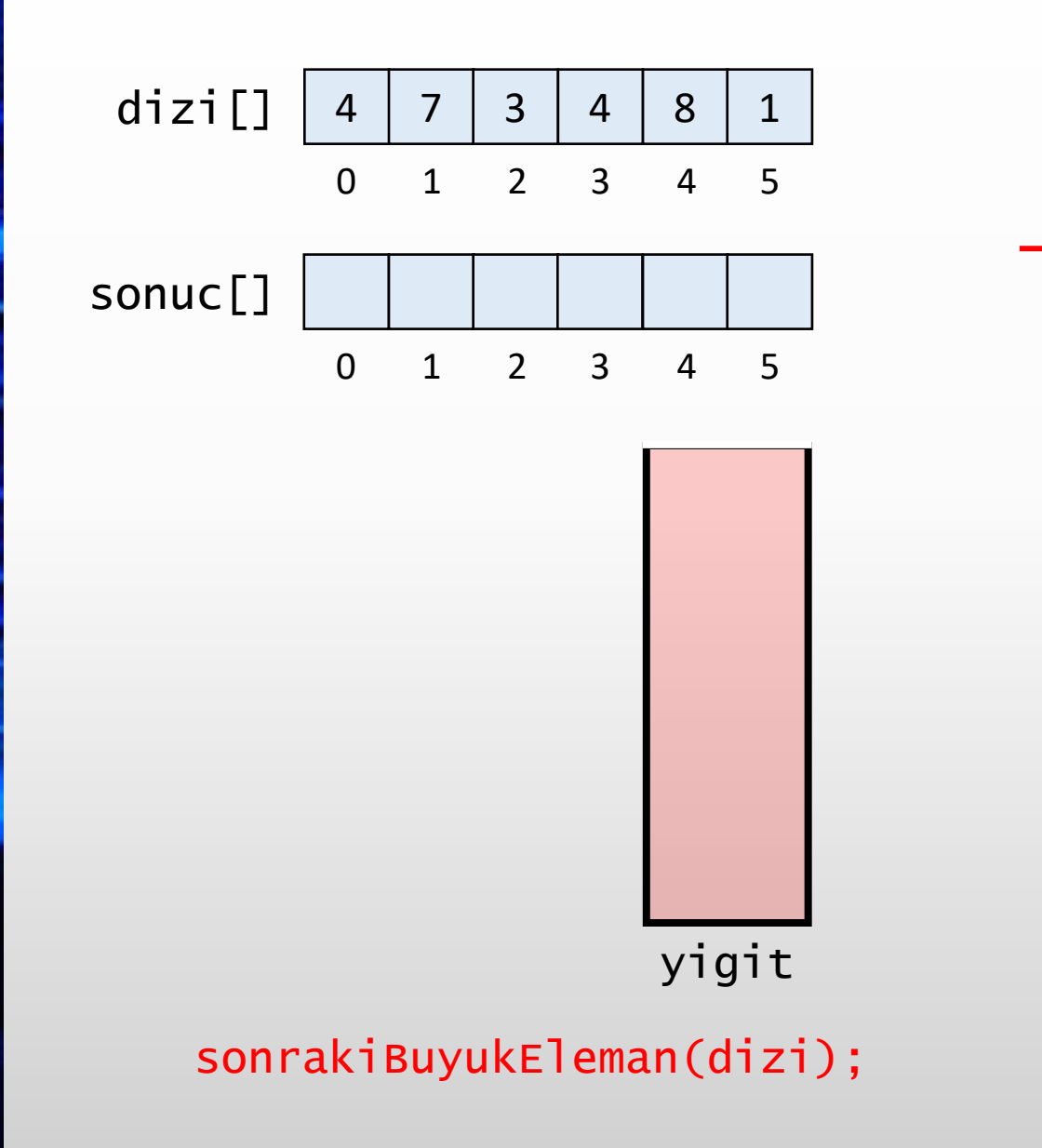

```
int[] sonrakiBuyukEleman(int[] dizi) {
   int[] sonuc = new int[dizi.length];
   Stack<Integer> yigit = new Stack<>();
   for(int i = dizi.length - 1; i >= 0; i--) {
      if(!yigit.isEmpty()) {
         while(!yigit.isEmpty() &&
               yigit.peek() <= dizi[i]) {
            yigit.pop();
         }
      }
      if(yigit.isEmpty()) {
         sonuc[i] = -1;}
      else {
         sonuc[i] = yigit, peek();}
      yigit.push(dizi[i]);
   }
   return sonuc;
}
```
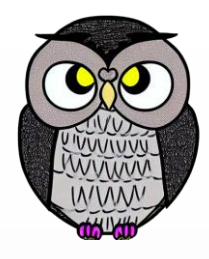

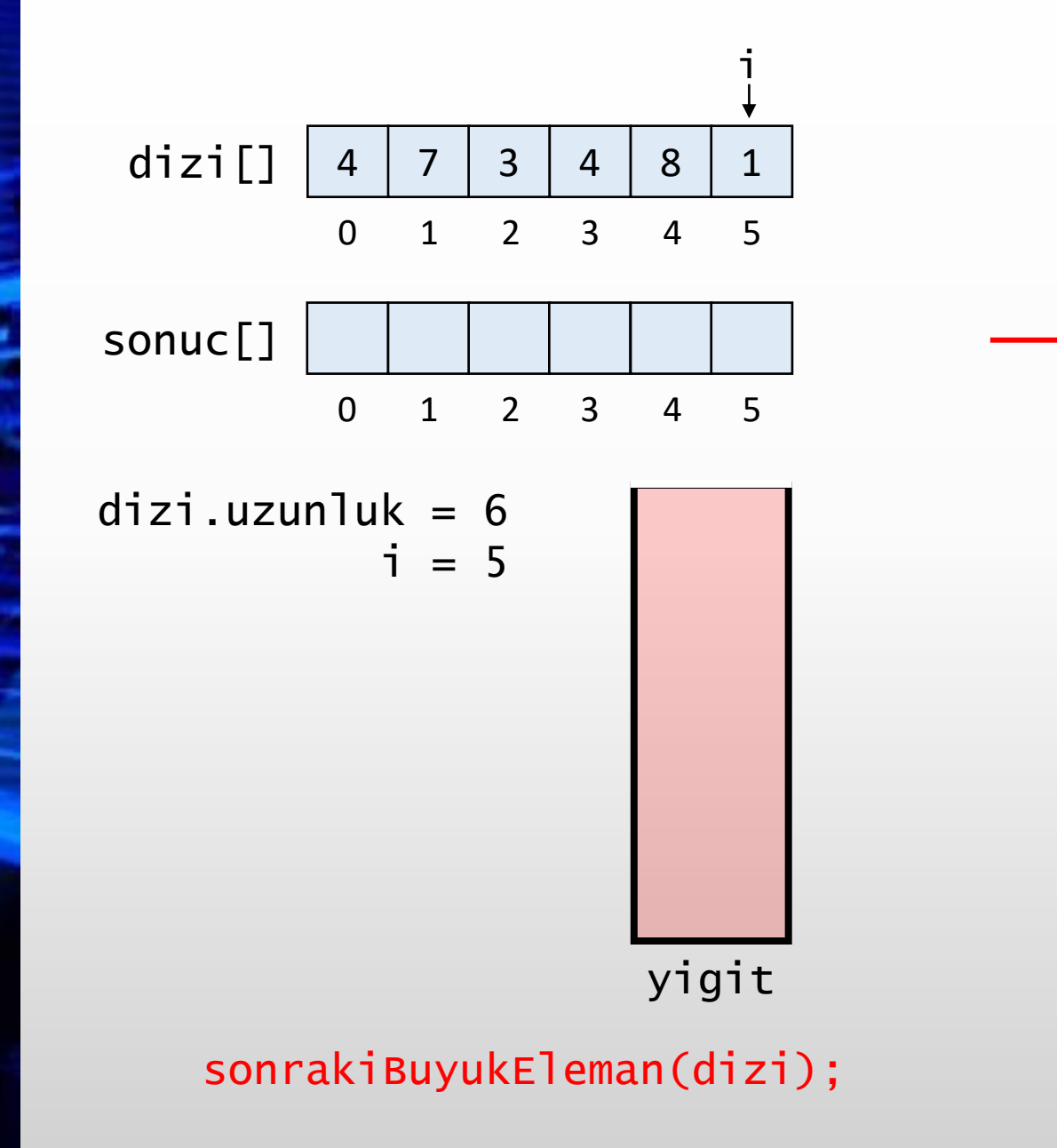

```
int[] sonrakiBuyukEleman(int[] dizi) {
   int[] sonuc = new int[dizi.length];
   Stack<Integer> yigit = new Stack<>();
   for(int i = dizi.length - 1; i >= 0; i--) {
      if(!yigit.isEmpty()) {
         while(!yigit.isEmpty() &&
               yigit.peek() <= dizi[i]) {
            yigit.pop();
         }
      }
      if(yigit.isEmpty()) {
         sonuc[i] = -1;}
      else {
         sonuc[i] = yigit, peek();}
      yigit.push(dizi[i]);
   }
   return sonuc;
```
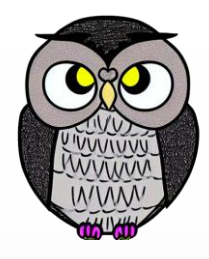

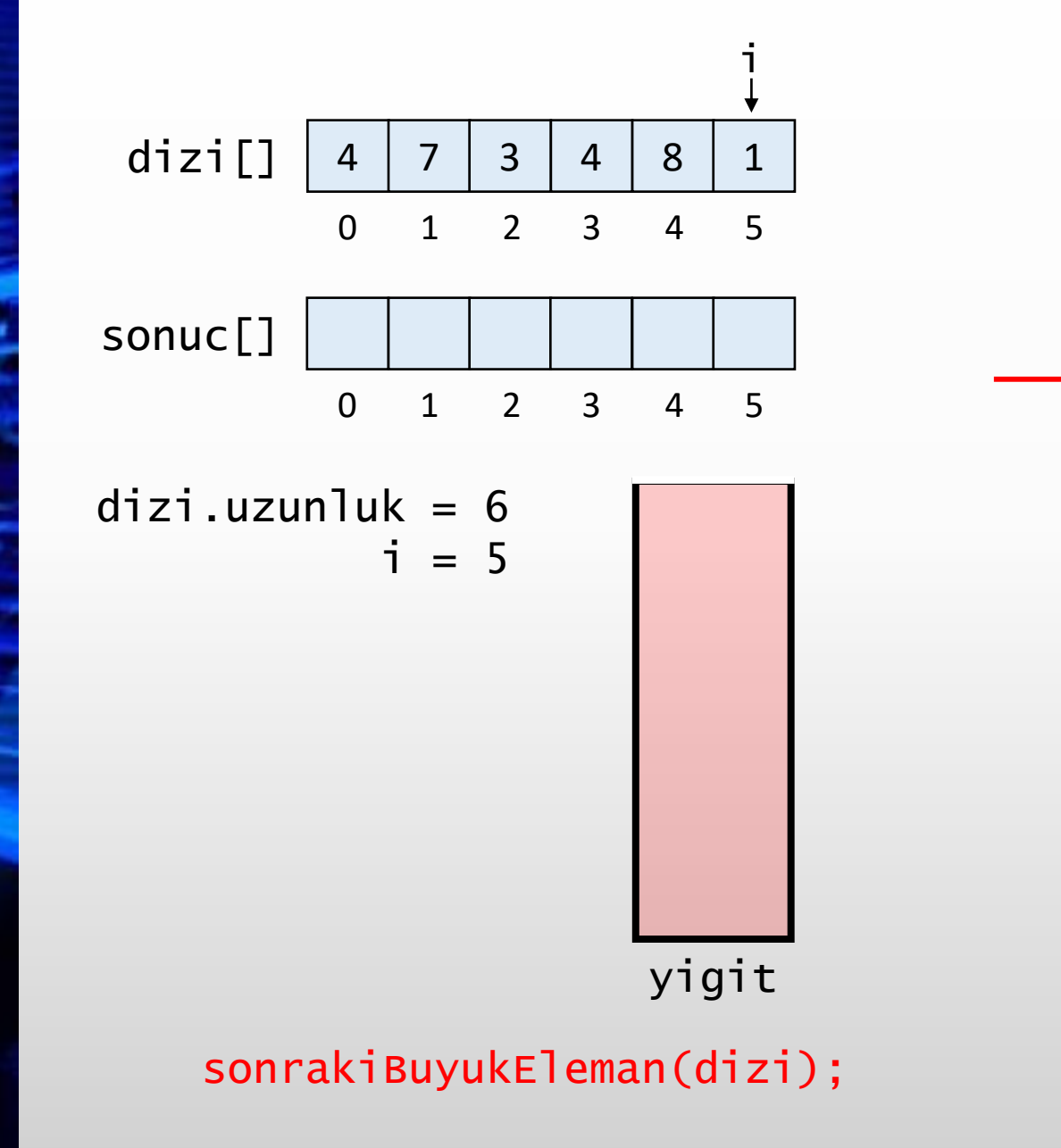

```
int[] sonrakiBuyukEleman(int[] dizi) {
   int[] sonuc = new int[dizi.length];
   Stack<Integer> yigit = new Stack<>();
  for(int i = dizi.length - 1; i >= 0; i--) {
      if(!yigit.isEmpty()) {
         while(!yigit.isEmpty() &&
               yigit.peek() <= dizi[i]) {
            yigit.pop();
         }
      }
      if(yigit.isEmpty()) {
         sonuc[i] = -1;}
      else {
         sonuc[i] = yigit, peek();}
      yigit.push(dizi[i]);
   }
   return sonuc;
```
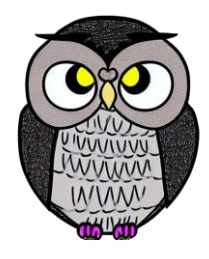

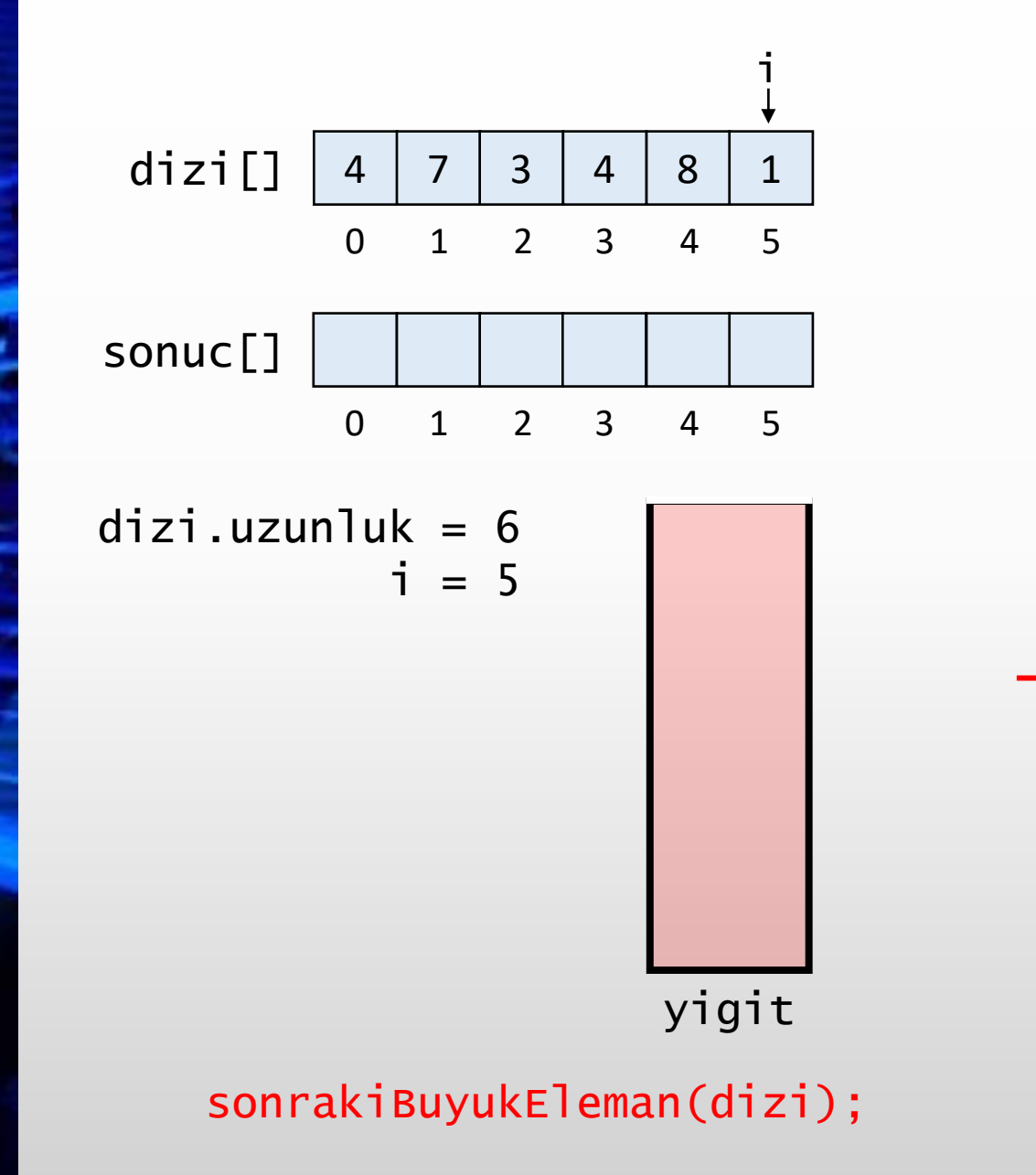

```
int[] sonrakiBuyukEleman(int[] dizi) {
   int[] sonuc = new int[dizi.length];
  Stack<Integer> yigit = new Stack<>();
   for(int i = dizi.length - 1; i >= 0; i--) {
      if(!yigit.isEmpty()) {
         while(!yigit.isEmpty() &&
               yigit.peek() <= dizi[i]) {
            yigit.pop();
         }
      }
      if(yigit.isEmpty()) {
         sonuc[i] = -1;}
      else {
         sonuc[i] = yigit, peek();}
      yigit.push(dizi[i]);
   }
   return sonuc;
```
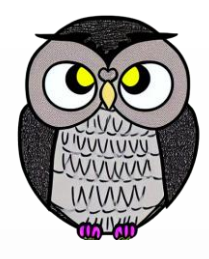

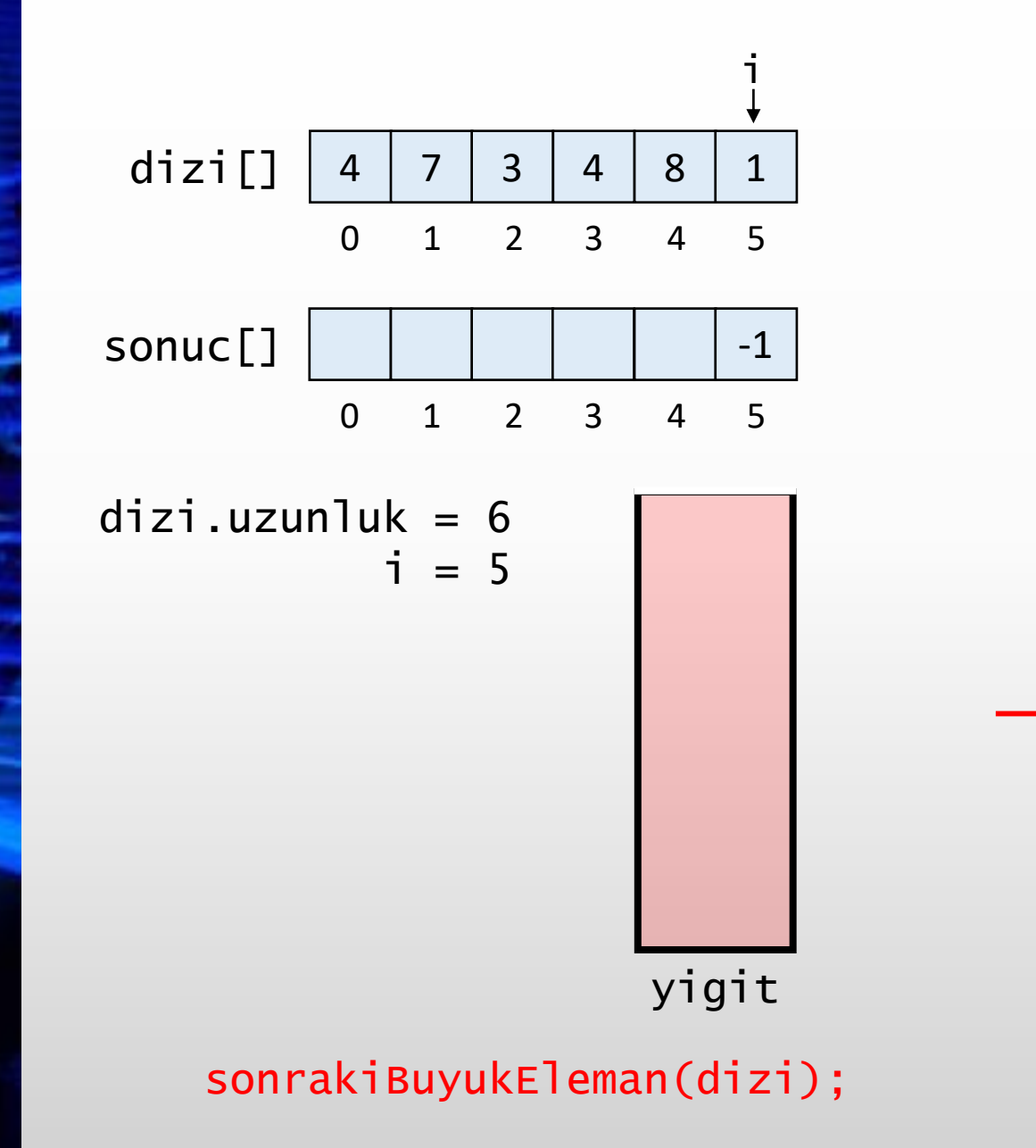

```
int[] sonrakiBuyukEleman(int[] dizi) {
   int[] sonuc = new int[dizi.length];
  Stack<Integer> yigit = new Stack<>();
   for(int i = dizi.length - 1; i >= 0; i--) {
      if(!yigit.isEmpty()) {
         while(!yigit.isEmpty() &&
               yigit.peek() <= dizi[i]) {
            yigit.pop();
         }
      }
      if(yigit.isEmpty()) {
         sonuc[i] = -1;}
      else {
         sonuc[i] = yigit, peek();}
      yigit.push(dizi[i]);
   }
   return sonuc;
```
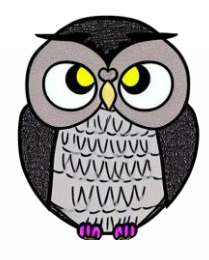

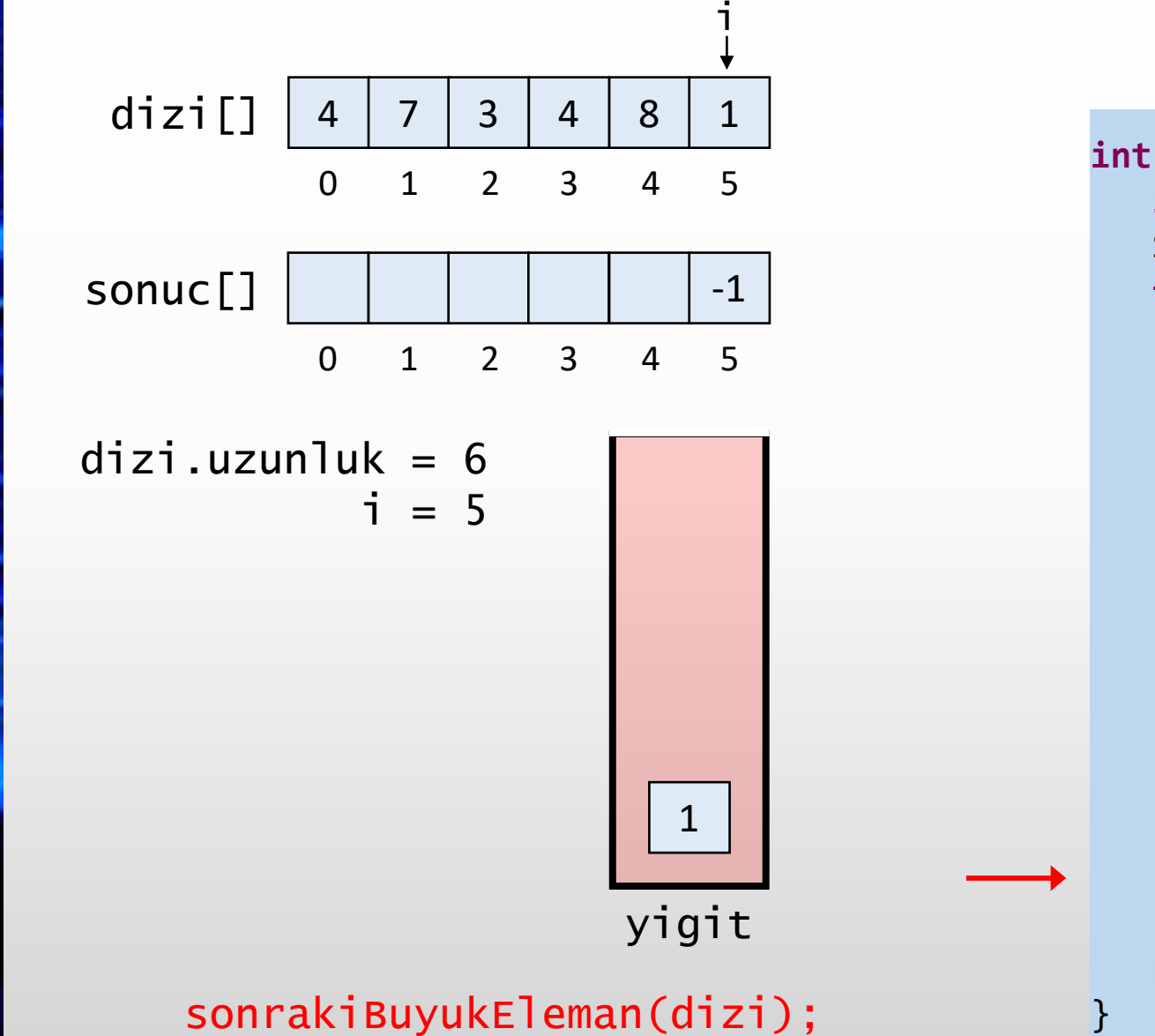

```
int[] sonrakiBuyukEleman(int[] dizi) {
   int[] sonuc = new int[dizi.length];
  Stack<Integer> yigit = new Stack<>();
   for(int i = dizi.length - 1; i >= 0; i--) {
      if(!yigit.isEmpty()) {
         while(!yigit.isEmpty() &&
               yigit.peek() <= dizi[i]) {
            yigit.pop();
         }
      }
      if(yigit.isEmpty()) {
         sonuc[i] = -1;}
      else {
         sonuc[i] = yigit, peek();}
      yigit.push(dizi[i]);
   }
   return sonuc;
```
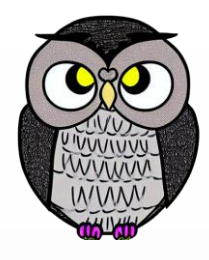

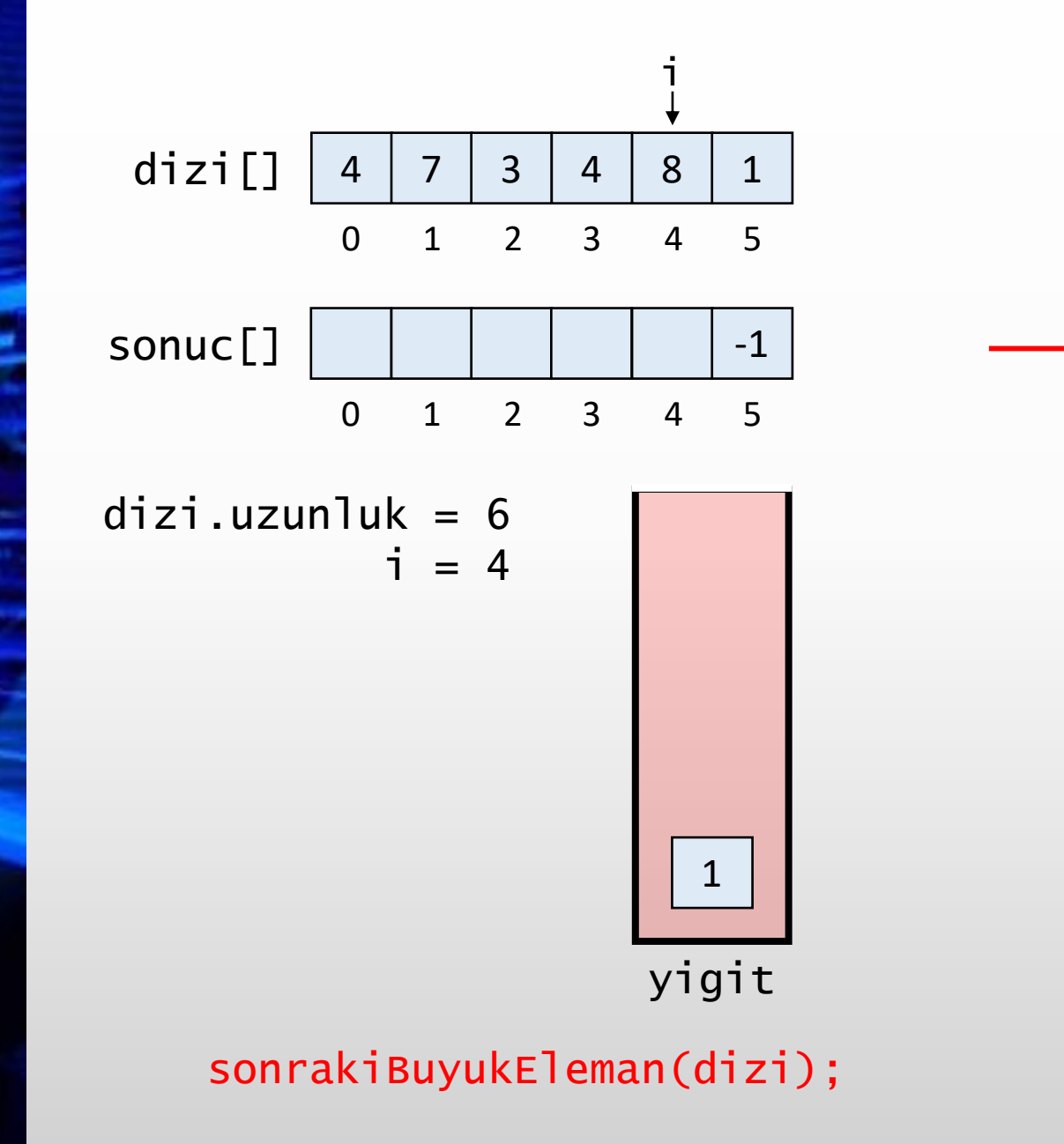

```
int[] sonrakiBuyukEleman(int[] dizi) {
   int[] sonuc = new int[dizi.length];
   Stack<Integer> yigit = new Stack<>();
   for(int i = dizi.length - 1; i >= 0; i--) {
      if(!yigit.isEmpty()) {
         while(!yigit.isEmpty() &&
               yigit.peek() <= dizi[i]) {
            yigit.pop();
         }
      }
      if(yigit.isEmpty()) {
         sonuc[i] = -1;}
      else {
         sonuc[i] = yigit, peek();}
      yigit.push(dizi[i]);
   }
   return sonuc;
```
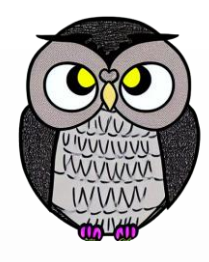

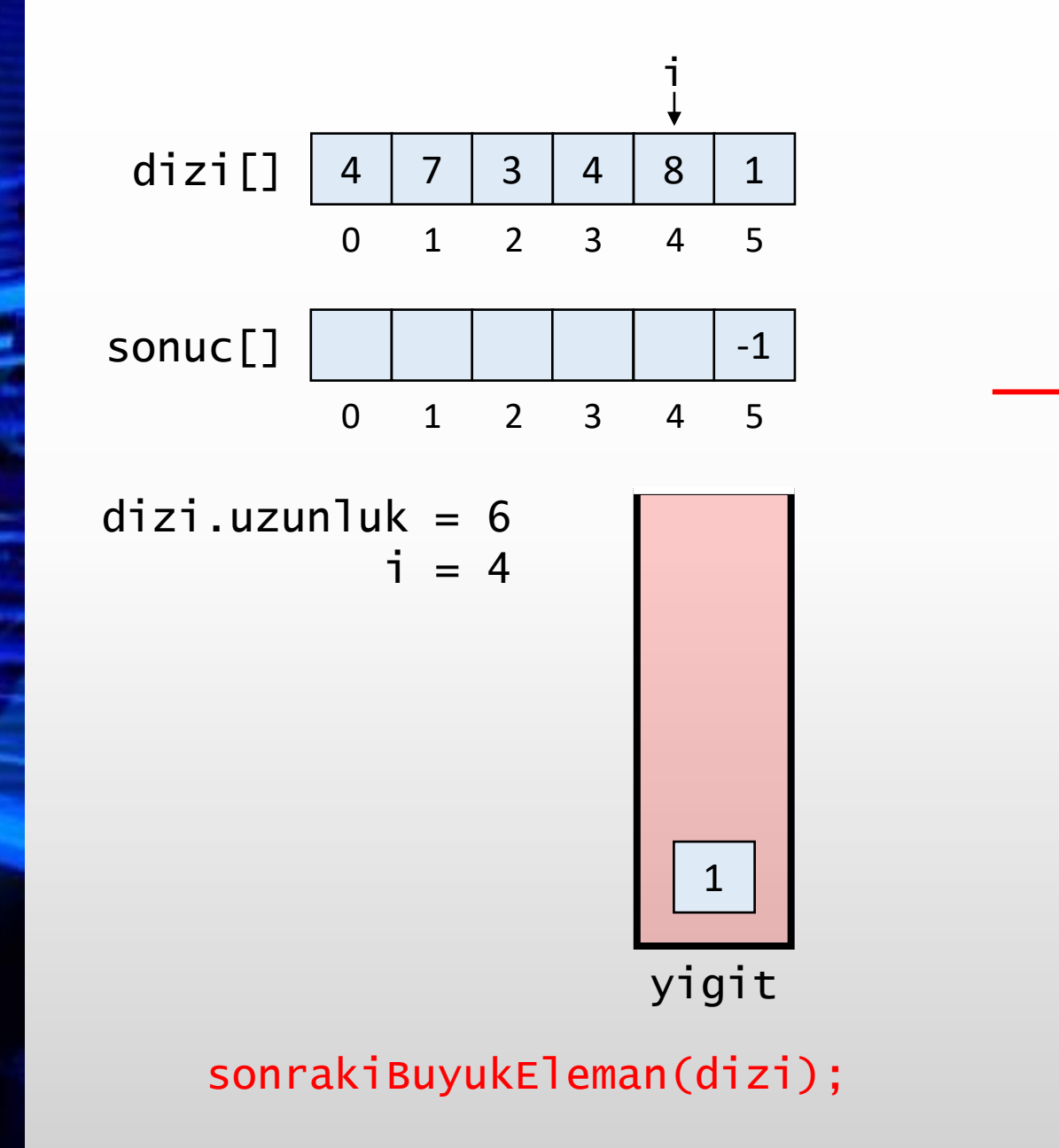

```
int[] sonrakiBuyukEleman(int[] dizi) {
   int[] sonuc = new int[dizi.length];
   Stack<Integer> yigit = new Stack<>();
  for(int i = dizi.length - 1; i >= 0; i--) {
      if(!yigit.isEmpty()) {
         while(!yigit.isEmpty() &&
               yigit.peek() <= dizi[i]) {
            yigit.pop();
         }
      }
      if(yigit.isEmpty()) {
         sonuc[i] = -1;}
      else {
         sonuc[i] = yigit, peek();}
      yigit.push(dizi[i]);
   }
   return sonuc;
```
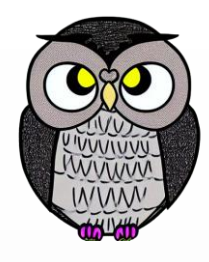

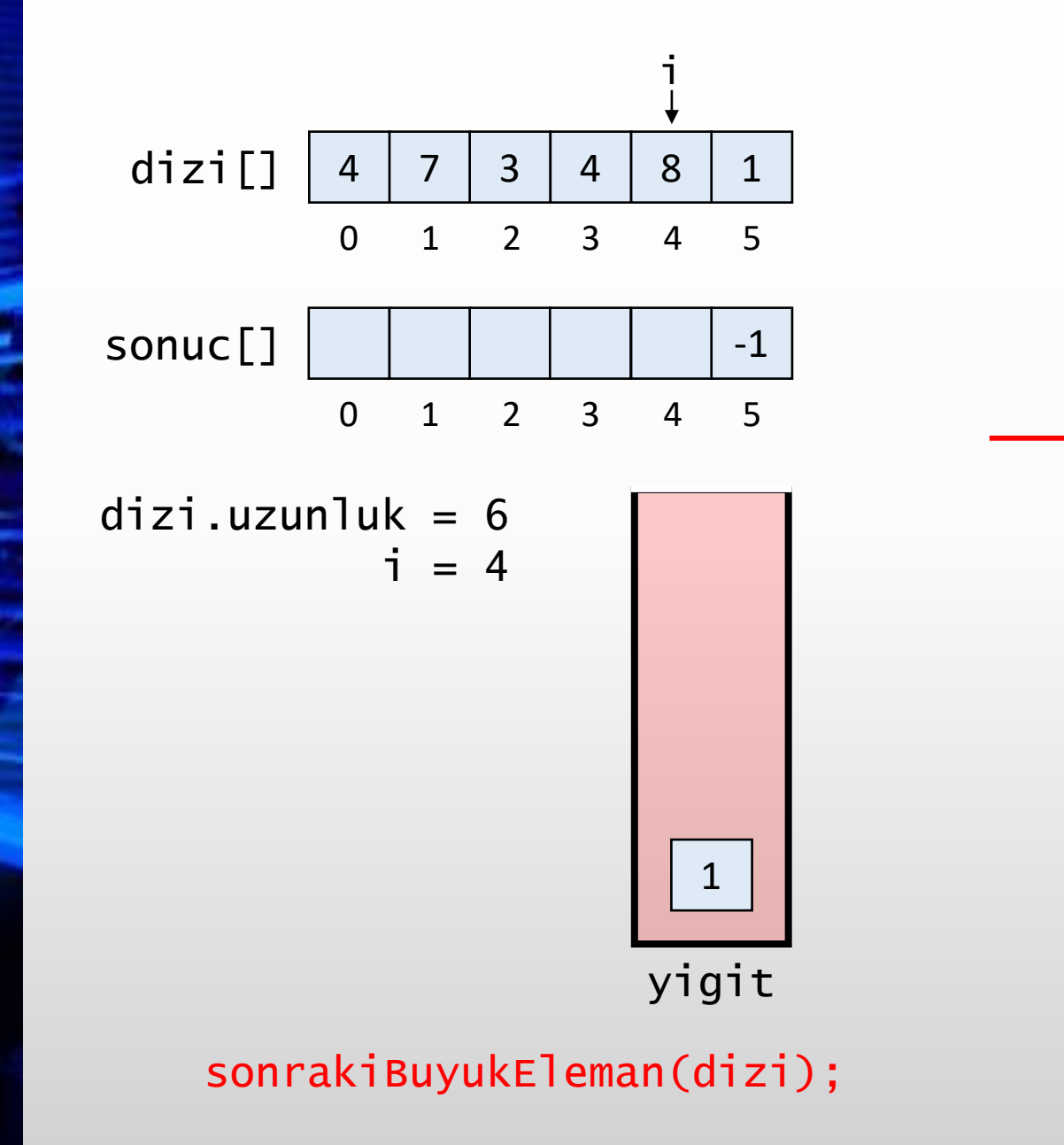

```
int[] sonrakiBuyukEleman(int[] dizi) {
   int[] sonuc = new int[dizi.length];
   Stack<Integer> yigit = new Stack<>();
   for(int i = dizi.length - 1; i >= 0; i--) {
      if(!yigit.isEmpty()) {
         while(!yigit.isEmpty() &&
               yigit.peek() <= dizi[i]) {
            yigit.pop();
         }
      }
      if(yigit.isEmpty()) {
         sonuc[i] = -1;}
      else {
         sonuc[i] = yigit, peek();}
      yigit.push(dizi[i]);
   }
   return sonuc;
```
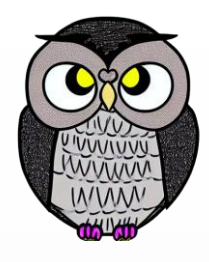

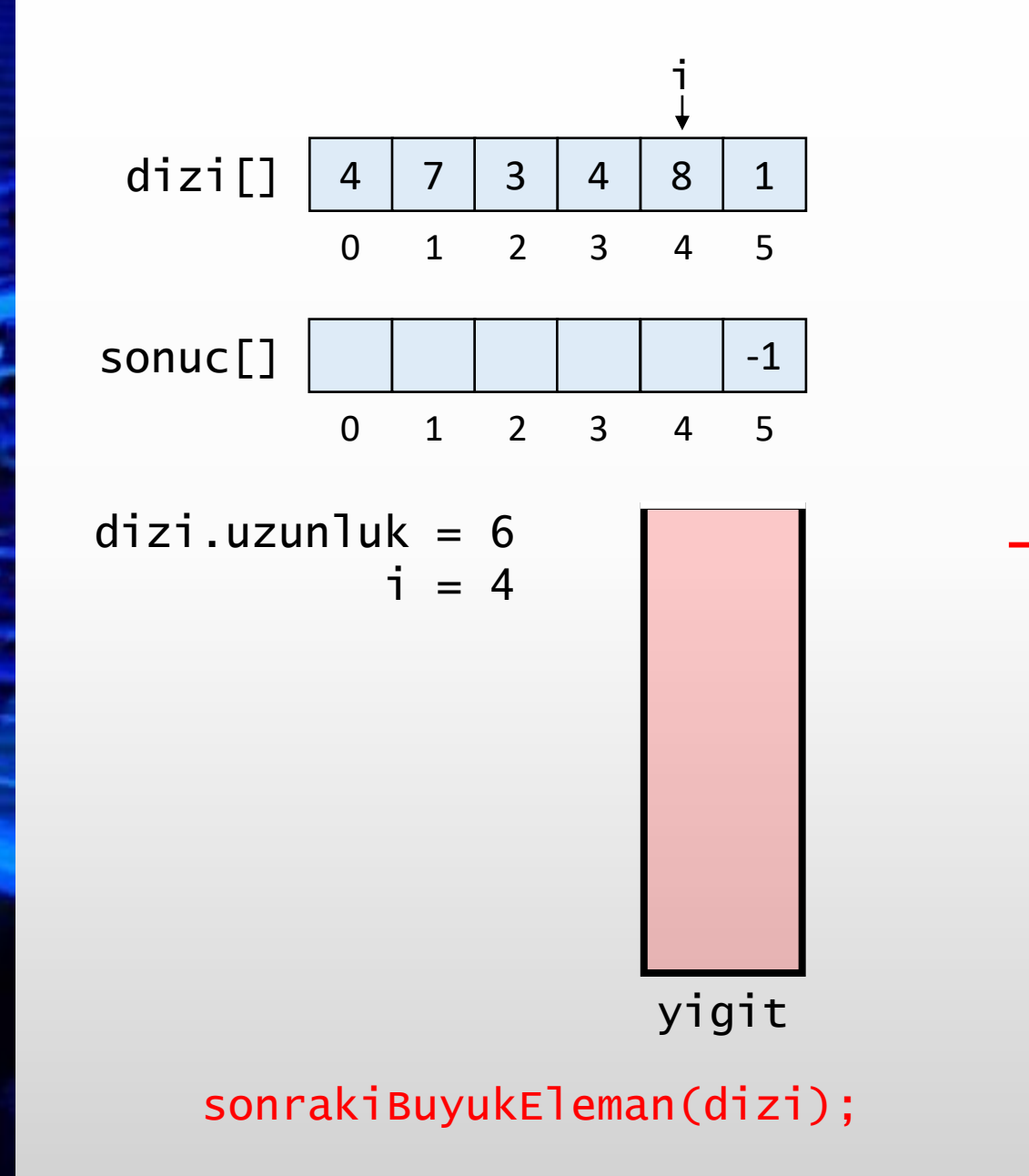

```
int[] sonrakiBuyukEleman(int[] dizi) {
   int[] sonuc = new int[dizi.length];
  Stack<Integer> yigit = new Stack<>();
   for(int i = dizi.length - 1; i >= 0; i--) {
      if(!yigit.isEmpty()) {
         while(!yigit.isEmpty() &&
               yigit.peek() <= dizi[i]) {
            yigit.pop();
         }
      }
      if(yigit.isEmpty()) {
         sonuc[i] = -1;}
      else {
         sonuc[i] = yigit, peek();}
      yigit.push(dizi[i]);
   }
   return sonuc;
```
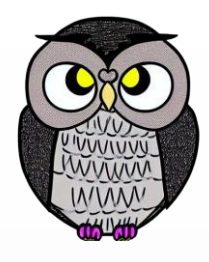

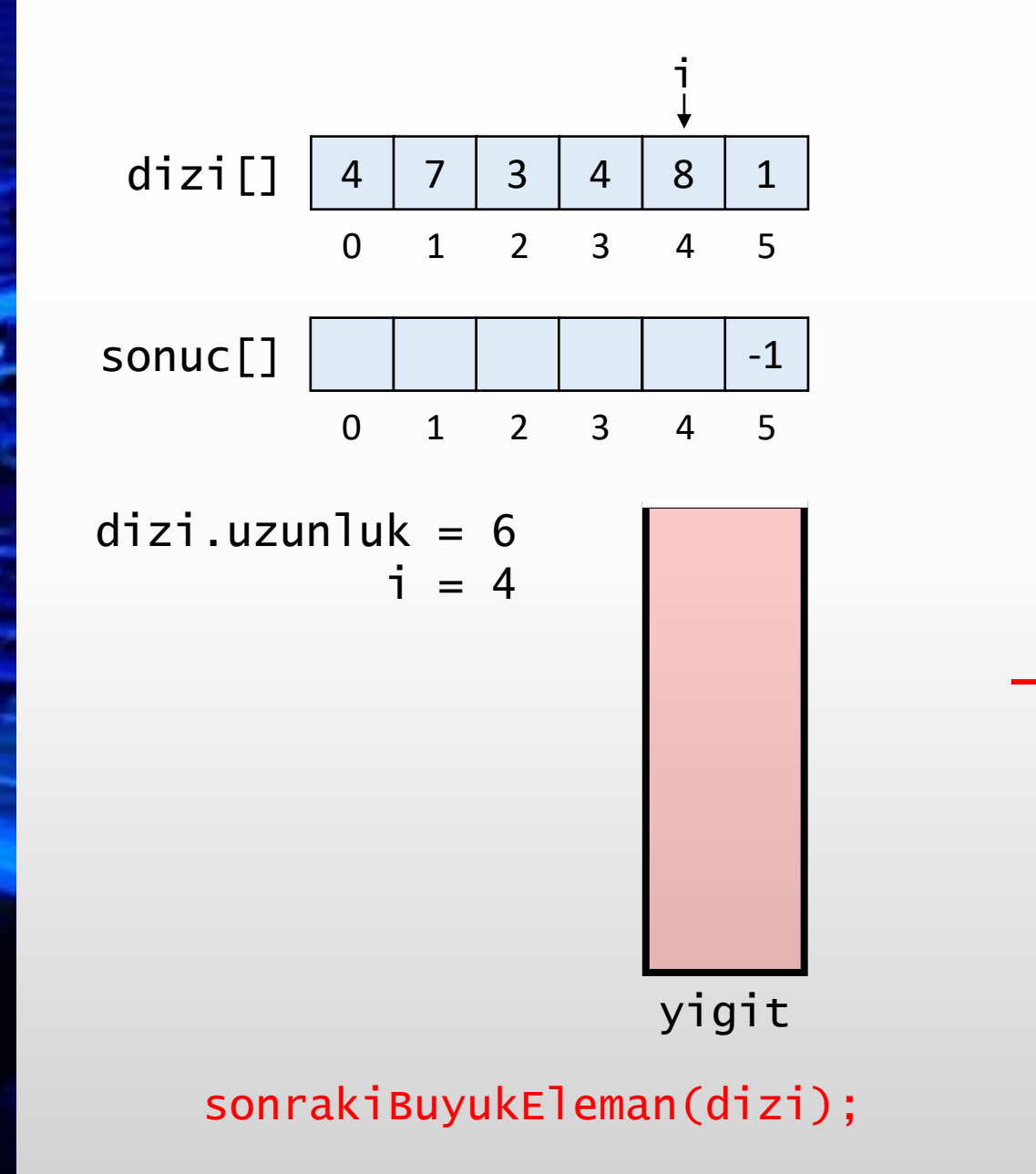

```
int[] sonrakiBuyukEleman(int[] dizi) {
   int[] sonuc = new int[dizi.length];
  Stack<Integer> yigit = new Stack<>();
   for(int i = dizi.length - 1; i >= 0; i--) {
      if(!yigit.isEmpty()) {
         while(!yigit.isEmpty() &&
               yigit.peek() <= dizi[i]) {
            yigit.pop();
         }
      }
      if(yigit.isEmpty()) {
         sonuc[i] = -1;}
      else {
         sonuc[i] = yigit, peek();}
      yigit.push(dizi[i]);
   }
   return sonuc;
```
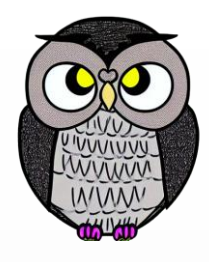

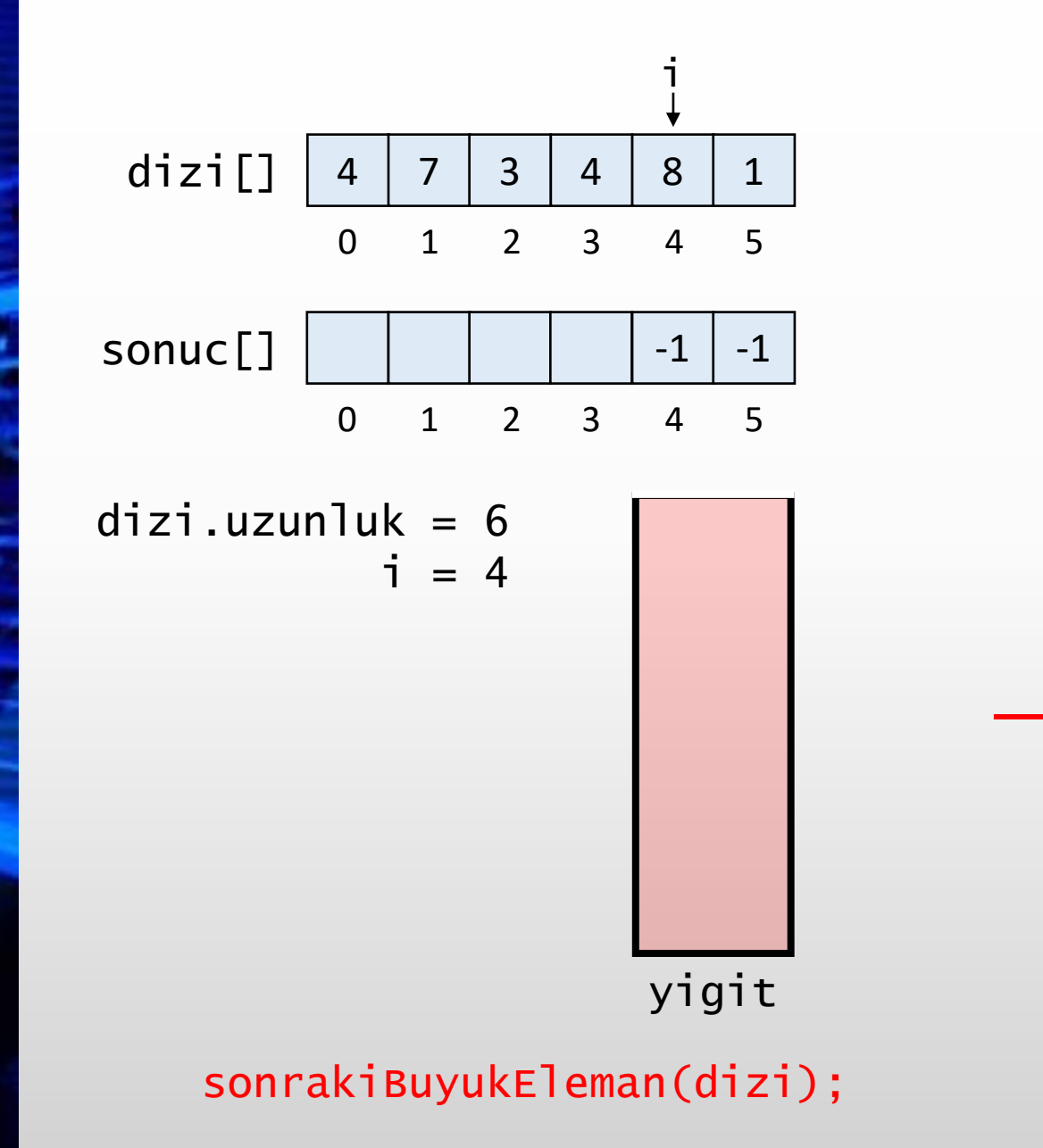

```
int[] sonrakiBuyukEleman(int[] dizi) {
   int[] sonuc = new int[dizi.length];
  Stack<Integer> yigit = new Stack<>();
   for(int i = dizi.length - 1; i >= 0; i--) {
      if(!yigit.isEmpty()) {
         while(!yigit.isEmpty() &&
               yigit.peek() <= dizi[i]) {
            yigit.pop();
         }
      }
      if(yigit.isEmpty()) {
         sonuc[i] = -1;}
      else {
         sonuc[i] = yigit, peek();}
      yigit.push(dizi[i]);
   }
   return sonuc;
```
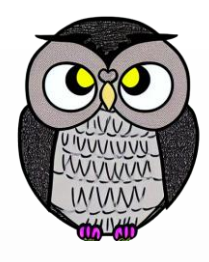

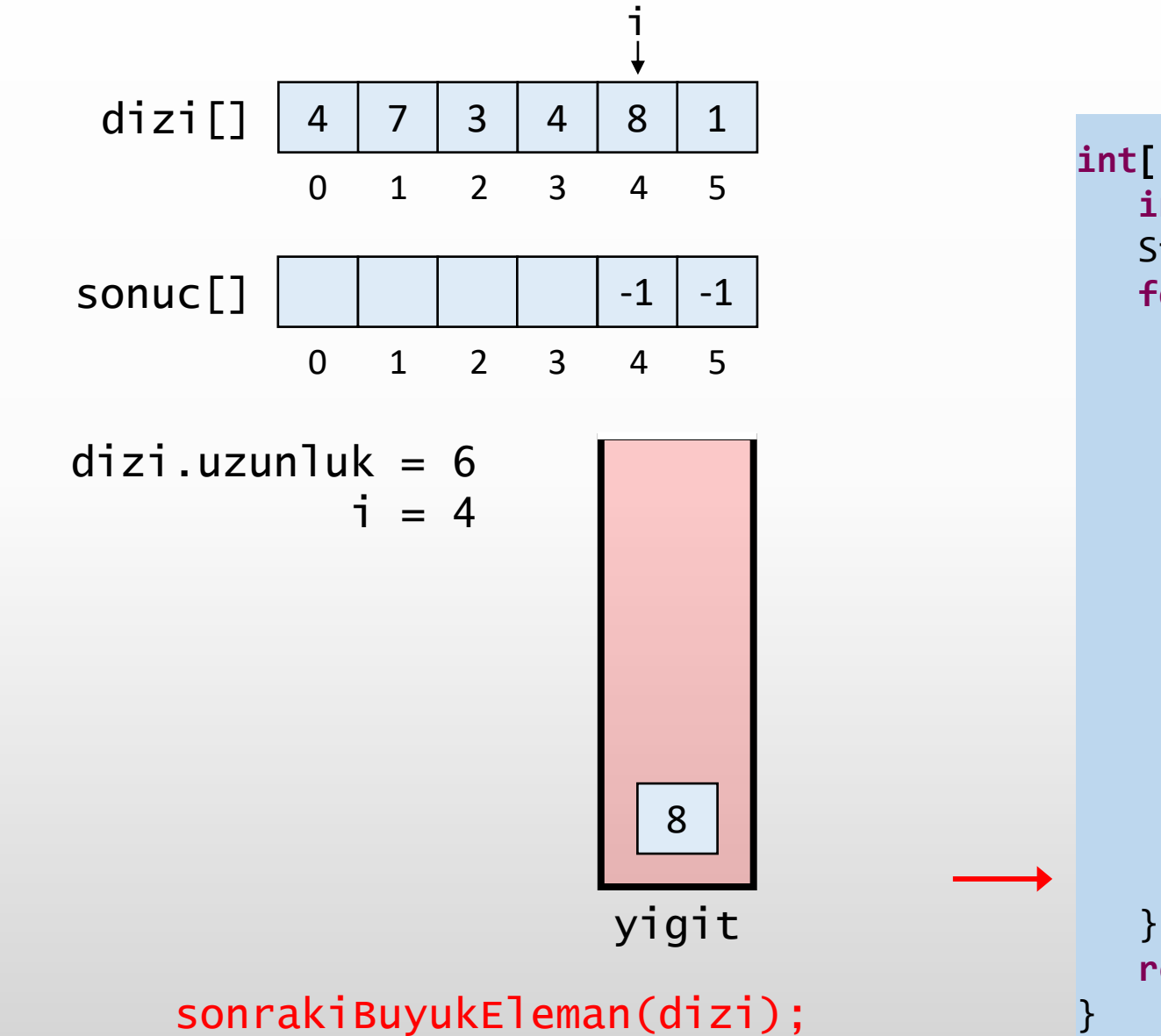

```
int[] sonrakiBuyukEleman(int[] dizi) {
   int[] sonuc = new int[dizi.length];
  Stack<Integer> yigit = new Stack<>();
  for(int i = dizi.length - 1; i >= 0; i--) {
      if(!yigit.isEmpty()) {
         while(!yigit.isEmpty() &&
               yigit.peek() <= dizi[i]) {
            yigit.pop();
         }
      }
      if(yigit.isEmpty()) {
         sonuc[i] = -1;}
      else {
         sonuc[i] = yigit, peek();}
     yigit.push(dizi[i]);
   return sonuc;
```
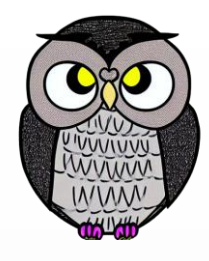

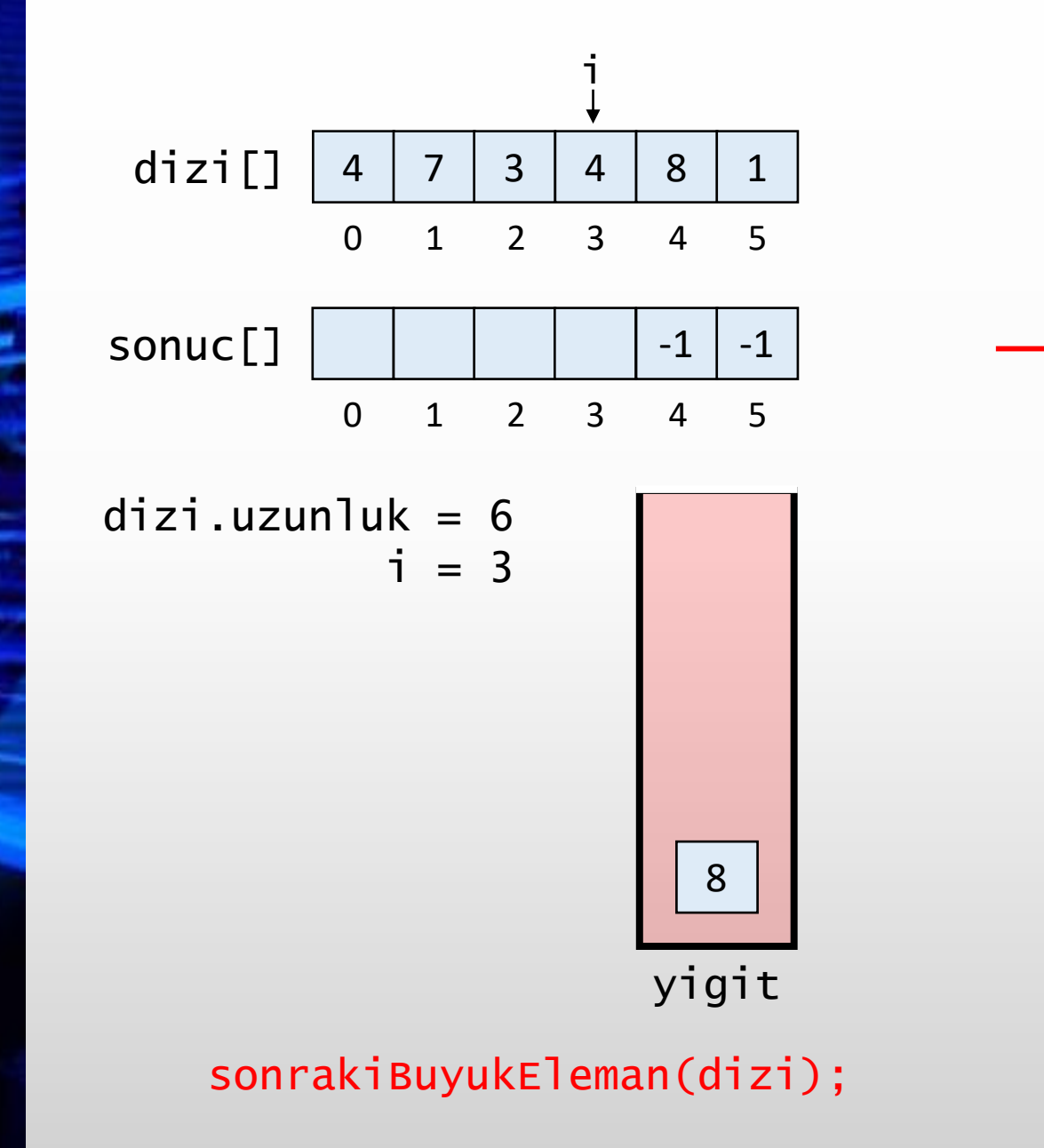

```
int[] sonrakiBuyukEleman(int[] dizi) {
   int[] sonuc = new int[dizi.length];
   Stack<Integer> yigit = new Stack<>();
   for(int i = dizi.length - 1; i >= 0; i--) {
      if(!yigit.isEmpty()) {
         while(!yigit.isEmpty() &&
               yigit.peek() <= dizi[i]) {
            yigit.pop();
         }
      }
      if(yigit.isEmpty()) {
         sonuc[i] = -1;}
      else {
         sonuc[i] = yigit, peek();}
      yigit.push(dizi[i]);
   }
   return sonuc;
```
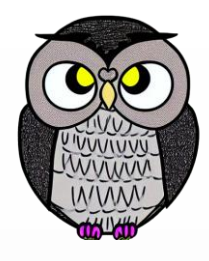

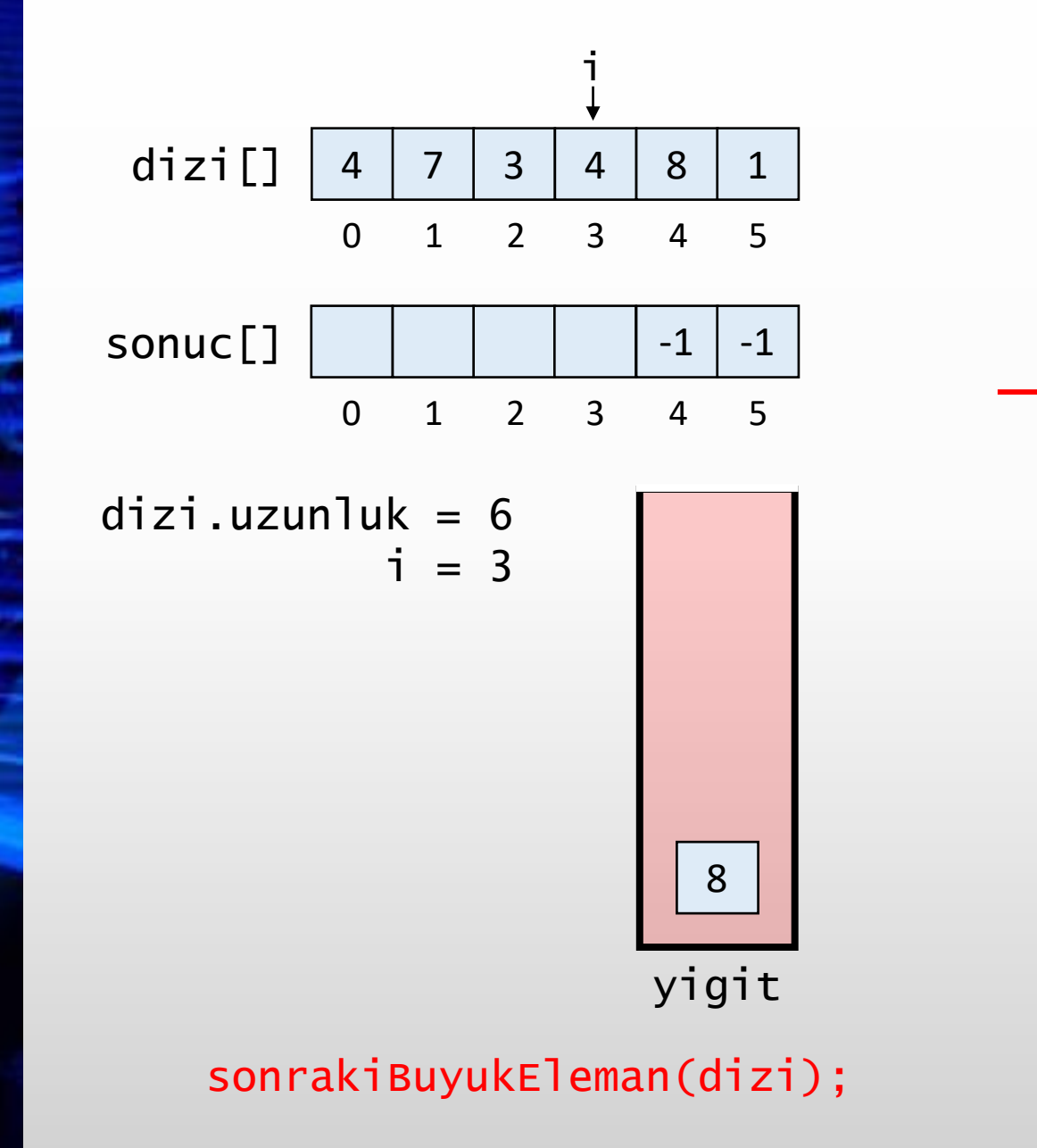

```
int[] sonrakiBuyukEleman(int[] dizi) {
   int[] sonuc = new int[dizi.length];
   Stack<Integer> yigit = new Stack<>();
  for(int i = dizi.length - 1; i >= 0; i--) {
      if(!yigit.isEmpty()) {
         while(!yigit.isEmpty() &&
               yigit.peek() <= dizi[i]) {
            yigit.pop();
         }
      }
      if(yigit.isEmpty()) {
         sonuc[i] = -1;}
      else {
         sonuc[i] = yigit, peek();}
      yigit.push(dizi[i]);
   }
   return sonuc;
```
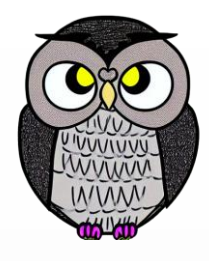

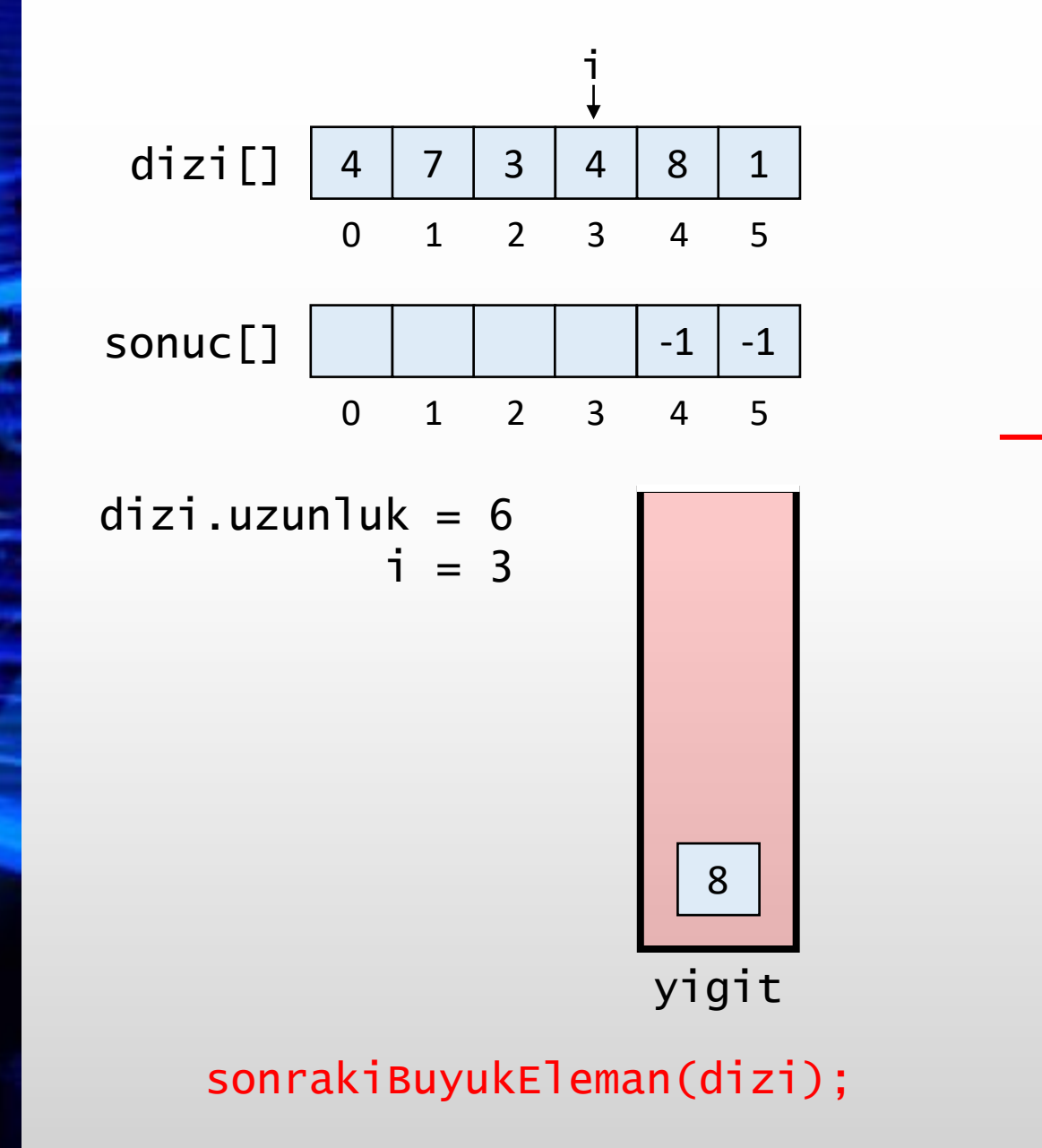

```
int[] sonrakiBuyukEleman(int[] dizi) {
   int[] sonuc = new int[dizi.length];
   Stack<Integer> yigit = new Stack<>();
   for(int i = dizi.length - 1; i >= 0; i--) {
      if(!yigit.isEmpty()) {
         while(!yigit.isEmpty() &&
               yigit.peek() <= dizi[i]) {
            yigit.pop();
         }
      }
      if(yigit.isEmpty()) {
         sonuc[i] = -1;}
      else {
         sonuc[i] = yigit, peek();}
      yigit.push(dizi[i]);
   }
   return sonuc;
```
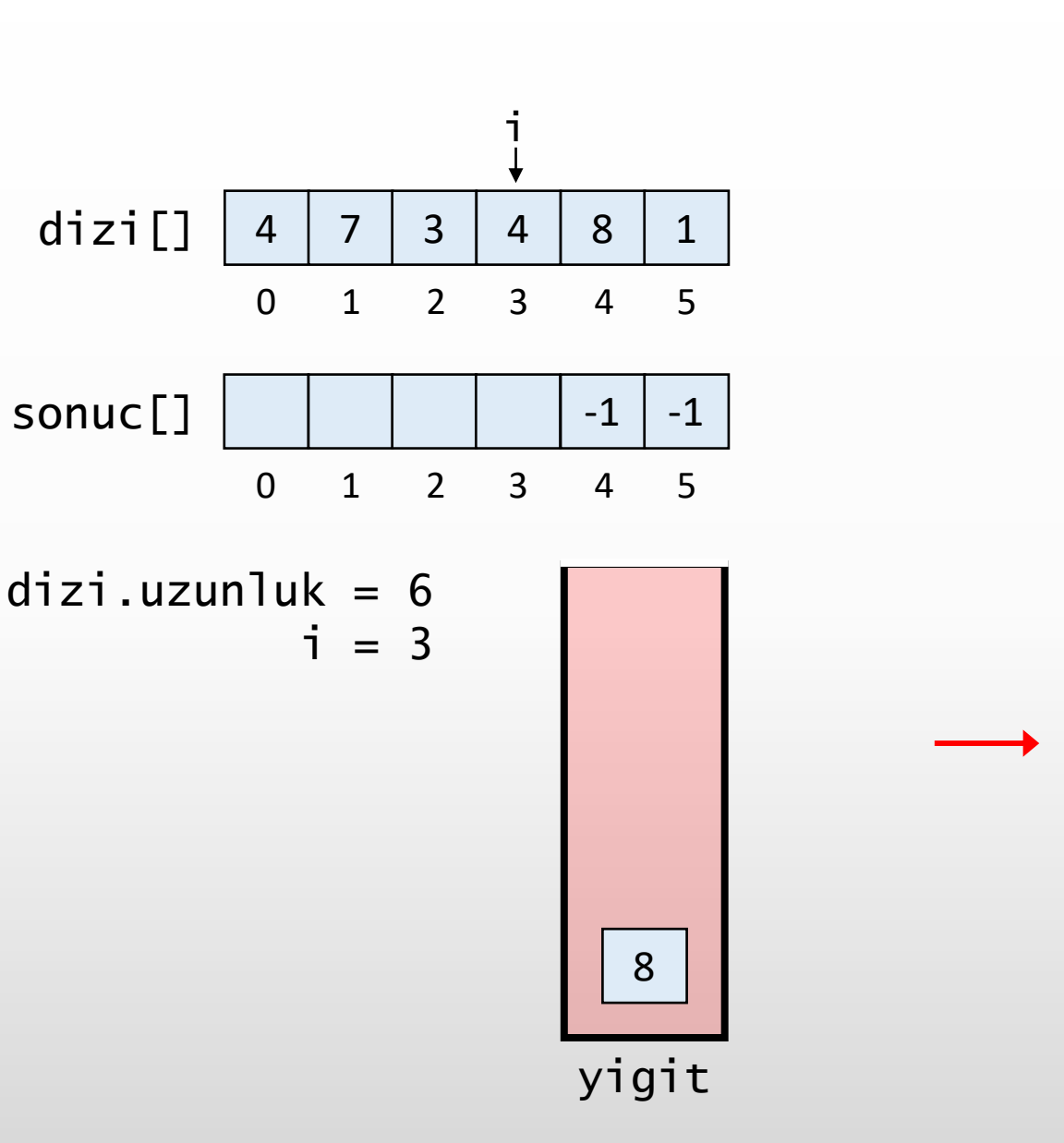

sonrakiBuyukEleman(dizi);

sonuc[]

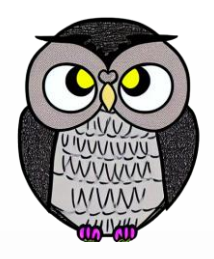

```
int[] sonrakiBuyukEleman(int[] dizi) {
   int[] sonuc = new int[dizi.length];
  Stack<Integer> yigit = new Stack<>();
   for(int i = dizi.length - 1; i >= 0; i--) {
      if(!yigit.isEmpty()) {
         while(!yigit.isEmpty() &&
               yigit.peek() <= dizi[i]) {
            yigit.pop();
         }
      }
      if(yigit.isEmpty()) {
         sonuc[i] = -1;}
      else {
         sonuc[i] = yigit, peek();}
      yigit.push(dizi[i]);
   }
   return sonuc;
```
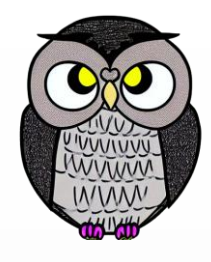

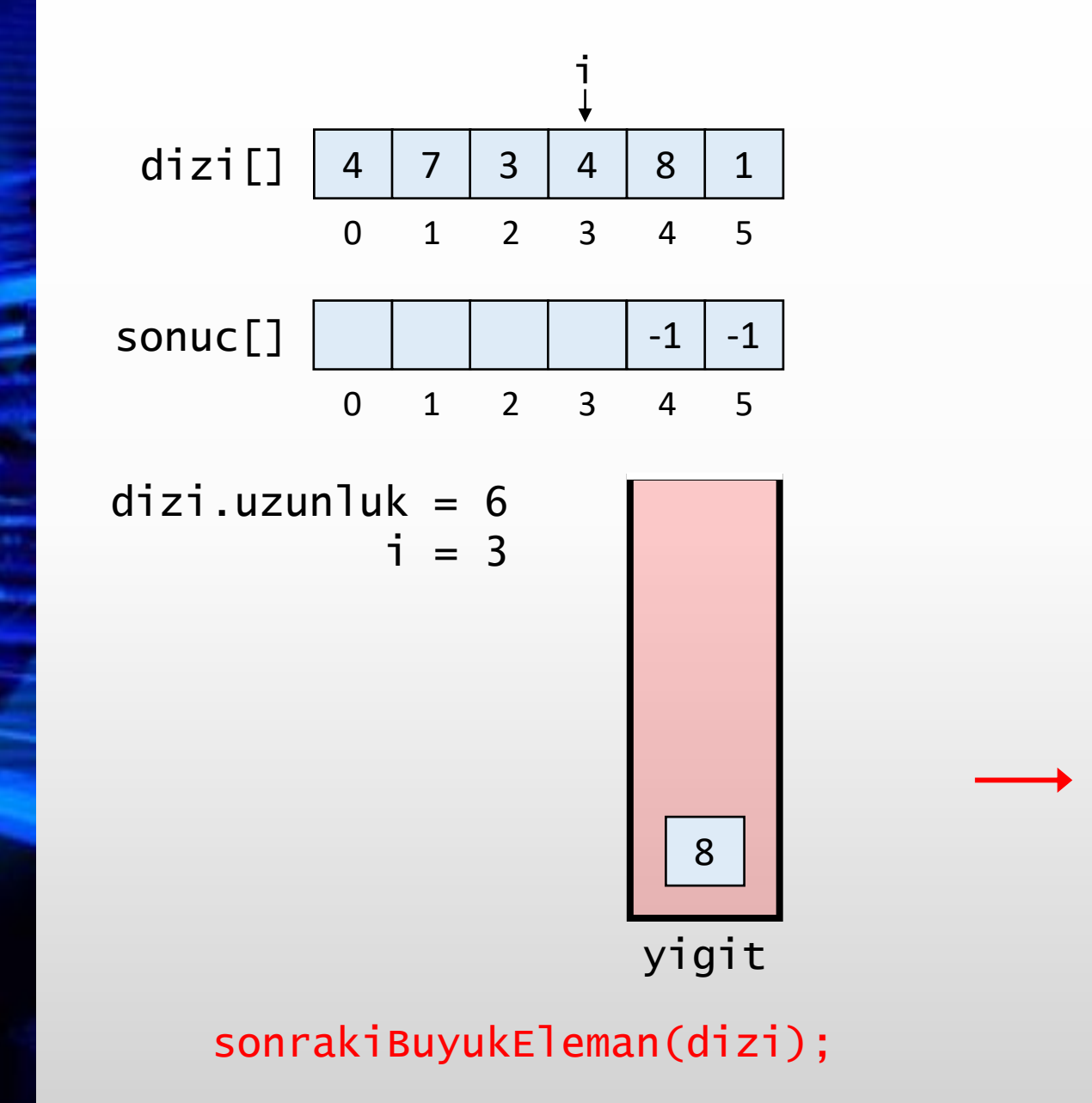

```
int[] sonrakiBuyukEleman(int[] dizi) {
   int[] sonuc = new int[dizi.length];
  Stack<Integer> yigit = new Stack<>();
   for(int i = dizi.length - 1; i >= 0; i--) {
      if(!yigit.isEmpty()) {
         while(!yigit.isEmpty() &&
               yigit.peek() <= dizi[i]) {
            yigit.pop();
         }
      }
      if(yigit.isEmpty()) {
         sonuc[i] = -1;}
      else {
         sonuc[i] = yigit, peek();}
      yigit.push(dizi[i]);
   }
   return sonuc;
```
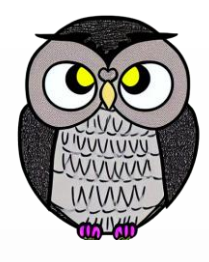

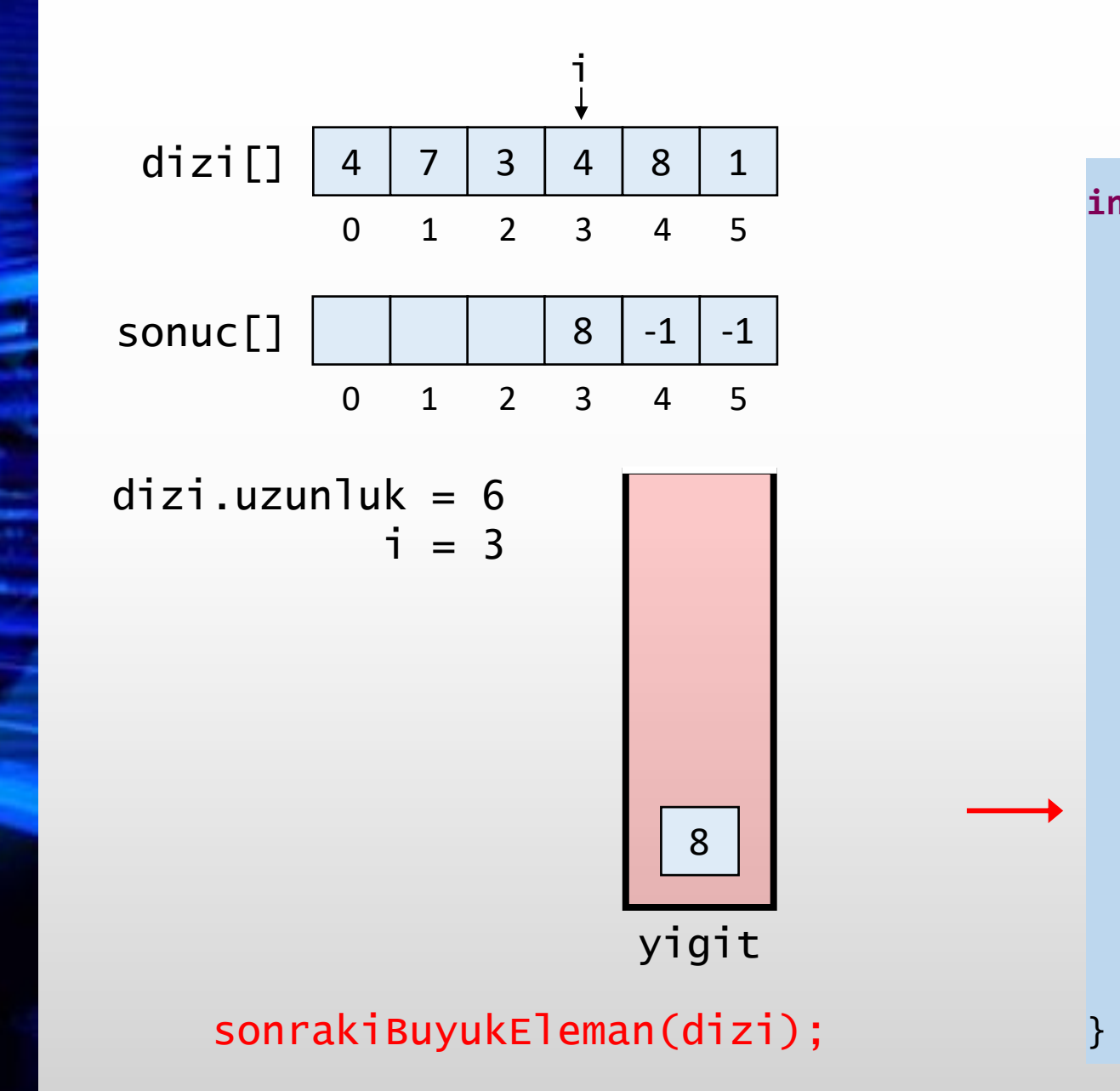

```
int[] sonrakiBuyukEleman(int[] dizi) {
   int[] sonuc = new int[dizi.length];
  Stack<Integer> yigit = new Stack<>();
   for(int i = dizi.length - 1; i >= 0; i--) {
      if(!yigit.isEmpty()) {
         while(!yigit.isEmpty() &&
               yigit.peek() <= dizi[i]) {
            yigit.pop();
         }
      }
      if(yigit.isEmpty()) {
         sonuc[i] = -1;}
      else {
         sonuc[i] = yigit, peek();}
      yigit.push(dizi[i]);
   }
   return sonuc;
```
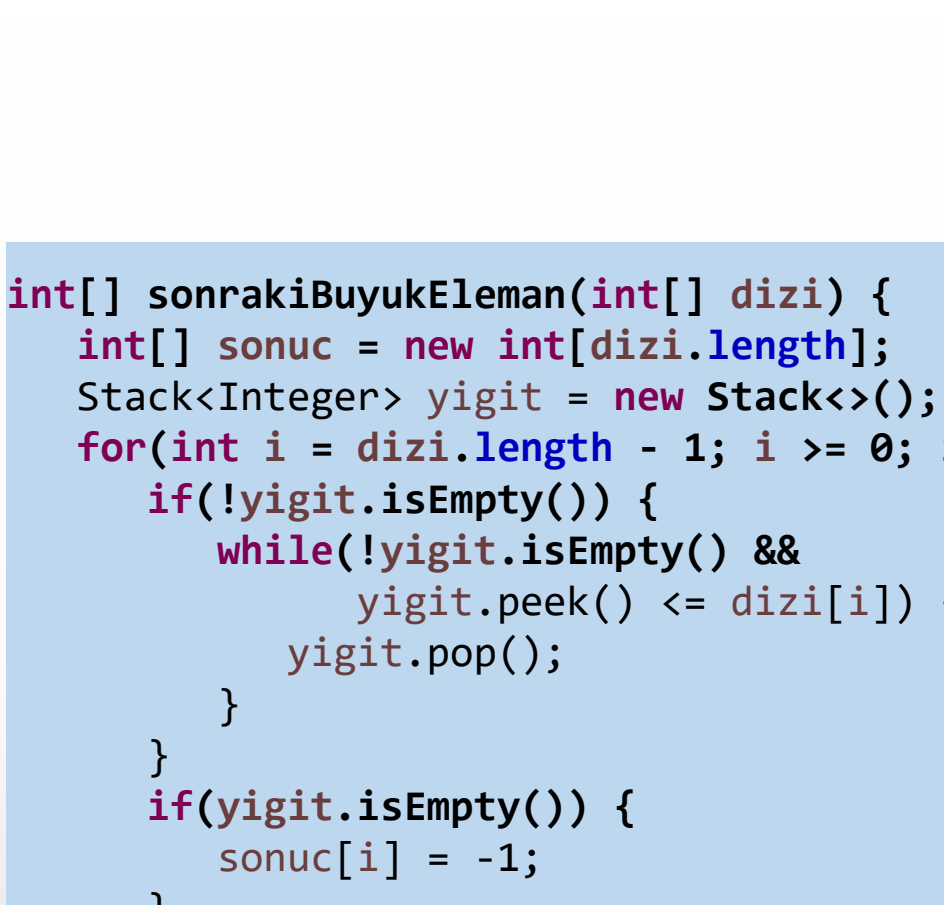

```
for(int i = dizi.length - 1; i >= 0; i--) {
   if(!yigit.isEmpty()) {
      while(!yigit.isEmpty() &&
            yigit.peek() <= dizi[i]) {
      }
   }
   if(yigit.isEmpty()) {
      sonuc[i] = -1;}
   else {
      sonuc[i] = yigit, peek();}
   yigit.push(dizi[i]);
}
return sonuc;
```
dizi[] 4 7 3 4 0 1 2 3 8 1 4 5 sonuc[] 8 0 1 2 3 -1 -1 4 5 sonrakiBuyukEleman(dizi); yigit dizi.uzunluk = 6 i = 3 i 8 4

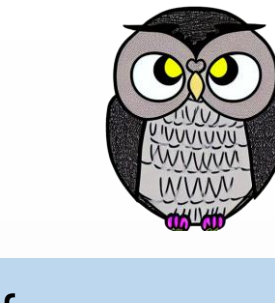

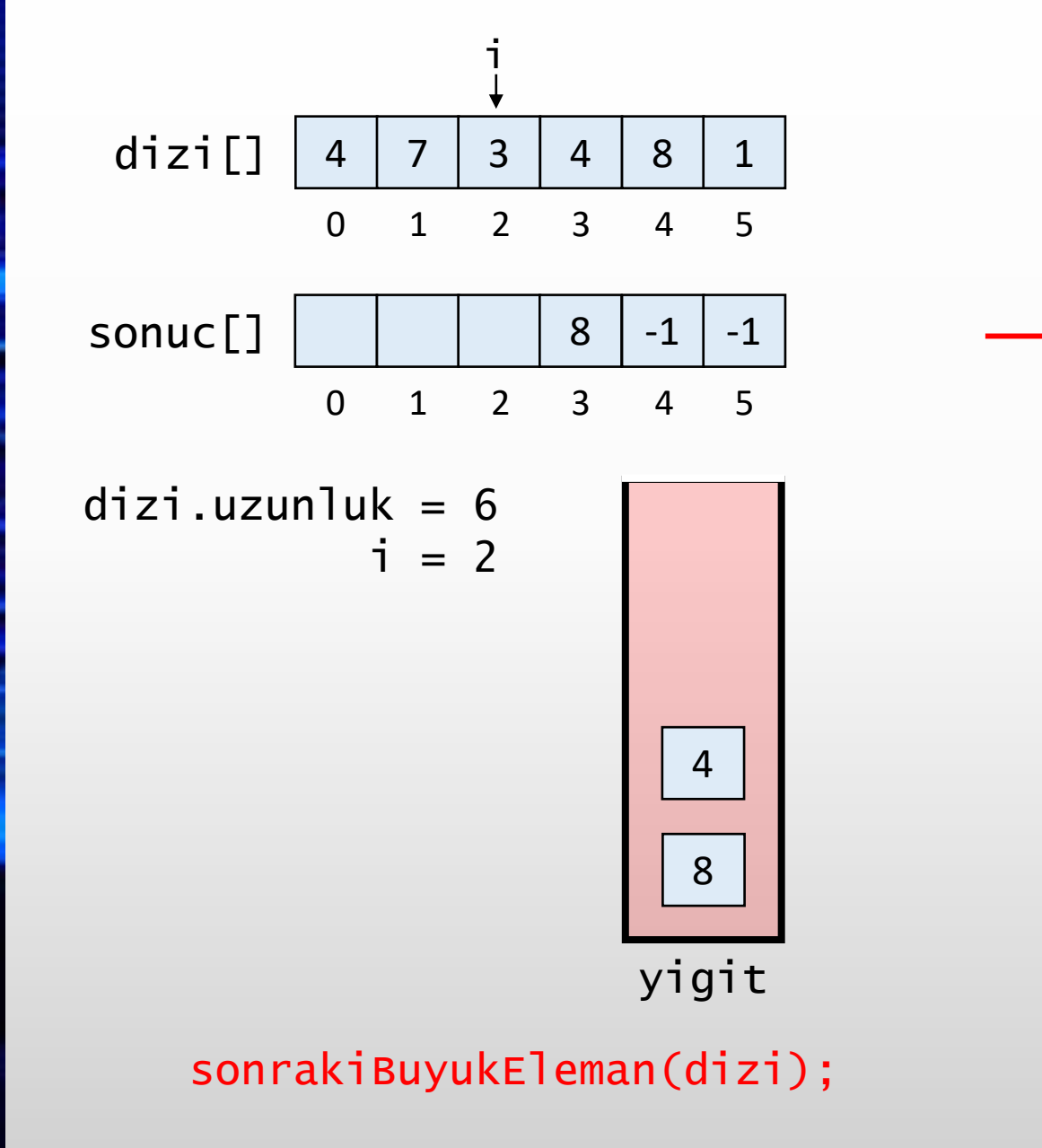

```
int[] sonrakiBuyukEleman(int[] dizi) {
   int[] sonuc = new int[dizi.length];
   Stack<Integer> yigit = new Stack<>();
   for(int i = dizi.length - 1; i >= 0; i--) {
      if(!yigit.isEmpty()) {
         while(!yigit.isEmpty() &&
               yigit.peek() <= dizi[i]) {
            yigit.pop();
         }
      }
      if(yigit.isEmpty()) {
         sonuc[i] = -1;}
      else {
         sonuc[i] = yigit, peek();}
      yigit.push(dizi[i]);
   }
   return sonuc;
```
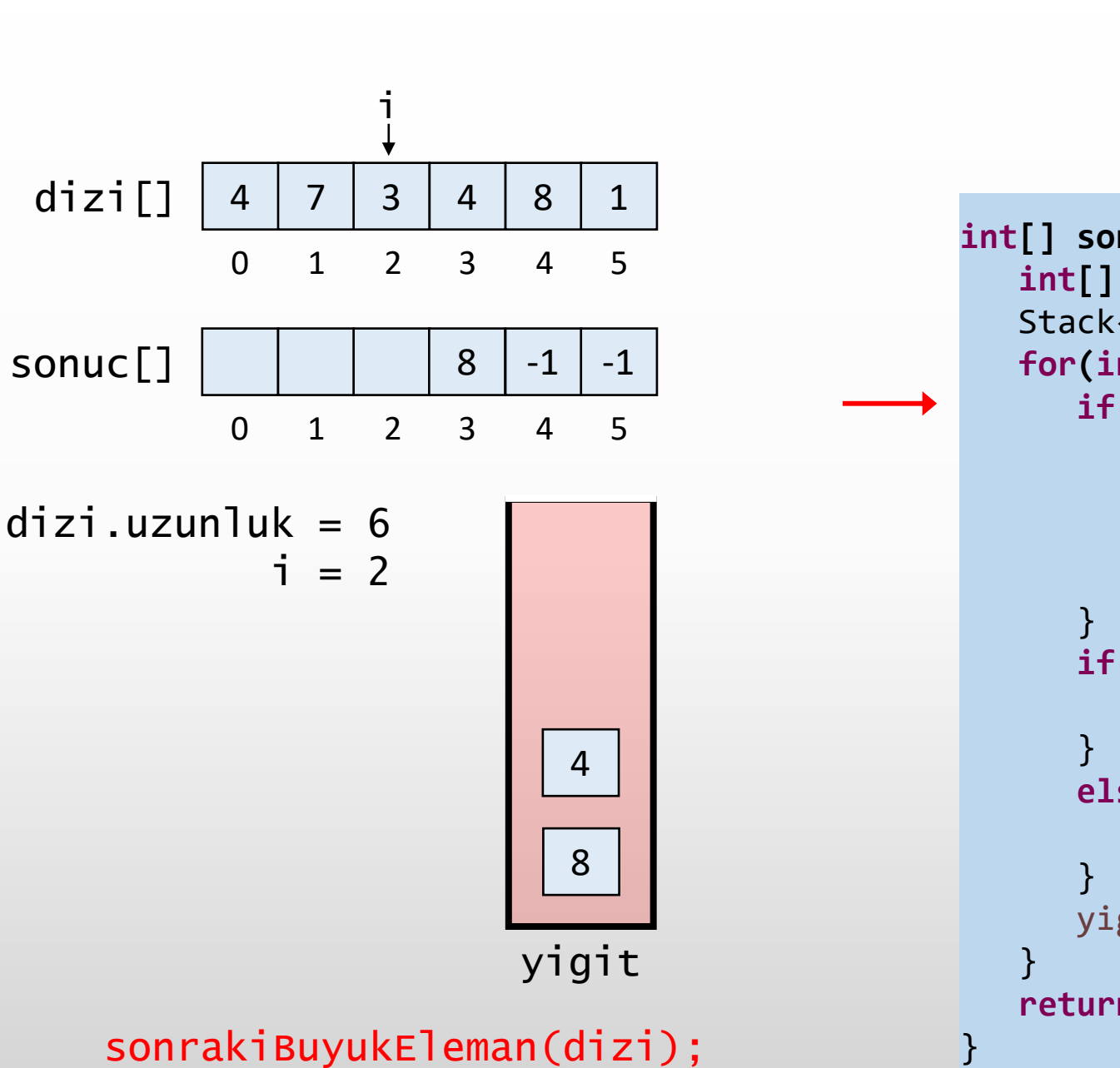

```
int[] sonrakiBuyukEleman(int[] dizi) {
   int[] sonuc = new int[dizi.length];
  Stack<Integer> yigit = new Stack<>();
  for(int i = dizi.length - 1; i >= 0; i--) {
      if(!yigit.isEmpty()) {
         while(!yigit.isEmpty() &&
              yigit.peek() <= dizi[i]) {
           yigit.pop();
         }
      if(yigit.isEmpty()) {
         sonuc[i] = -1;else {
         sonuc[i] = yigit, peek();yigit.push(dizi[i]);
   return sonuc;
}
```
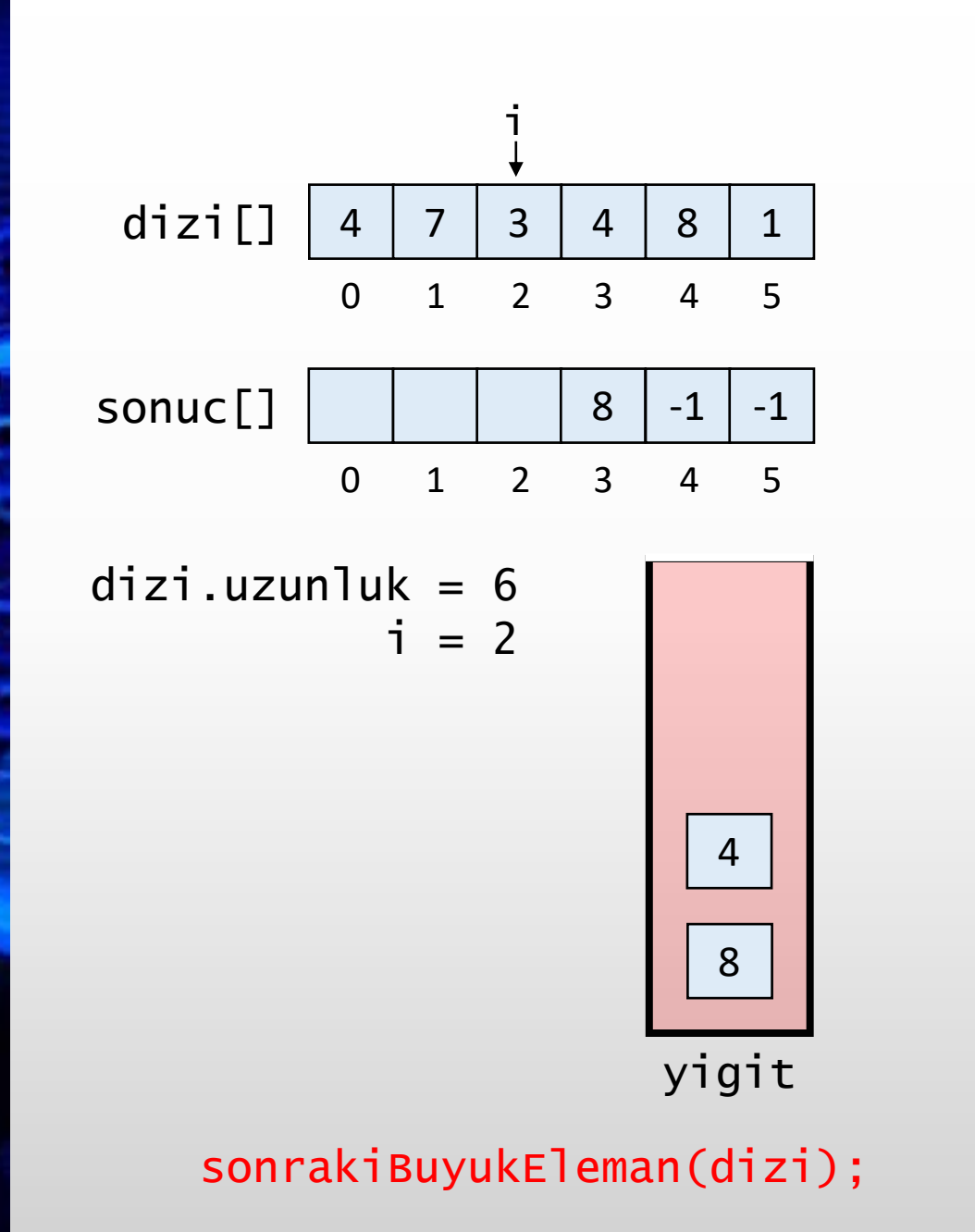

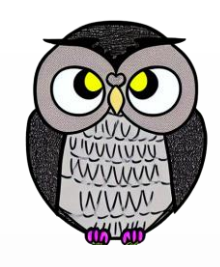

```
int[] sonrakiBuyukEleman(int[] dizi) {
   int[] sonuc = new int[dizi.length];
   Stack<Integer> yigit = new Stack<>();
   for(int i = dizi.length - 1; i >= 0; i--) {
      if(!yigit.isEmpty()) {
         while(!yigit.isEmpty() &&
               yigit.peek() <= dizi[i]) {
            yigit.pop();
         }
      }
      if(yigit.isEmpty()) {
         sonuc[i] = -1;}
      else {
         sonuc[i] = yigit, peek();}
      yigit.push(dizi[i]);
   }
   return sonuc;
```
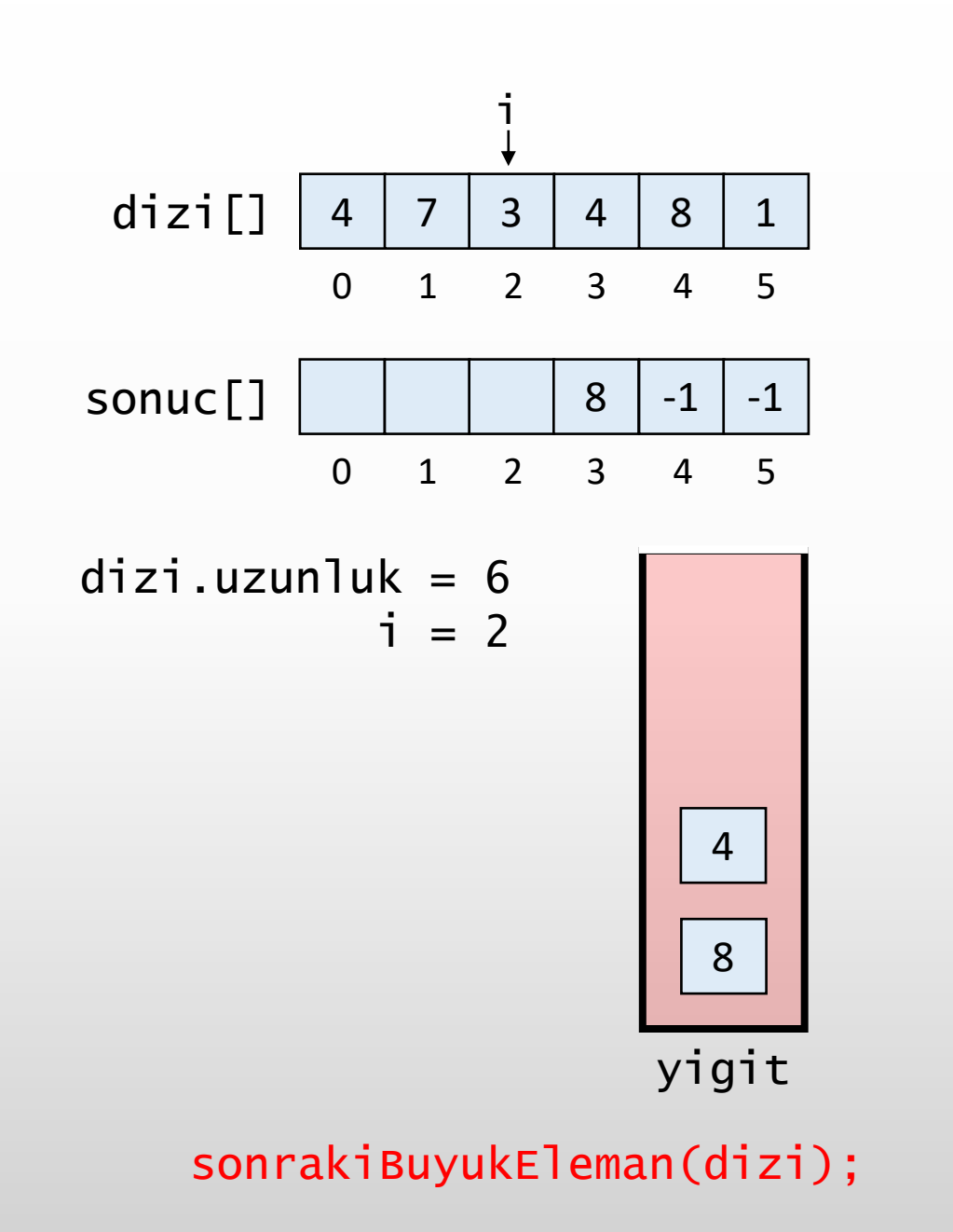

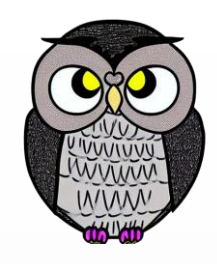

```
int[] sonrakiBuyukEleman(int[] dizi) {
   int[] sonuc = new int[dizi.length];
  Stack<Integer> yigit = new Stack<>();
   for(int i = dizi.length - 1; i >= 0; i--) {
      if(!yigit.isEmpty()) {
         while(!yigit.isEmpty() &&
               yigit.peek() <= dizi[i]) {
            yigit.pop();
         }
      }
      if(yigit.isEmpty()) {
         sonuc[i] = -1;}
      else {
         sonuc[i] = yigit, peek();}
      yigit.push(dizi[i]);
   }
   return sonuc;
```
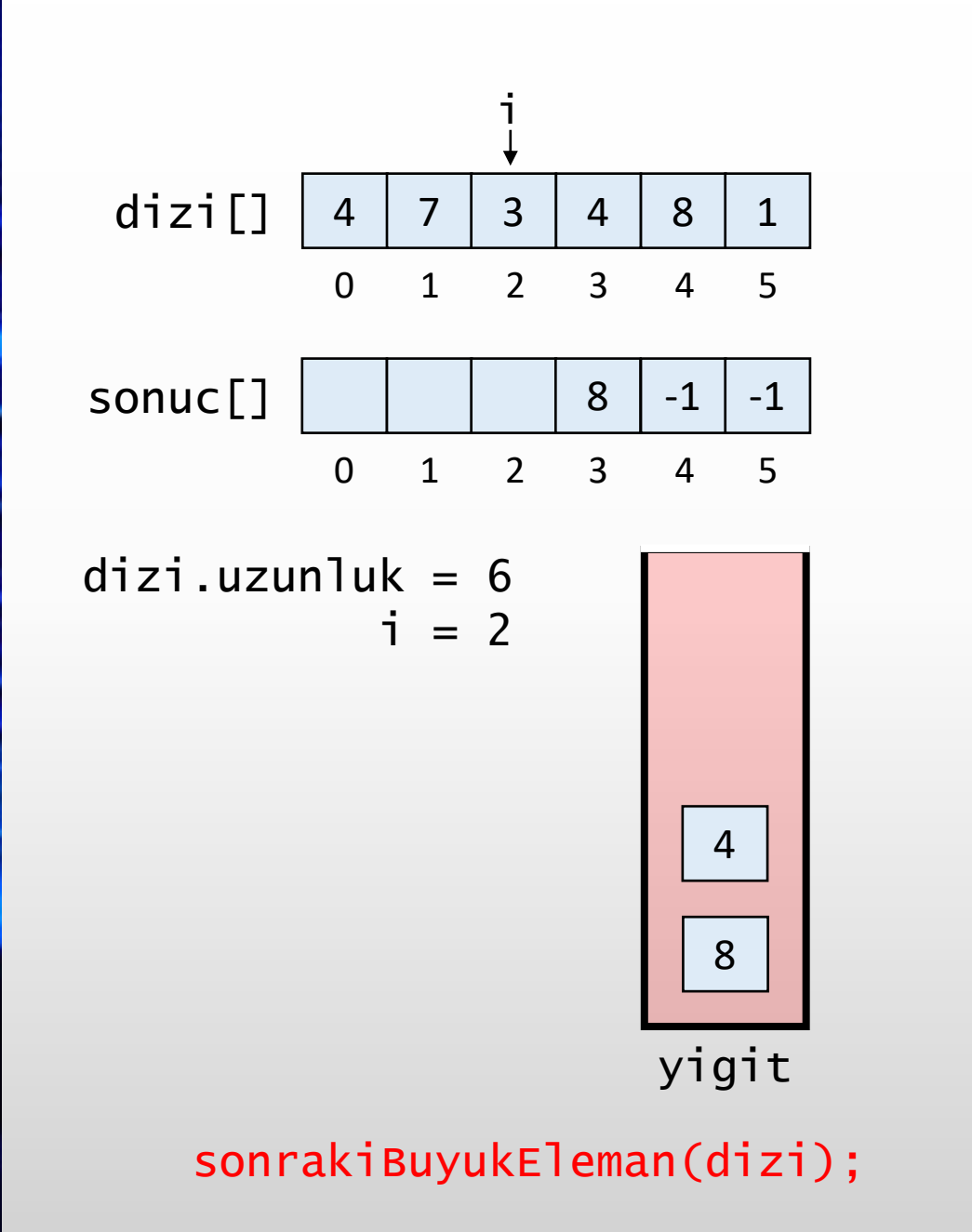

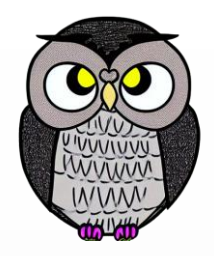

```
int[] sonrakiBuyukEleman(int[] dizi) {
   int[] sonuc = new int[dizi.length];
  Stack<Integer> yigit = new Stack<>();
   for(int i = dizi.length - 1; i >= 0; i--) {
      if(!yigit.isEmpty()) {
         while(!yigit.isEmpty() &&
               yigit.peek() <= dizi[i]) {
            yigit.pop();
         }
      }
      if(yigit.isEmpty()) {
         sonuc[i] = -1;}
      else {
         sonuc[i] = yigit, peek();}
      yigit.push(dizi[i]);
   }
   return sonuc;
```
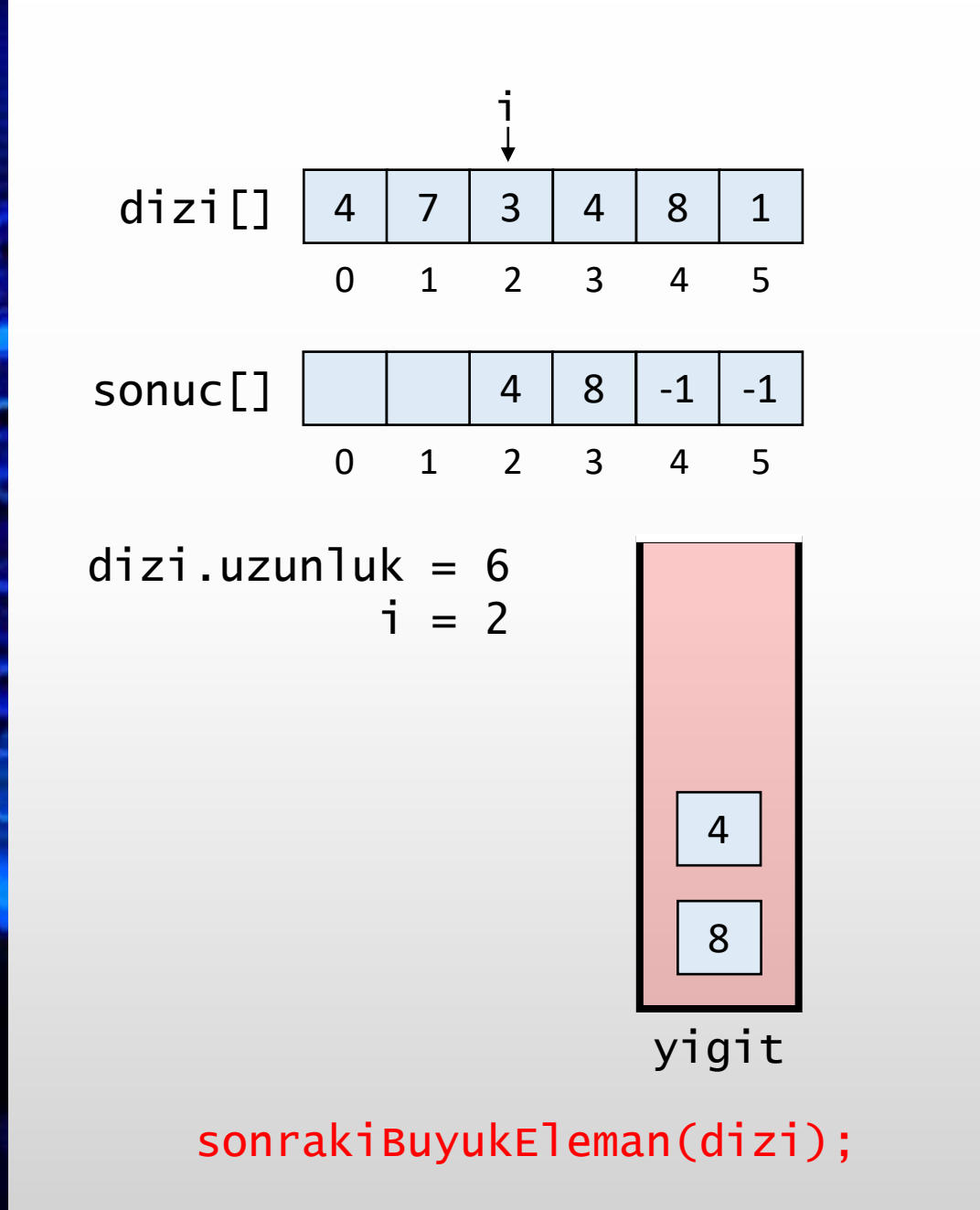

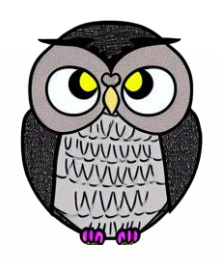

```
int[] sonrakiBuyukEleman(int[] dizi) {
   int[] sonuc = new int[dizi.length];
   Stack<Integer> yigit = new Stack<>();
   for(int i = dizi.length - 1; i >= 0; i--) {
      if(!yigit.isEmpty()) {
         while(!yigit.isEmpty() &&
               yigit.peek() <= dizi[i]) {
            yigit.pop();
         }
      }
      if(yigit.isEmpty()) {
         sonuc[i] = -1;}
      else {
         sonuc[i] = yigit, peek();}
      yigit.push(dizi[i]);
   }
   return sonuc;
```
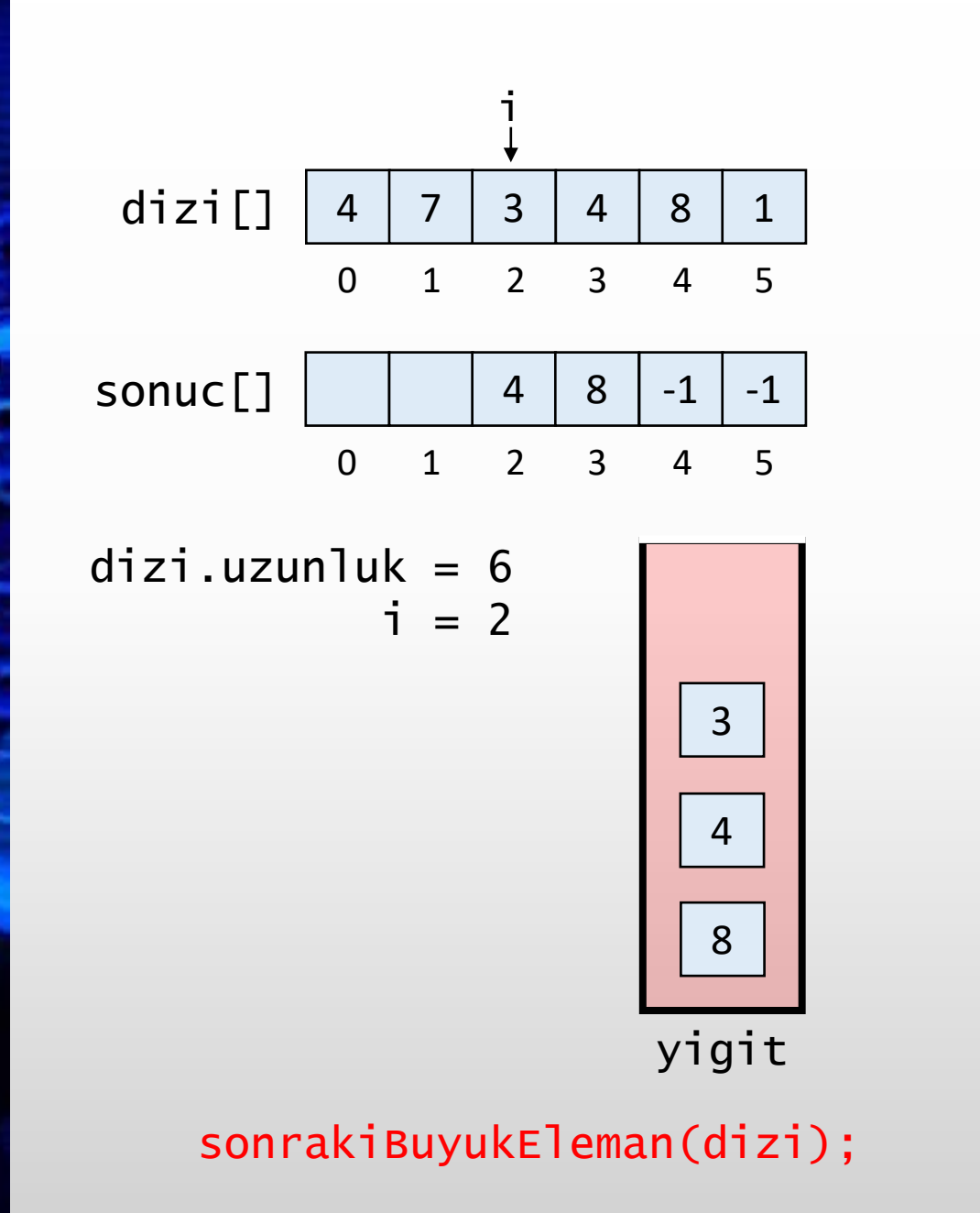

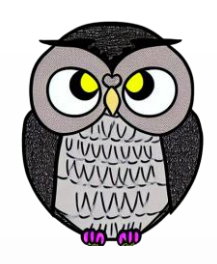

```
int[] sonrakiBuyukEleman(int[] dizi) {
   int[] sonuc = new int[dizi.length];
   Stack<Integer> yigit = new Stack<>();
   for(int i = dizi.length - 1; i >= 0; i--) {
      if(!yigit.isEmpty()) {
         while(!yigit.isEmpty() &&
               yigit.peek() <= dizi[i]) {
            yigit.pop();
         }
      }
      if(yigit.isEmpty()) {
         sonuc[i] = -1;}
      else {
         sonuc[i] = yigit, peek();}
      yigit.push(dizi[i]);
   }
   return sonuc;
```
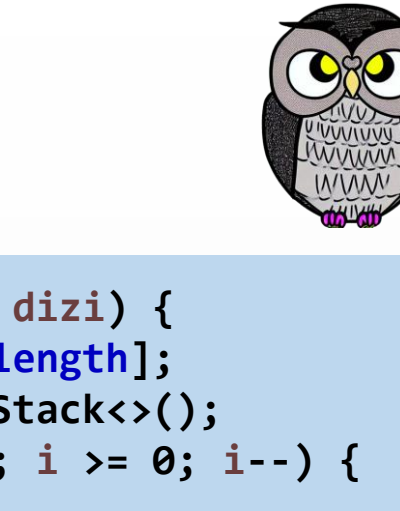

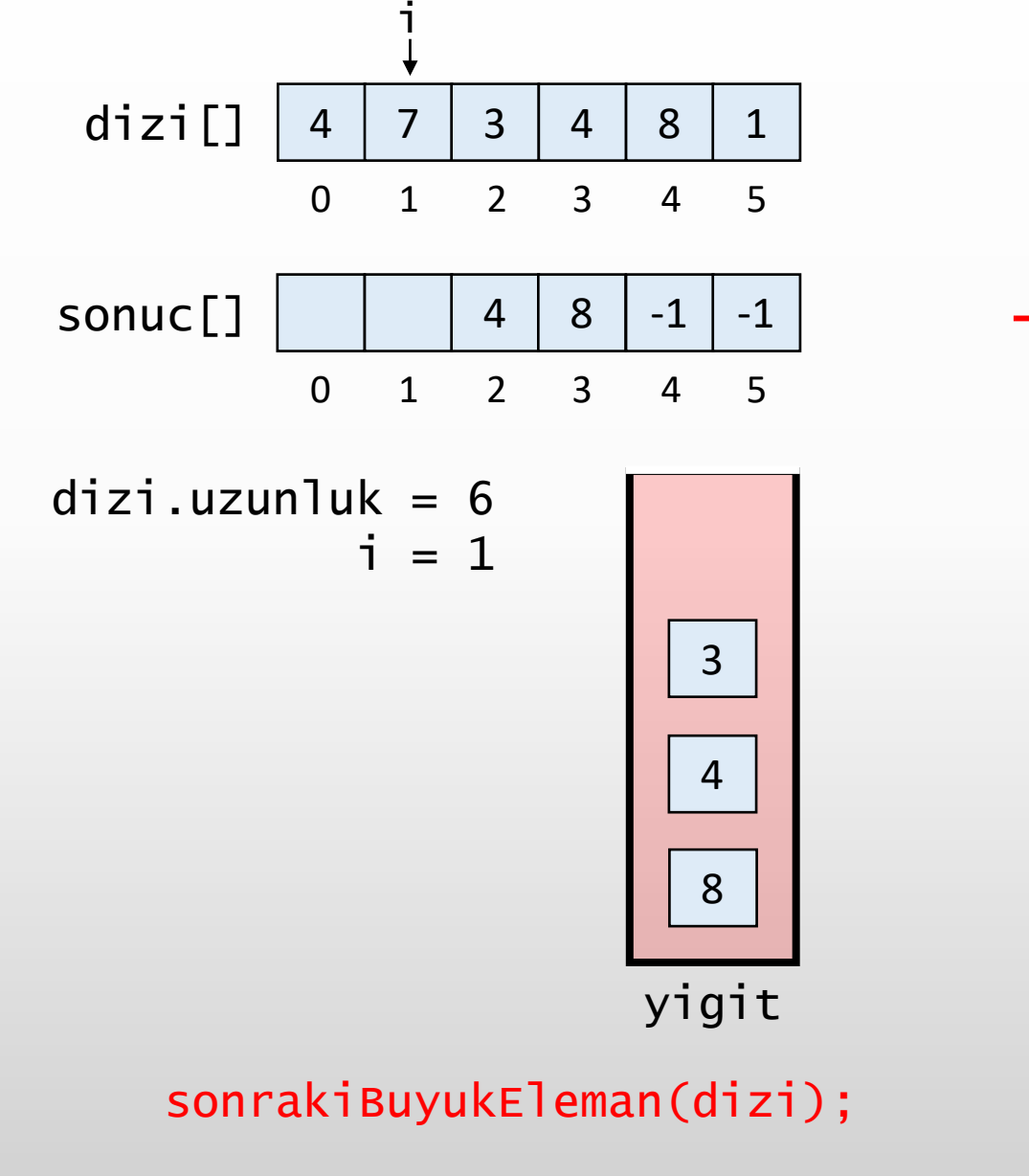

```
int[] sonrakiBuyukEleman(int[] dizi) {
   int[] sonuc = new int[dizi.length];
   Stack<Integer> yigit = new Stack<>();
   for(int i = dizi.length - 1; i >= 0; i--) {
      if(!yigit.isEmpty()) {
         while(!yigit.isEmpty() &&
               yigit.peek() <= dizi[i]) {
            yigit.pop();
         }
      }
      if(yigit.isEmpty()) {
         sonuc[i] = -1;}
      else {
         sonuc[i] = yigit, peek();}
      yigit.push(dizi[i]);
   }
   return sonuc;
```
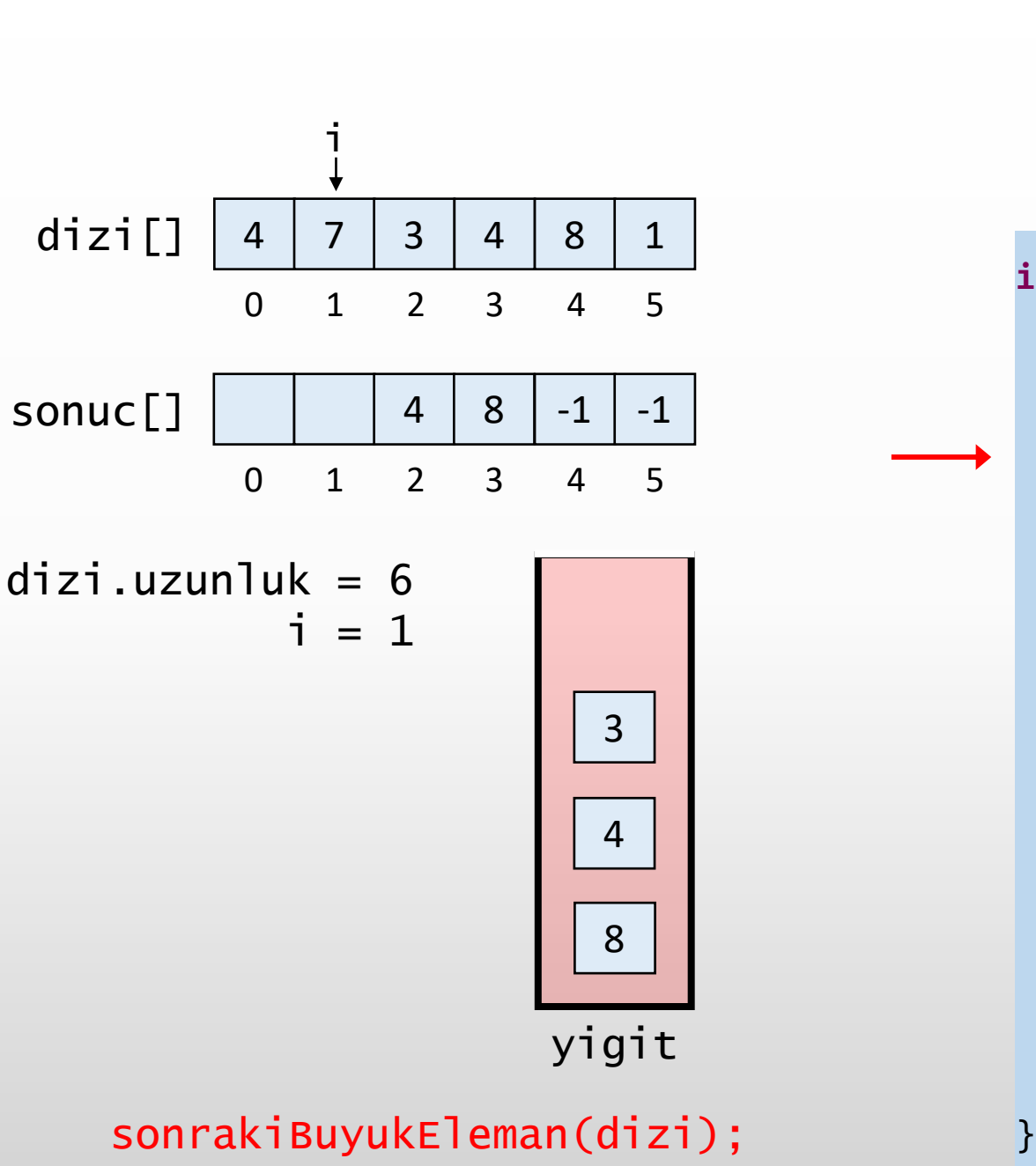

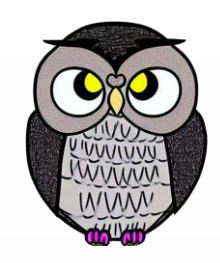

```
int[] sonrakiBuyukEleman(int[] dizi) {
   int[] sonuc = new int[dizi.length];
   Stack<Integer> yigit = new Stack<>();
  for(int i = dizi.length - 1; i >= 0; i--) {
      if(!yigit.isEmpty()) {
         while(!yigit.isEmpty() &&
               yigit.peek() <= dizi[i]) {
            yigit.pop();
         }
      }
      if(yigit.isEmpty()) {
         sonuc[i] = -1;}
      else {
         sonuc[i] = yigit, peek();}
      yigit.push(dizi[i]);
   }
   return sonuc;
```
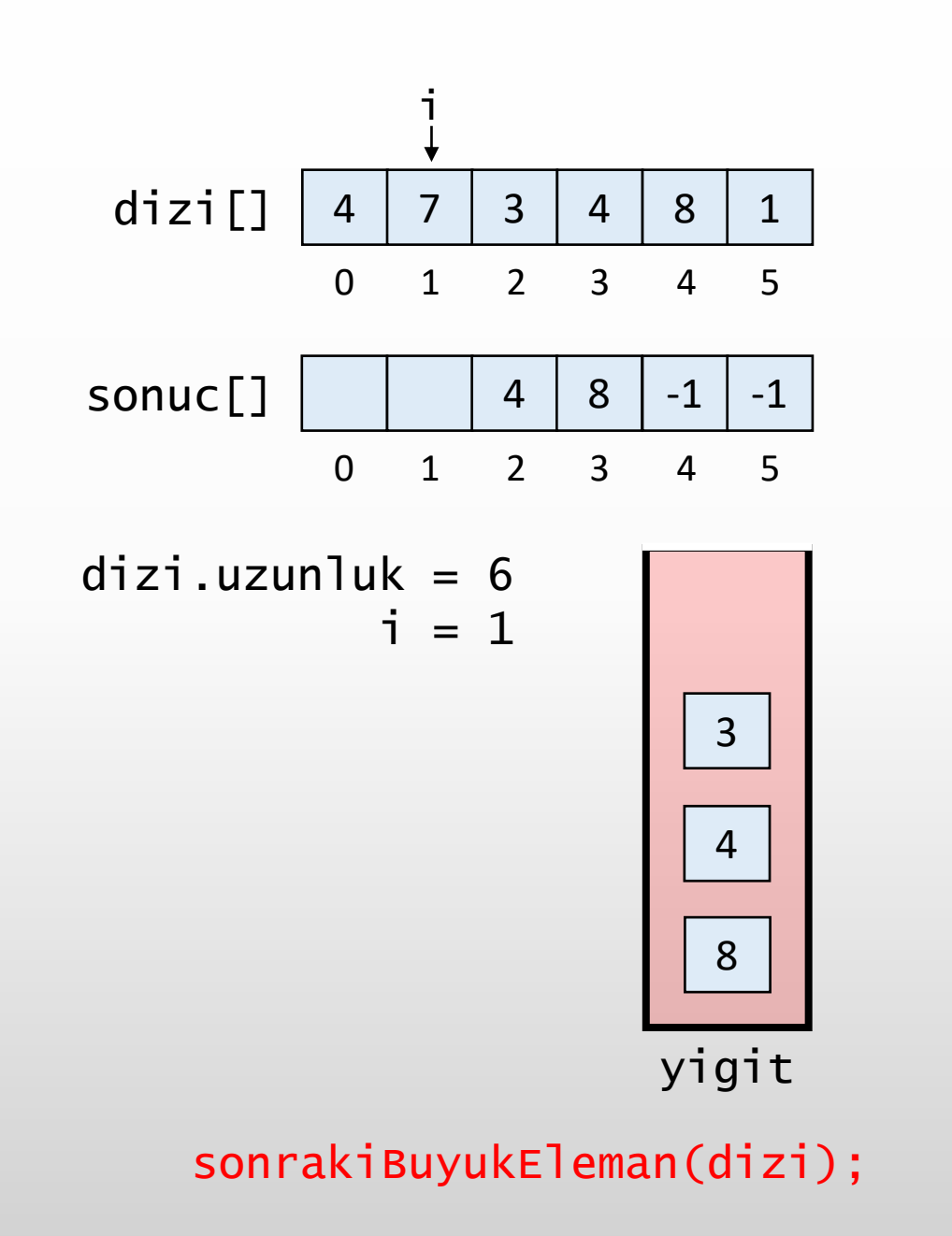

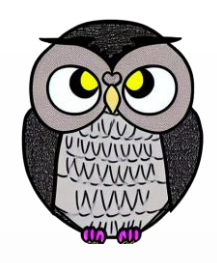

```
int[] sonrakiBuyukEleman(int[] dizi) {
   int[] sonuc = new int[dizi.length];
   Stack<Integer> yigit = new Stack<>();
   for(int i = dizi.length - 1; i >= 0; i--) {
      if(!yigit.isEmpty()) {
         while(!yigit.isEmpty() &&
               yigit.peek() <= dizi[i]) {
            yigit.pop();
         }
      }
      if(yigit.isEmpty()) {
         sonuc[i] = -1;}
      else {
         sonuc[i] = yigit, peek();}
      yigit.push(dizi[i]);
   }
   return sonuc;
```
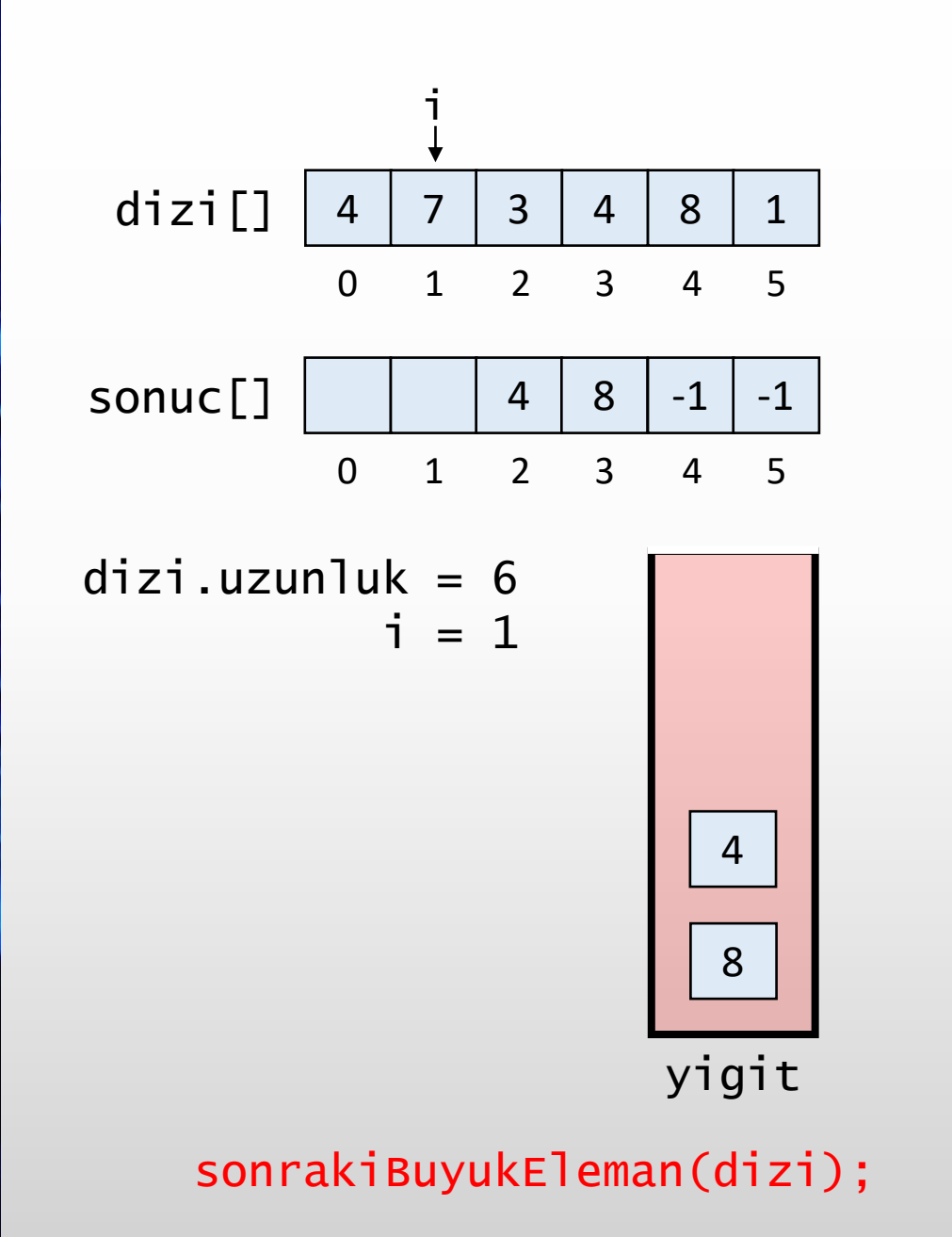

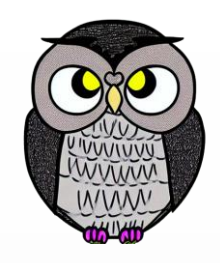

```
int[] sonrakiBuyukEleman(int[] dizi) {
   int[] sonuc = new int[dizi.length];
   Stack<Integer> yigit = new Stack<>();
   for(int i = dizi.length - 1; i >= 0; i--) {
      if(!yigit.isEmpty()) {
         while(!yigit.isEmpty() &&
               yigit.peek() <= dizi[i]) {
            yigit.pop();
         }
      }
      if(yigit.isEmpty()) {
         sonuc[i] = -1;}
      else {
         sonuc[i] = yigit, peek();}
      yigit.push(dizi[i]);
   }
   return sonuc;
```
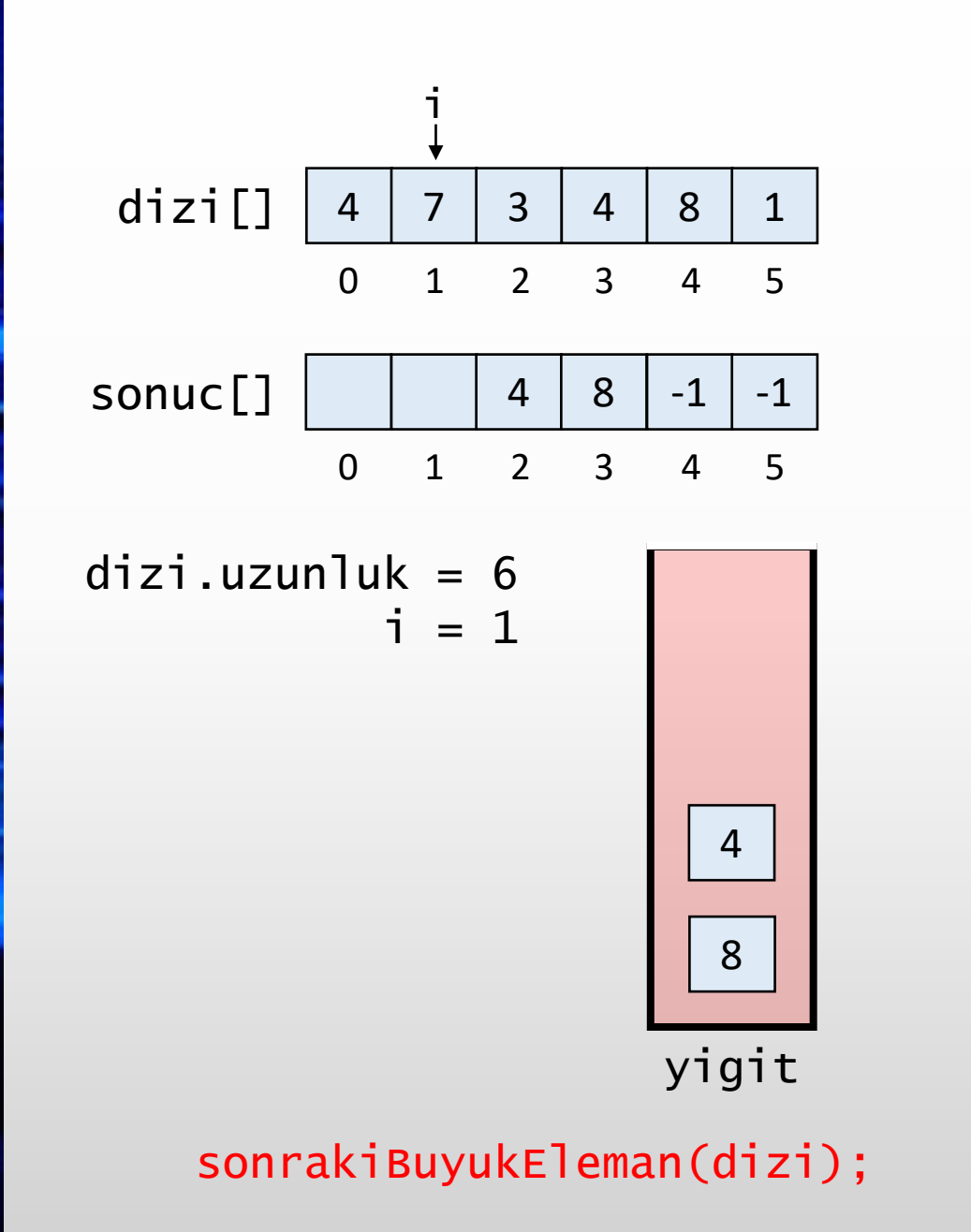

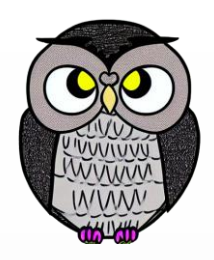

```
int[] sonrakiBuyukEleman(int[] dizi) {
   int[] sonuc = new int[dizi.length];
   Stack<Integer> yigit = new Stack<>();
   for(int i = dizi.length - 1; i >= 0; i--) {
      if(!yigit.isEmpty()) {
         while(!yigit.isEmpty() &&
               yigit.peek() <= dizi[i]) {
            yigit.pop();
         }
      }
      if(yigit.isEmpty()) {
         sonuc[i] = -1;}
      else {
         sonuc[i] = yigit, peek();}
      yigit.push(dizi[i]);
   }
   return sonuc;
```
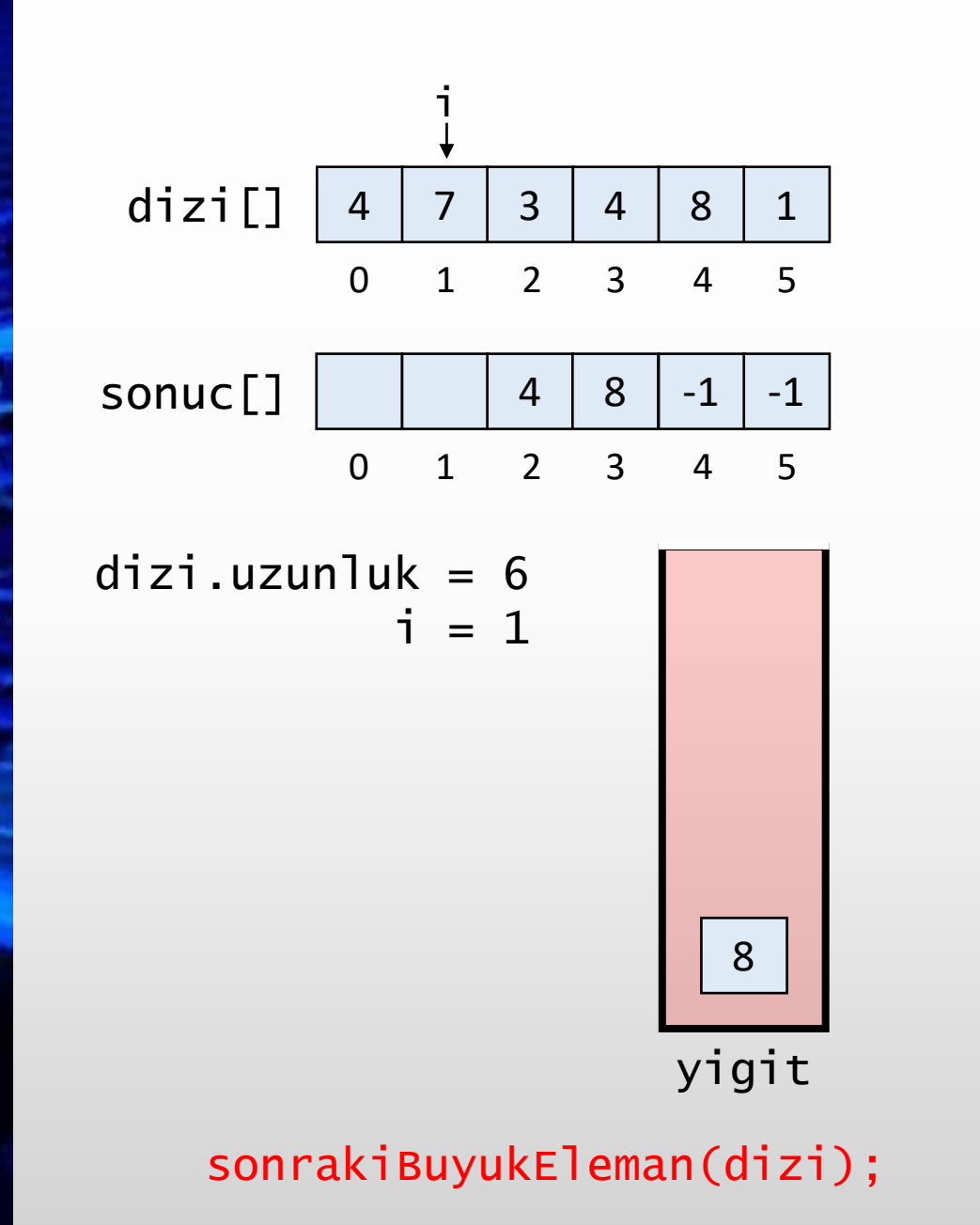

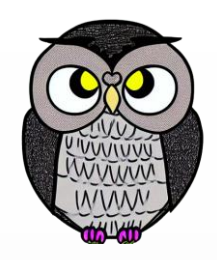

```
int[] sonrakiBuyukEleman(int[] dizi) {
   int[] sonuc = new int[dizi.length];
   Stack<Integer> yigit = new Stack<>();
   for(int i = dizi.length - 1; i >= 0; i--) {
      if(!yigit.isEmpty()) {
         while(!yigit.isEmpty() &&
               yigit.peek() <= dizi[i]) {
            yigit.pop();
         }
      }
      if(yigit.isEmpty()) {
         sonuc[i] = -1;}
      else {
         sonuc[i] = yigit, peek();}
      yigit.push(dizi[i]);
   }
   return sonuc;
```
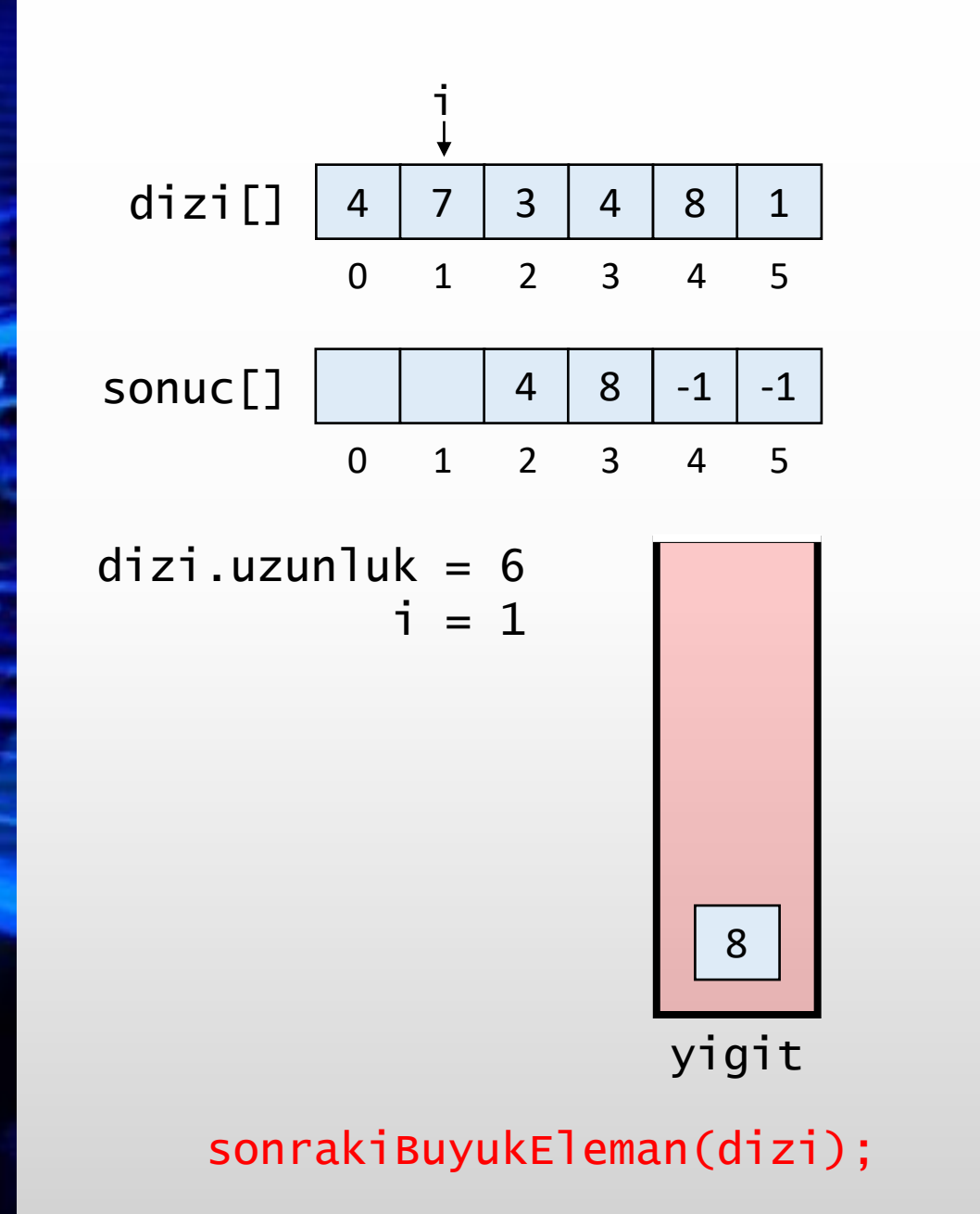

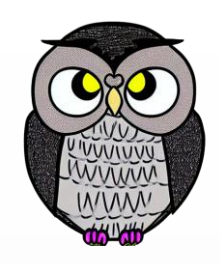

```
int[] sonrakiBuyukEleman(int[] dizi) {
   int[] sonuc = new int[dizi.length];
   Stack<Integer> yigit = new Stack<>();
   for(int i = dizi.length - 1; i >= 0; i--) {
      if(!yigit.isEmpty()) {
         while(!yigit.isEmpty() &&
               yigit.peek() <= dizi[i]) {
            yigit.pop();
         }
      }
      if(yigit.isEmpty()) {
         sonuc[i] = -1;}
      else {
         sonuc[i] = yigit, peek();}
      yigit.push(dizi[i]);
   }
   return sonuc;
```
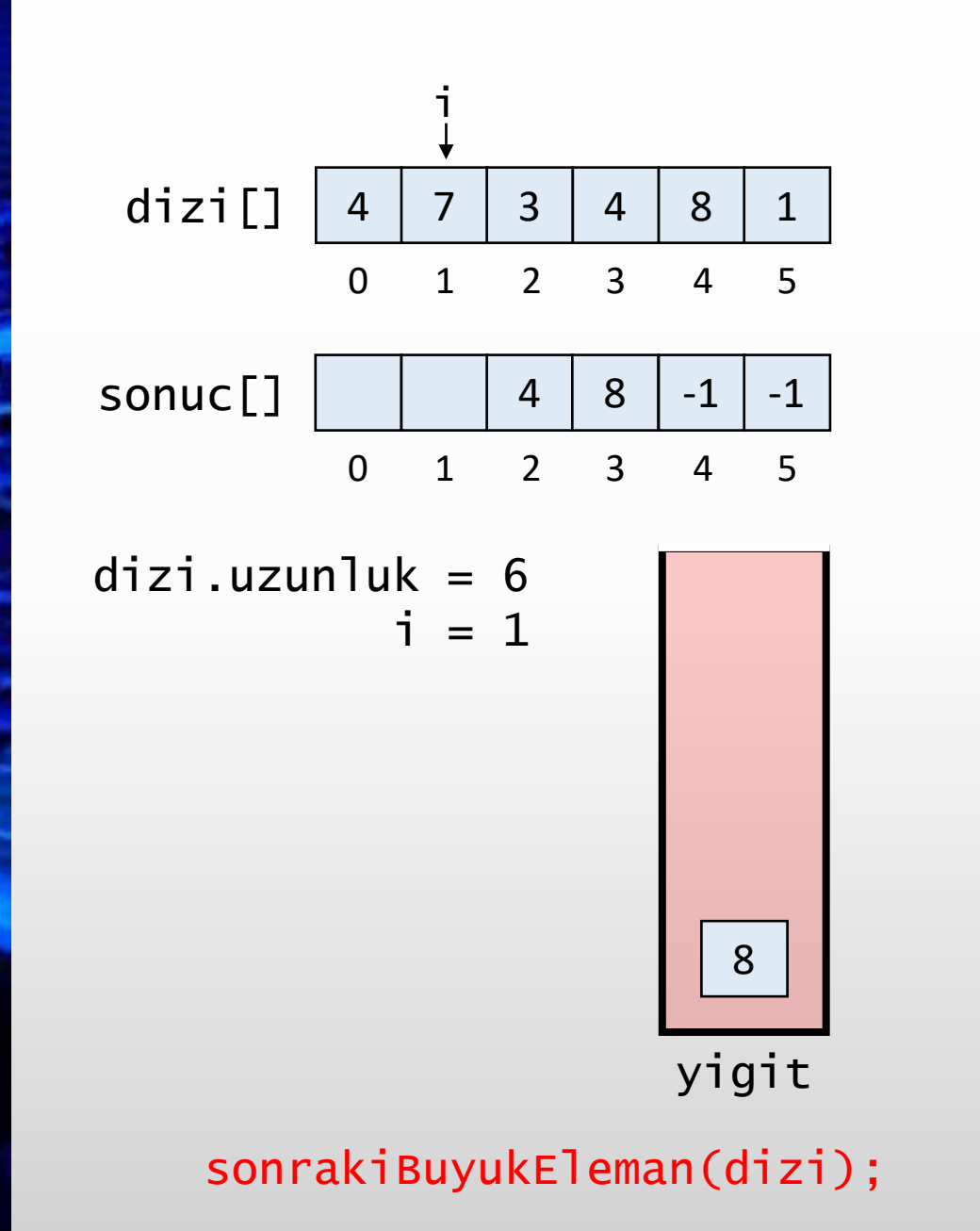

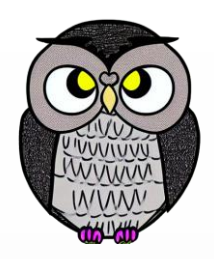

```
int[] sonrakiBuyukEleman(int[] dizi) {
   int[] sonuc = new int[dizi.length];
  Stack<Integer> yigit = new Stack<>();
   for(int i = dizi.length - 1; i >= 0; i--) {
      if(!yigit.isEmpty()) {
         while(!yigit.isEmpty() &&
               yigit.peek() <= dizi[i]) {
            yigit.pop();
         }
      }
      if(yigit.isEmpty()) {
         sonuc[i] = -1;}
      else {
         sonuc[i] = yigit, peek();}
      yigit.push(dizi[i]);
   }
   return sonuc;
```
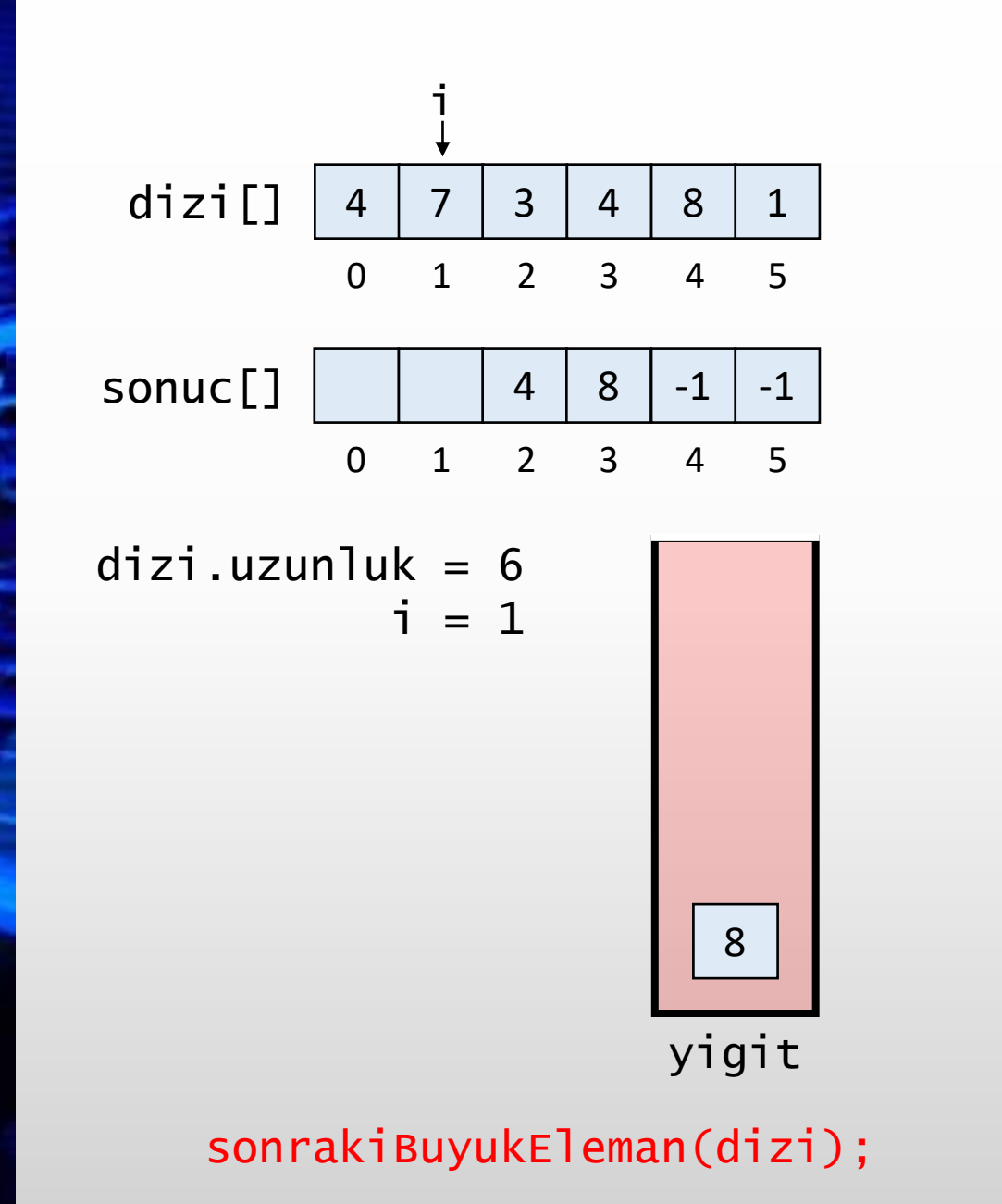

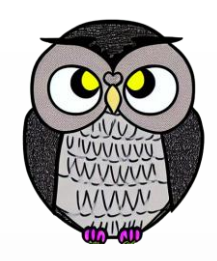

```
int[] sonrakiBuyukEleman(int[] dizi) {
   int[] sonuc = new int[dizi.length];
   Stack<Integer> yigit = new Stack<>();
   for(int i = dizi.length - 1; i >= 0; i--) {
      if(!yigit.isEmpty()) {
         while(!yigit.isEmpty() &&
               yigit.peek() <= dizi[i]) {
            yigit.pop();
         }
      }
      if(yigit.isEmpty()) {
         sonuc[i] = -1;}
      else {
         sonuc[i] = yigit, peek();}
      yigit.push(dizi[i]);
   }
   return sonuc;
```
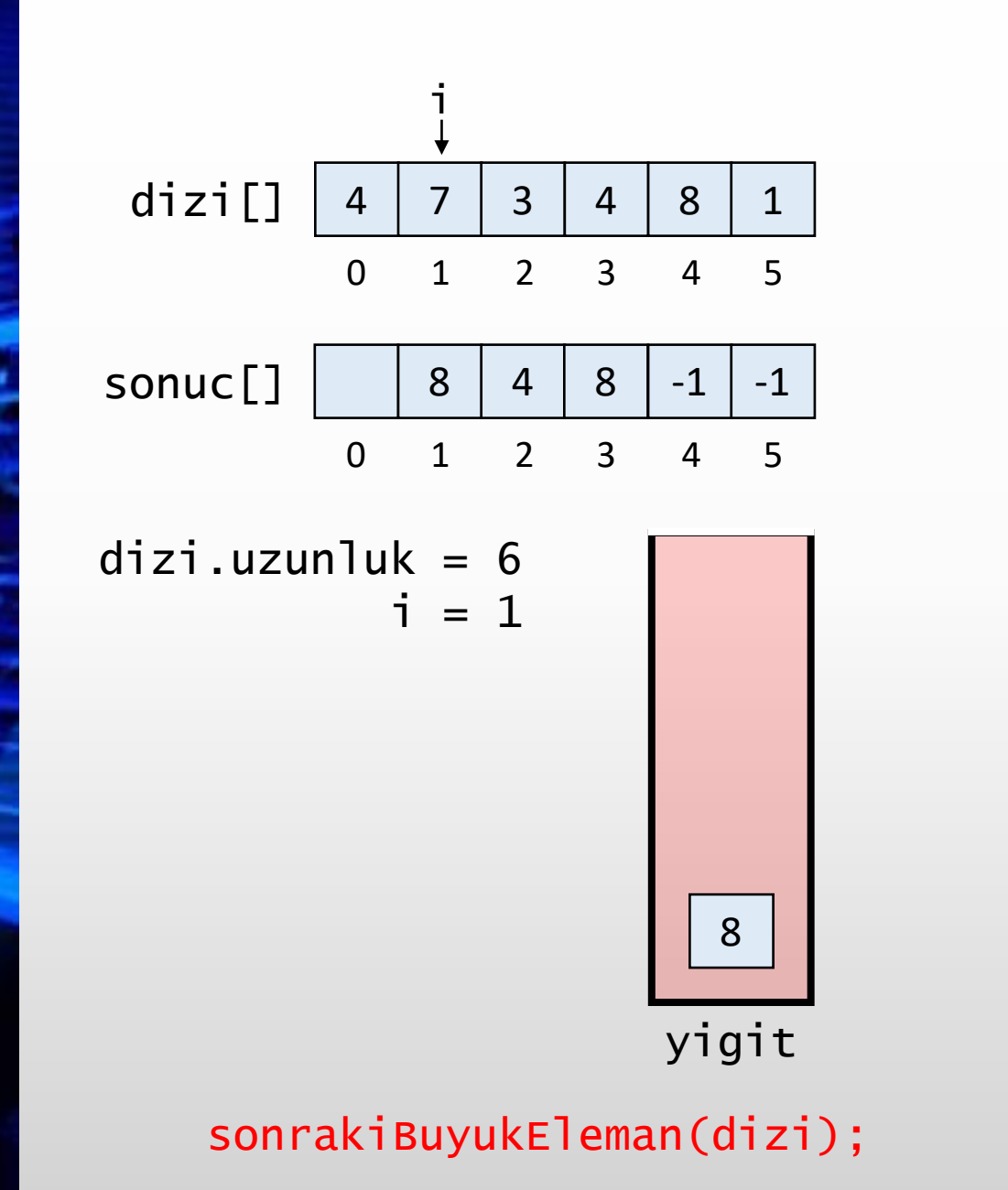

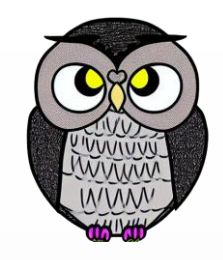

```
int[] sonrakiBuyukEleman(int[] dizi) {
   int[] sonuc = new int[dizi.length];
   Stack<Integer> yigit = new Stack<>();
   for(int i = dizi.length - 1; i >= 0; i--) {
      if(!yigit.isEmpty()) {
         while(!yigit.isEmpty() &&
               yigit.peek() <= dizi[i]) {
            yigit.pop();
         }
      }
      if(yigit.isEmpty()) {
         sonuc[i] = -1;}
      else {
         sonuc[i] = yigit, peek();}
      yigit.push(dizi[i]);
   }
   return sonuc;
```
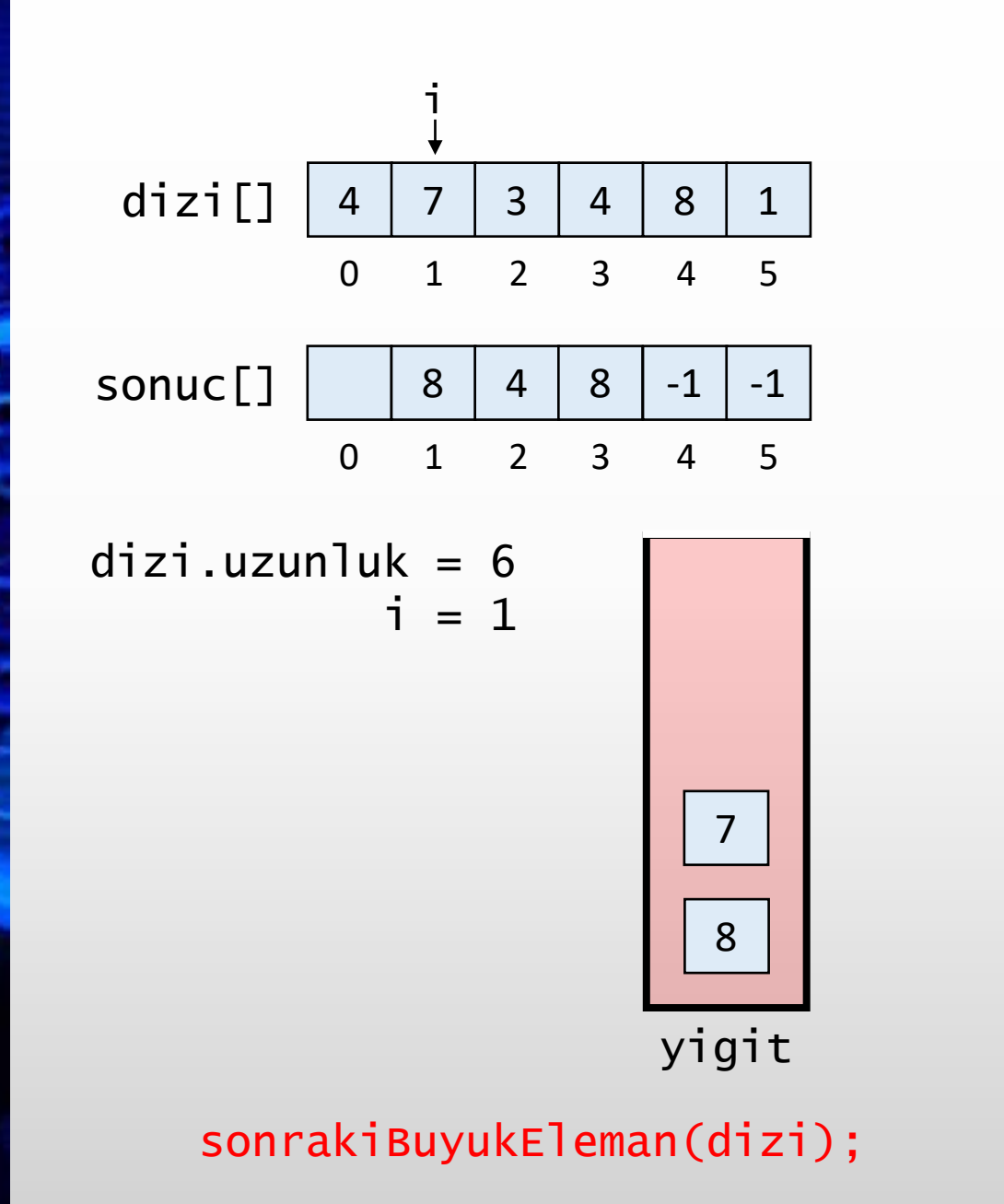

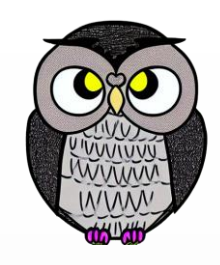

```
int[] sonrakiBuyukEleman(int[] dizi) {
   int[] sonuc = new int[dizi.length];
   Stack<Integer> yigit = new Stack<>();
   for(int i = dizi.length - 1; i >= 0; i--) {
      if(!yigit.isEmpty()) {
         while(!yigit.isEmpty() &&
               yigit.peek() <= dizi[i]) {
            yigit.pop();
         }
      }
      if(yigit.isEmpty()) {
         sonuc[i] = -1;}
      else {
         sonuc[i] = yigit, peek();}
      yigit.push(dizi[i]);
   }
   return sonuc;
```
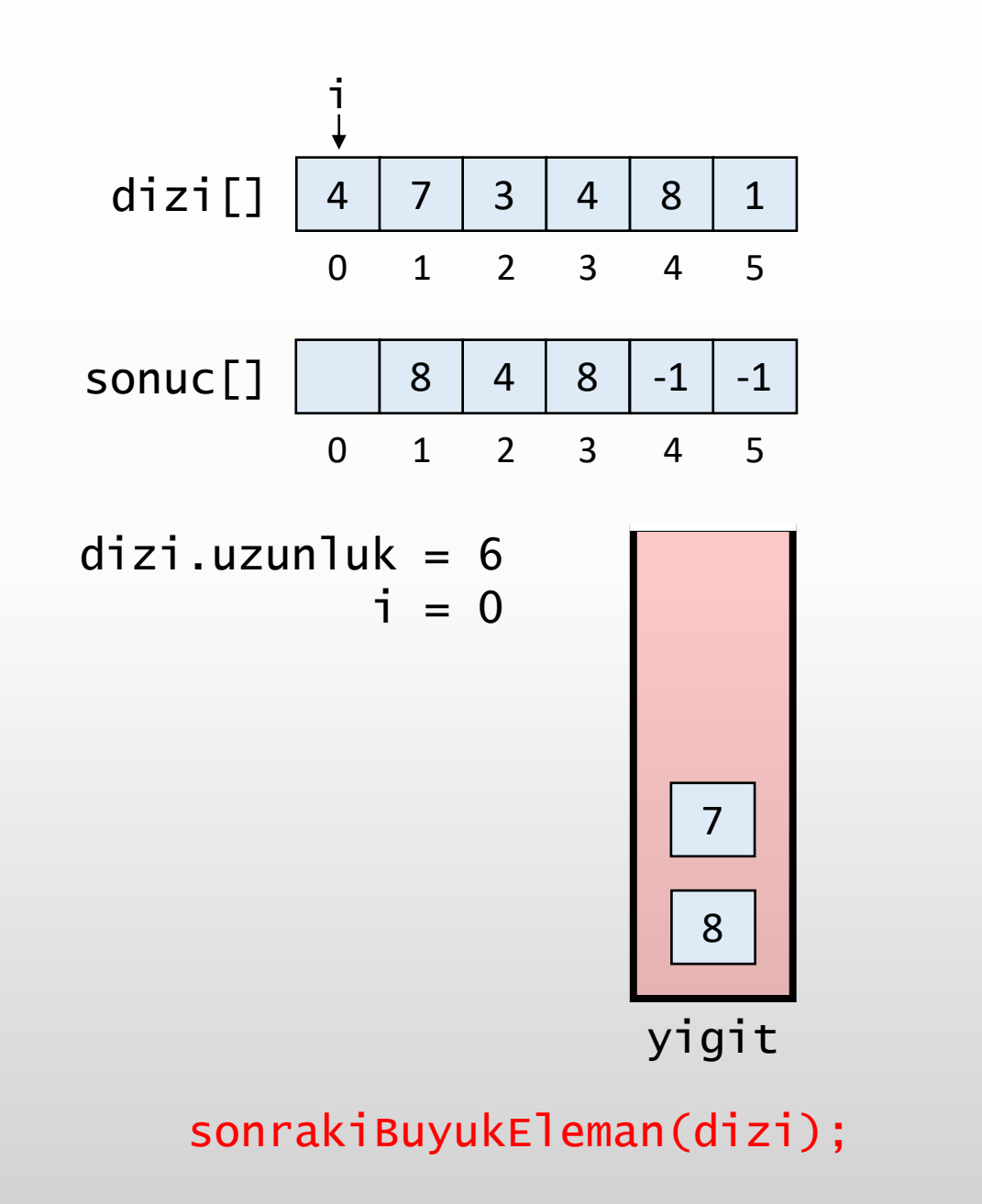

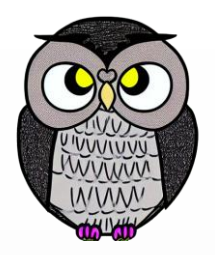

```
int[] sonrakiBuyukEleman(int[] dizi) {
   int[] sonuc = new int[dizi.length];
   Stack<Integer> yigit = new Stack<>();
   for(int i = dizi.length - 1; i >= 0; i--) {
      if(!yigit.isEmpty()) {
         while(!yigit.isEmpty() &&
               yigit.peek() <= dizi[i]) {
            yigit.pop();
         }
      }
      if(yigit.isEmpty()) {
         sonuc[i] = -1;}
      else {
         sonuc[i] = yigit, peek();}
      yigit.push(dizi[i]);
   }
   return sonuc;
```
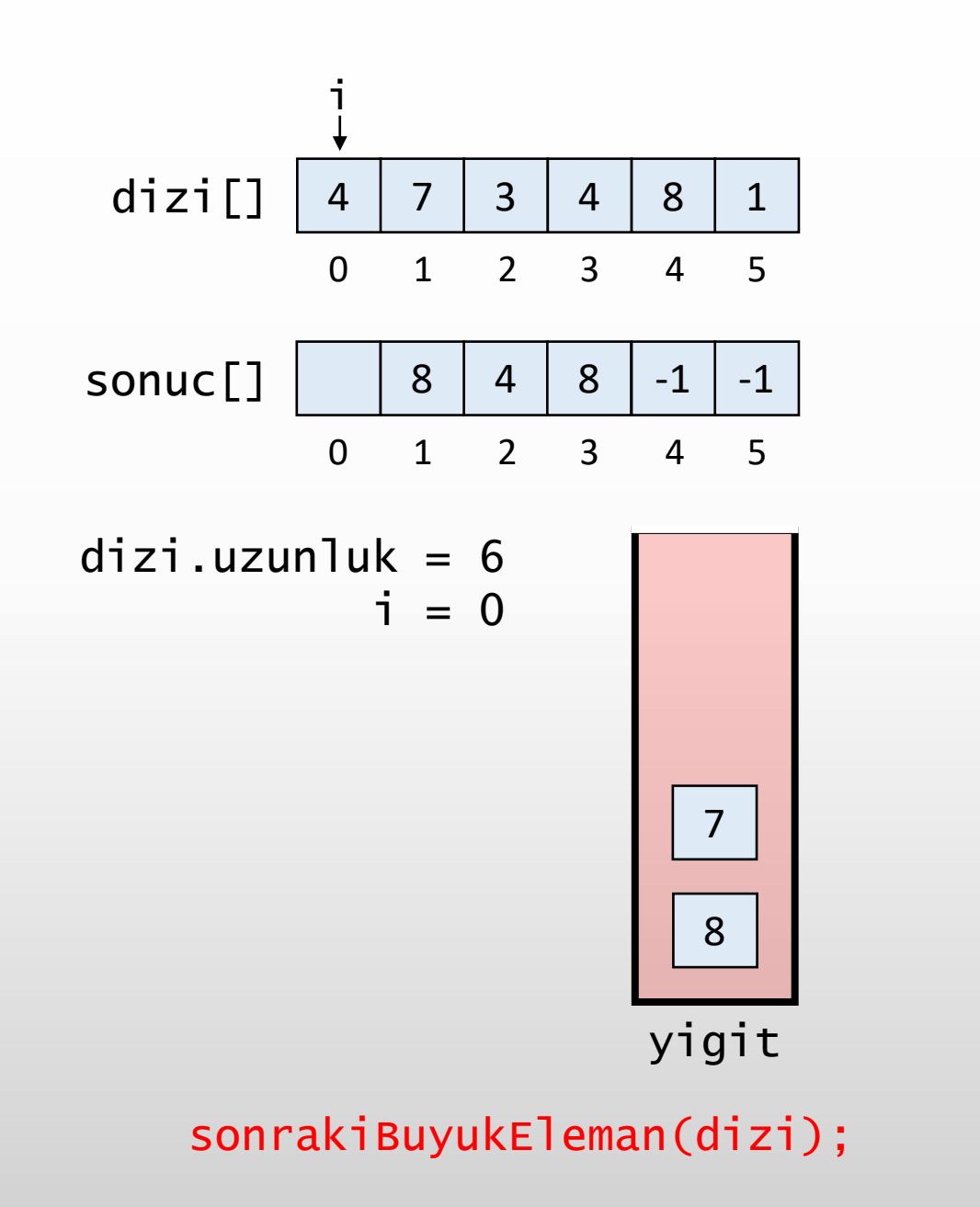

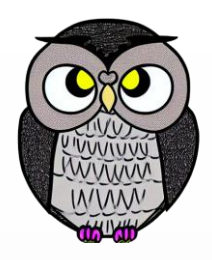

```
int[] sonrakiBuyukEleman(int[] dizi) {
   int[] sonuc = new int[dizi.length];
   Stack<Integer> yigit = new Stack<>();
  for(int i = dizi.length - 1; i >= 0; i--) {
      if(!yigit.isEmpty()) {
         while(!yigit.isEmpty() &&
               yigit.peek() <= dizi[i]) {
            yigit.pop();
         }
      }
      if(yigit.isEmpty()) {
         sonuc[i] = -1;}
      else {
         sonuc[i] = yigit, peek();}
      yigit.push(dizi[i]);
   }
   return sonuc;
```
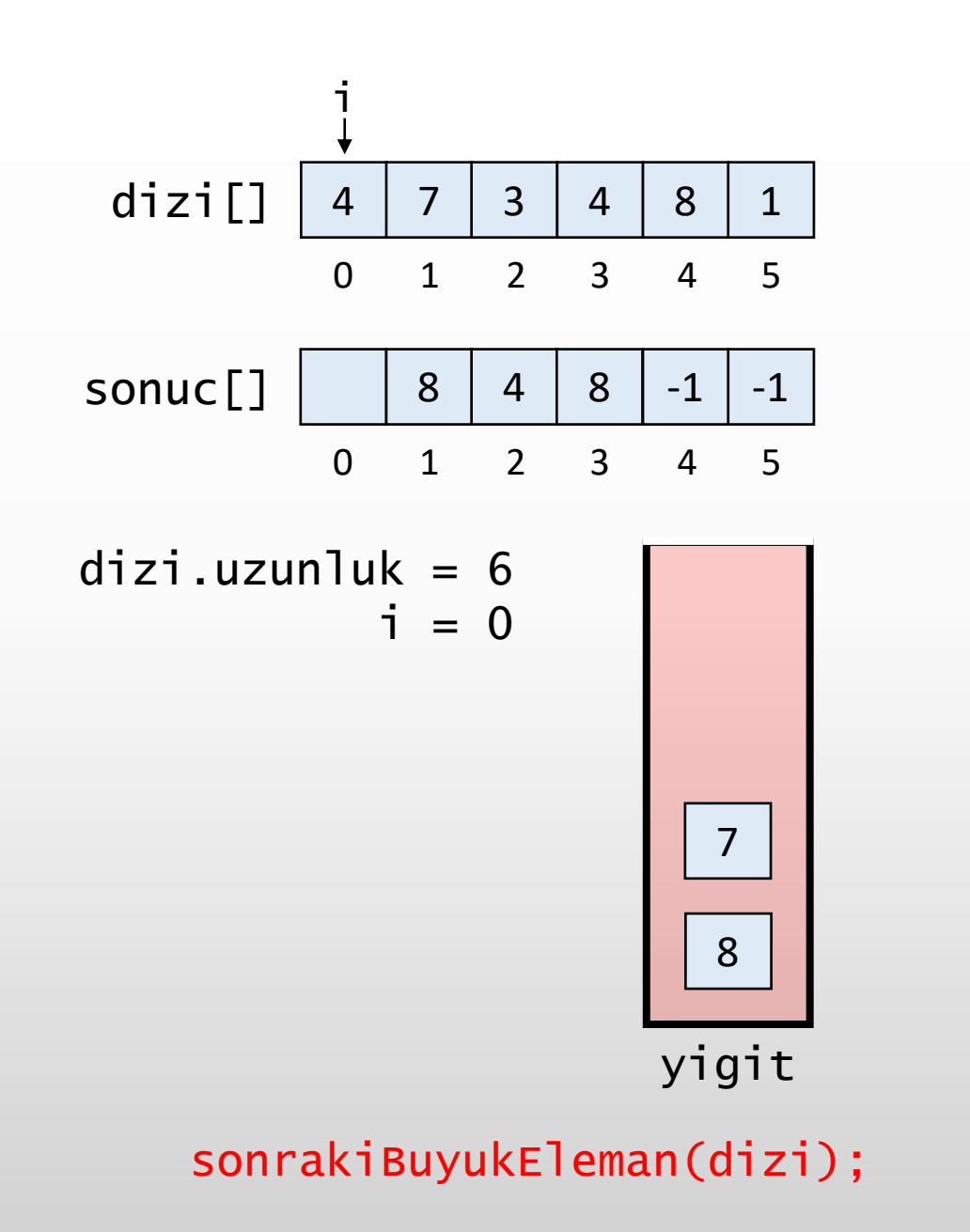

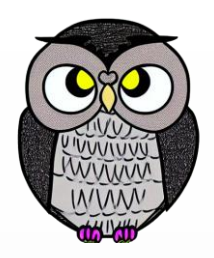

```
int[] sonrakiBuyukEleman(int[] dizi) {
   int[] sonuc = new int[dizi.length];
   Stack<Integer> yigit = new Stack<>();
   for(int i = dizi.length - 1; i >= 0; i--) {
      if(!yigit.isEmpty()) {
         while(!yigit.isEmpty() &&
               yigit.peek() <= dizi[i]) {
            yigit.pop();
         }
      }
      if(yigit.isEmpty()) {
         sonuc[i] = -1;}
      else {
         sonuc[i] = yigit, peek();}
      yigit.push(dizi[i]);
   }
   return sonuc;
```
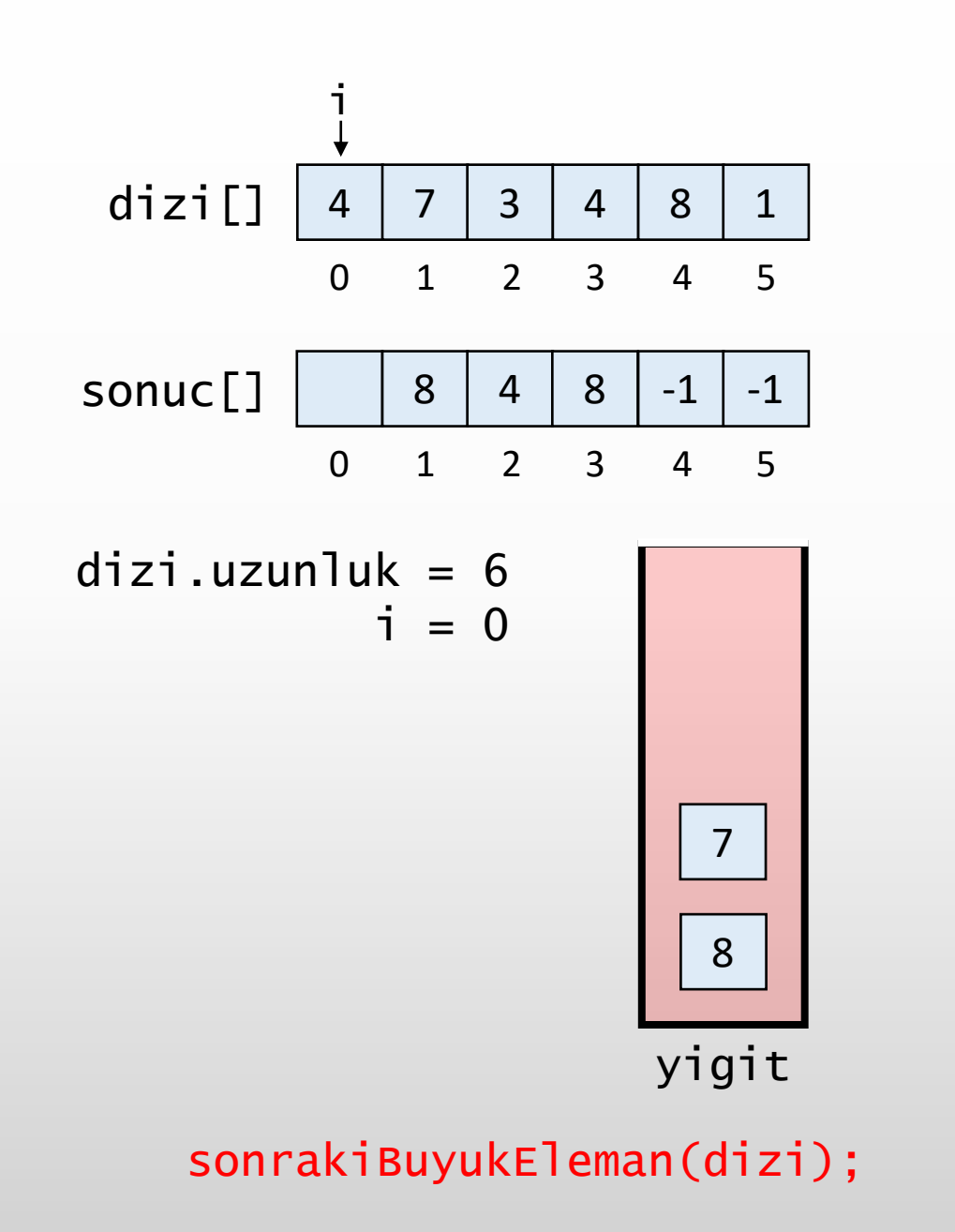

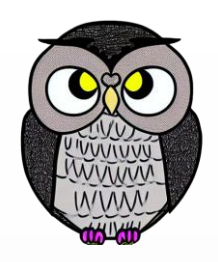

```
int[] sonrakiBuyukEleman(int[] dizi) {
   int[] sonuc = new int[dizi.length];
  Stack<Integer> yigit = new Stack<>();
   for(int i = dizi.length - 1; i >= 0; i--) {
      if(!yigit.isEmpty()) {
         while(!yigit.isEmpty() &&
               yigit.peek() <= dizi[i]) {
            yigit.pop();
         }
      }
      if(yigit.isEmpty()) {
         sonuc[i] = -1;}
      else {
         sonuc[i] = yigit, peek();}
      yigit.push(dizi[i]);
   }
   return sonuc;
```
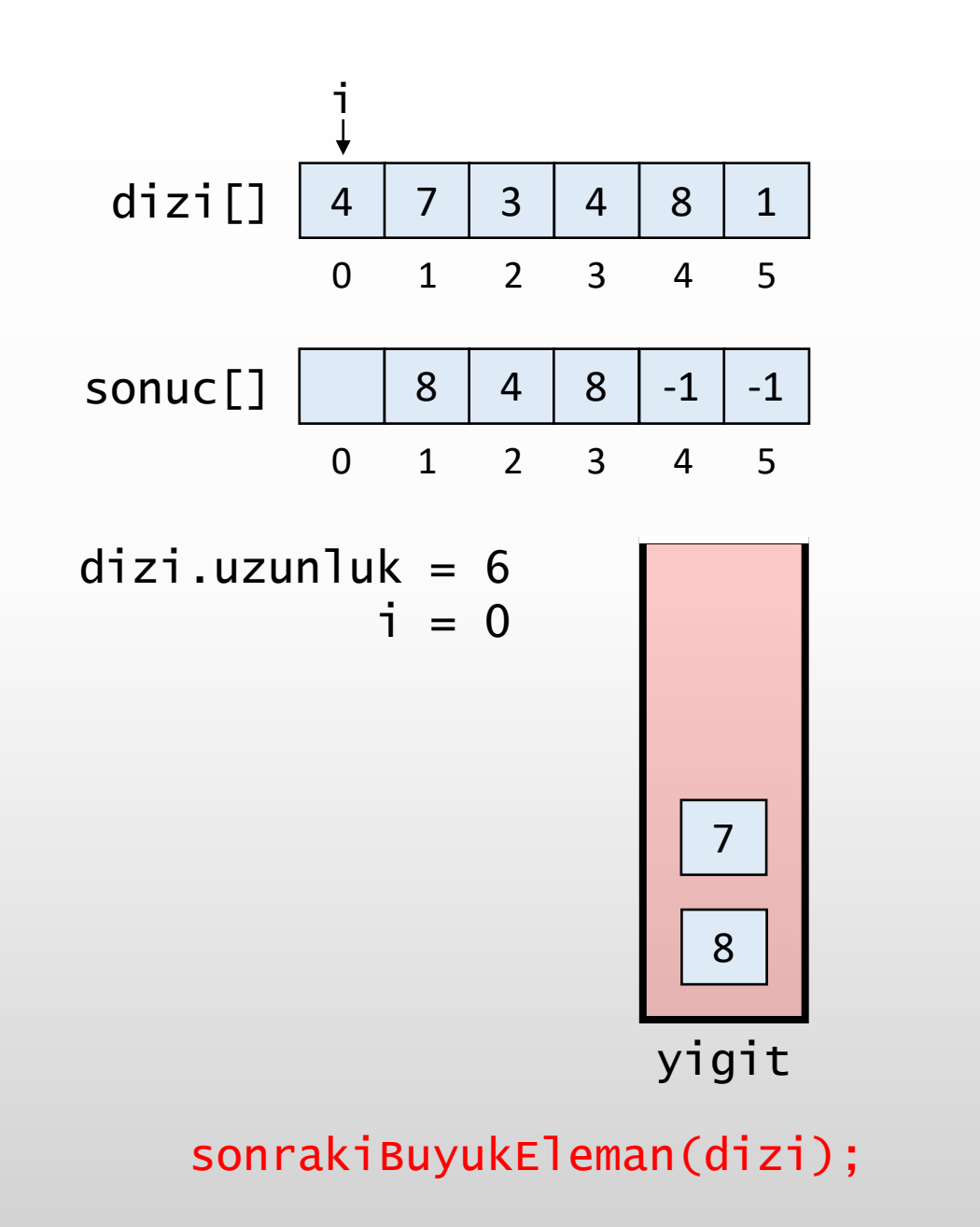

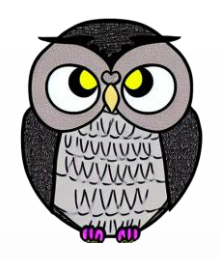

```
int[] sonrakiBuyukEleman(int[] dizi) {
   int[] sonuc = new int[dizi.length];
  Stack<Integer> yigit = new Stack<>();
   for(int i = dizi.length - 1; i >= 0; i--) {
      if(!yigit.isEmpty()) {
         while(!yigit.isEmpty() &&
               yigit.peek() <= dizi[i]) {
            yigit.pop();
         }
      }
      if(yigit.isEmpty()) {
         sonuc[i] = -1;}
      else {
         sonuc[i] = yigit, peek();}
      yigit.push(dizi[i]);
   }
   return sonuc;
```
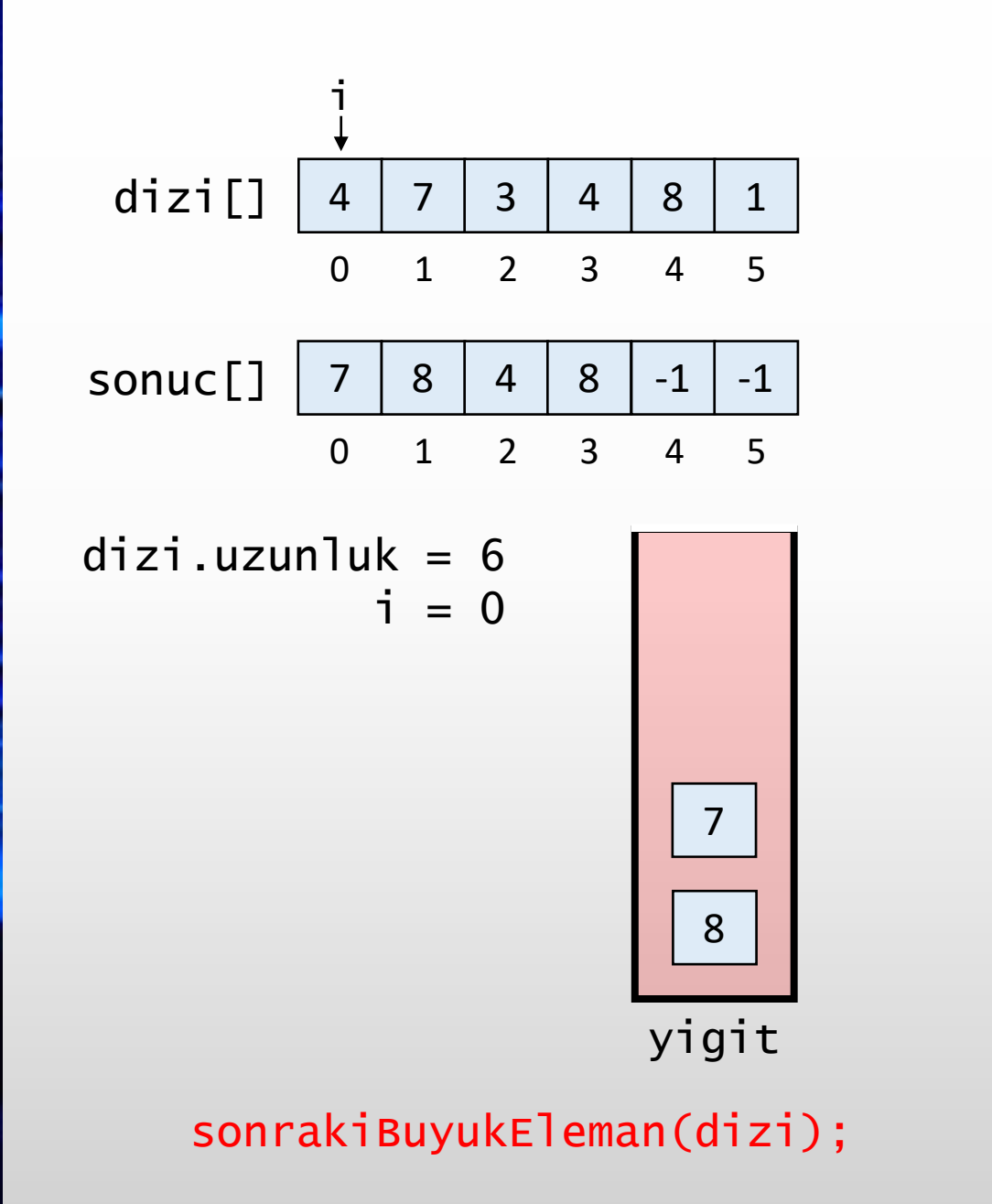

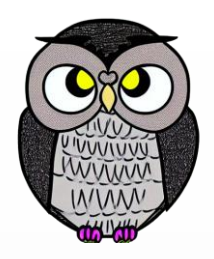

```
int[] sonrakiBuyukEleman(int[] dizi) {
   int[] sonuc = new int[dizi.length];
   Stack<Integer> yigit = new Stack<>();
   for(int i = dizi.length - 1; i >= 0; i--) {
      if(!yigit.isEmpty()) {
         while(!yigit.isEmpty() &&
               yigit.peek() <= dizi[i]) {
            yigit.pop();
         }
      }
      if(yigit.isEmpty()) {
         sonuc[i] = -1;}
      else {
         sonuc[i] = yigit, peek();}
      yigit.push(dizi[i]);
   }
   return sonuc;
```
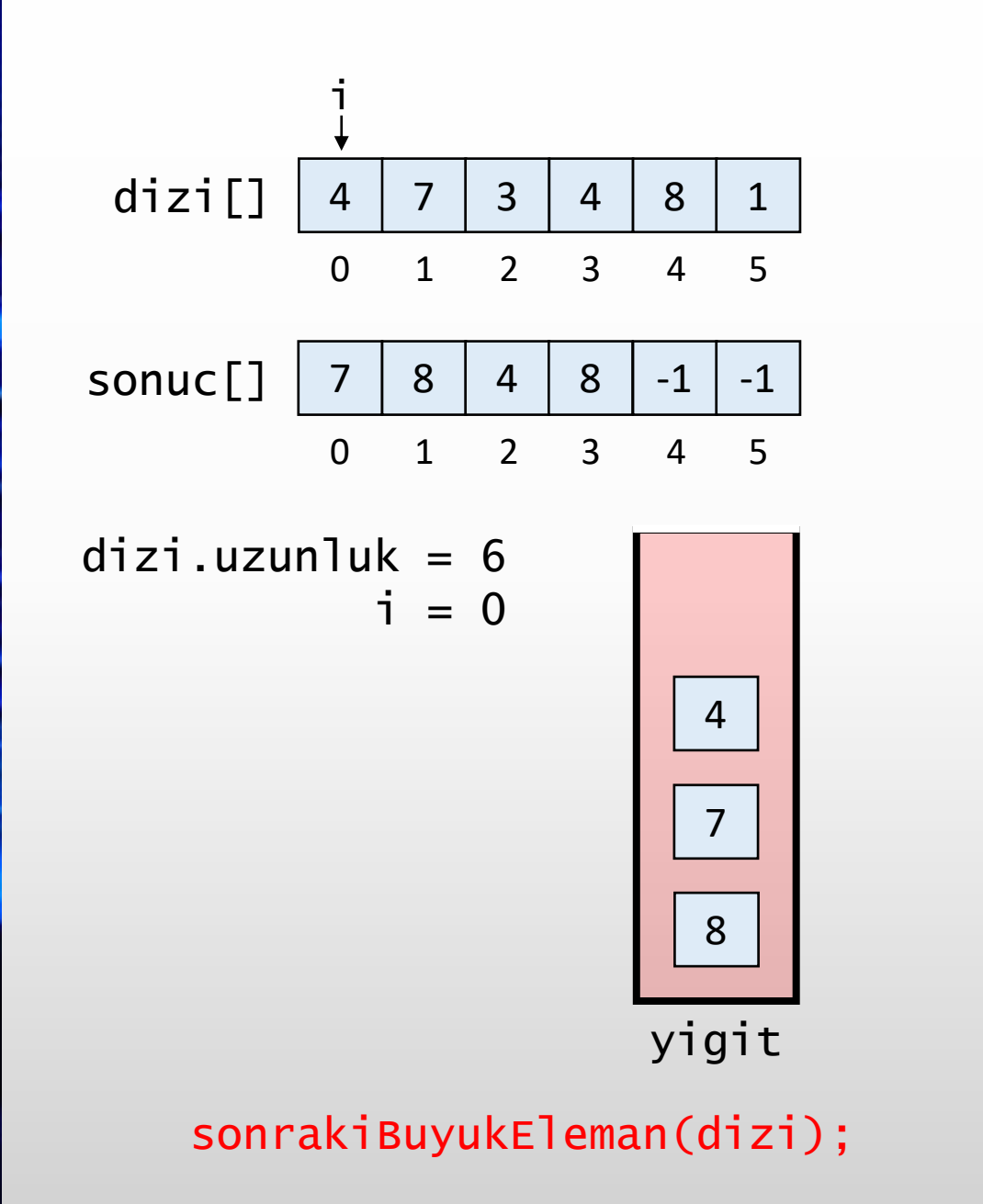

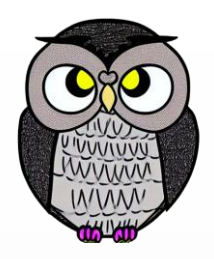

```
int[] sonrakiBuyukEleman(int[] dizi) {
   int[] sonuc = new int[dizi.length];
   Stack<Integer> yigit = new Stack<>();
   for(int i = dizi.length - 1; i >= 0; i--) {
      if(!yigit.isEmpty()) {
         while(!yigit.isEmpty() &&
               yigit.peek() <= dizi[i]) {
            yigit.pop();
         }
      }
      if(yigit.isEmpty()) {
         sonuc[i] = -1;}
      else {
         sonuc[i] = yigit, peek();}
      yigit.push(dizi[i]);
   }
   return sonuc;
```
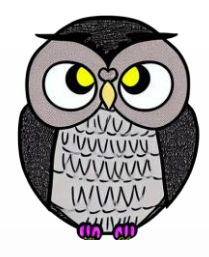

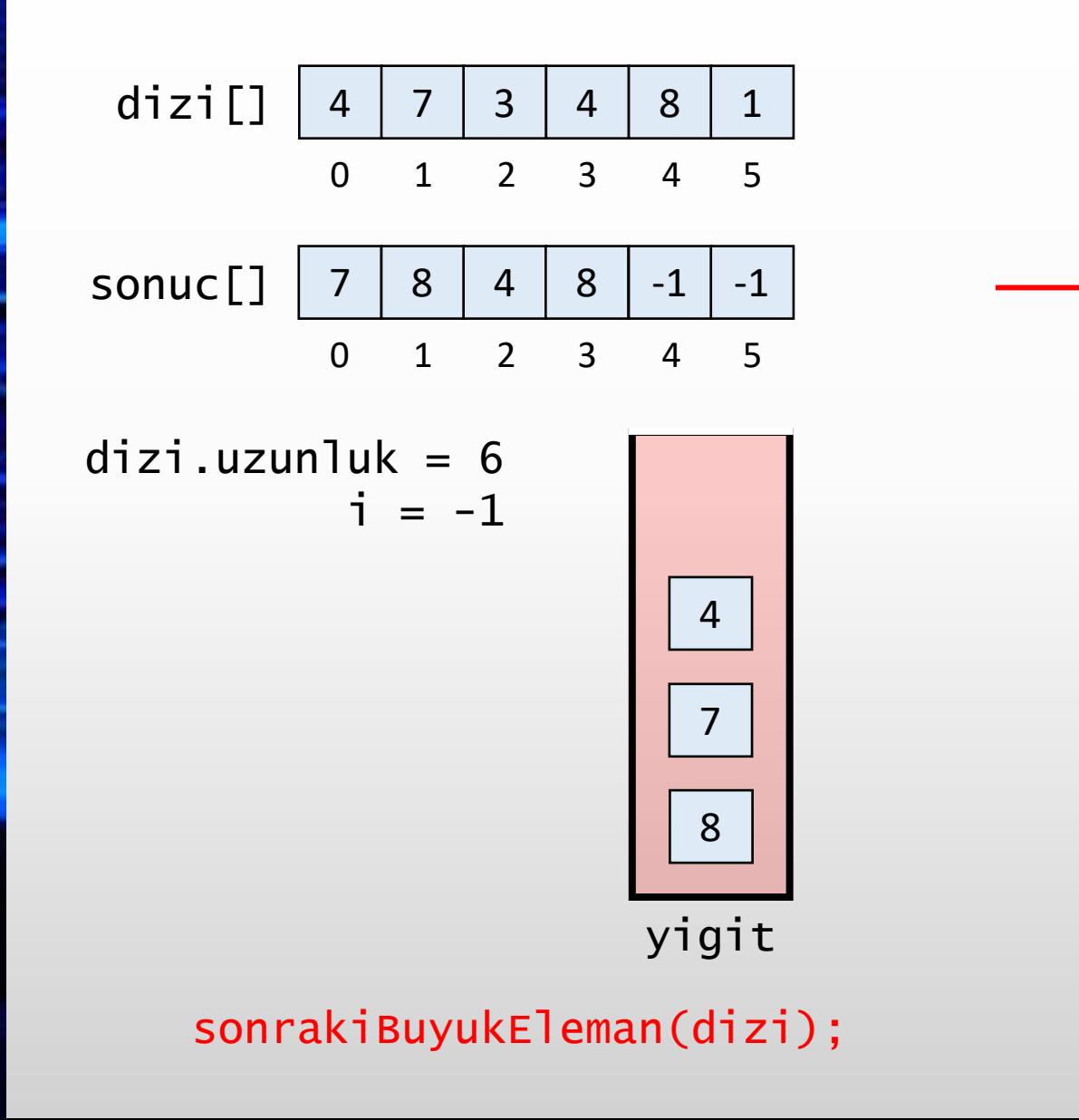

```
int[] sonrakiBuyukEleman(int[] dizi) {
   int[] sonuc = new int[dizi.length];
   Stack<Integer> yigit = new Stack<>();
   for(int i = dizi.length - 1; i >= 0; i--) {
      if(!yigit.isEmpty()) {
         while(!yigit.isEmpty() &&
               yigit.peek() <= dizi[i]) {
            yigit.pop();
         }
      }
      if(yigit.isEmpty()) {
         sonuc[i] = -1;}
      else {
         sonuc[i] = yigit, peek();}
      yigit.push(dizi[i]);
   }
   return sonuc;
```
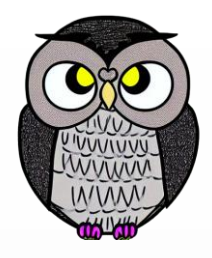

yigit.peek() <= dizi[i]) {

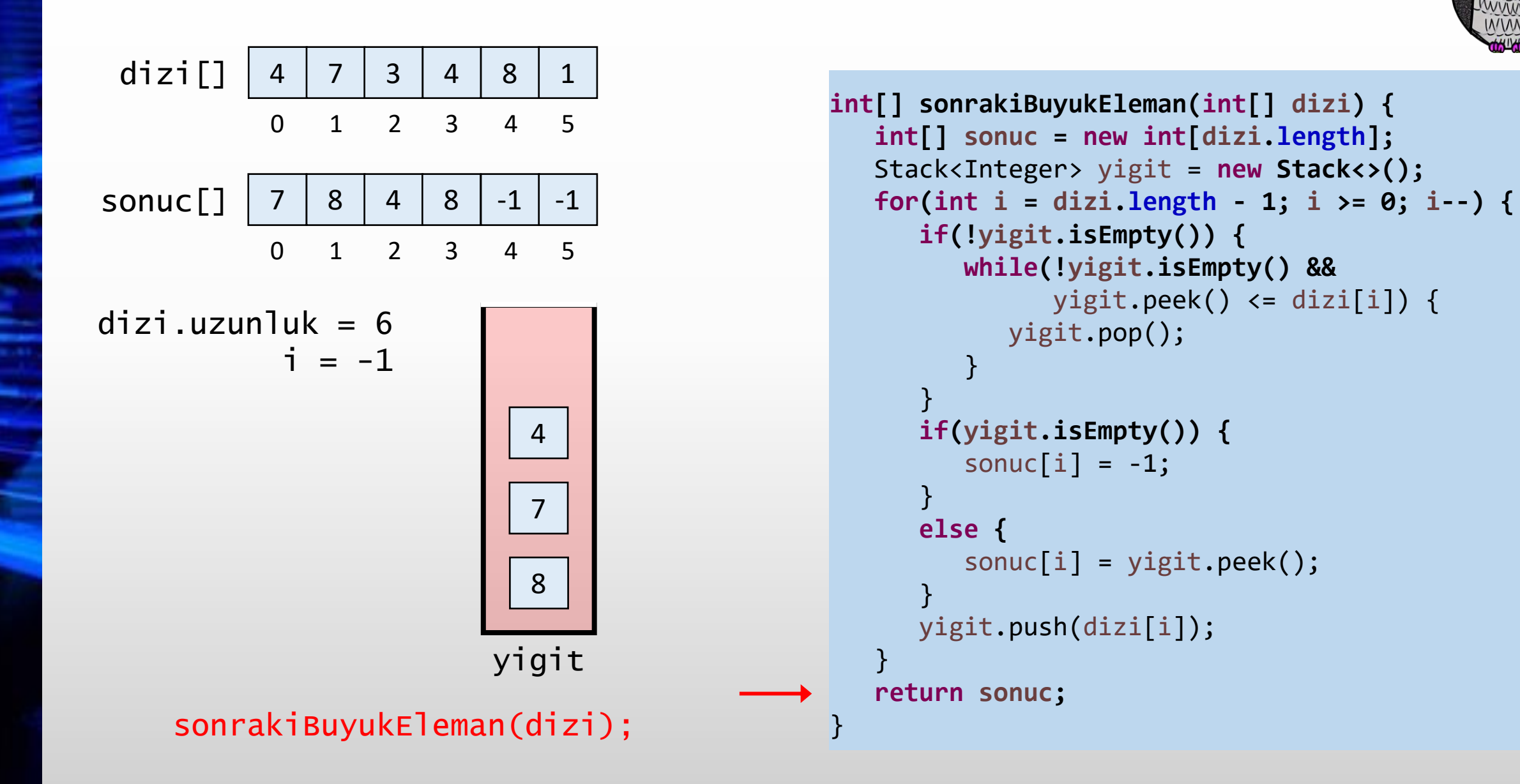

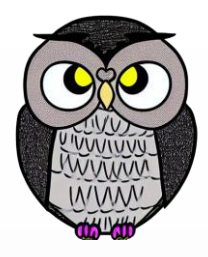

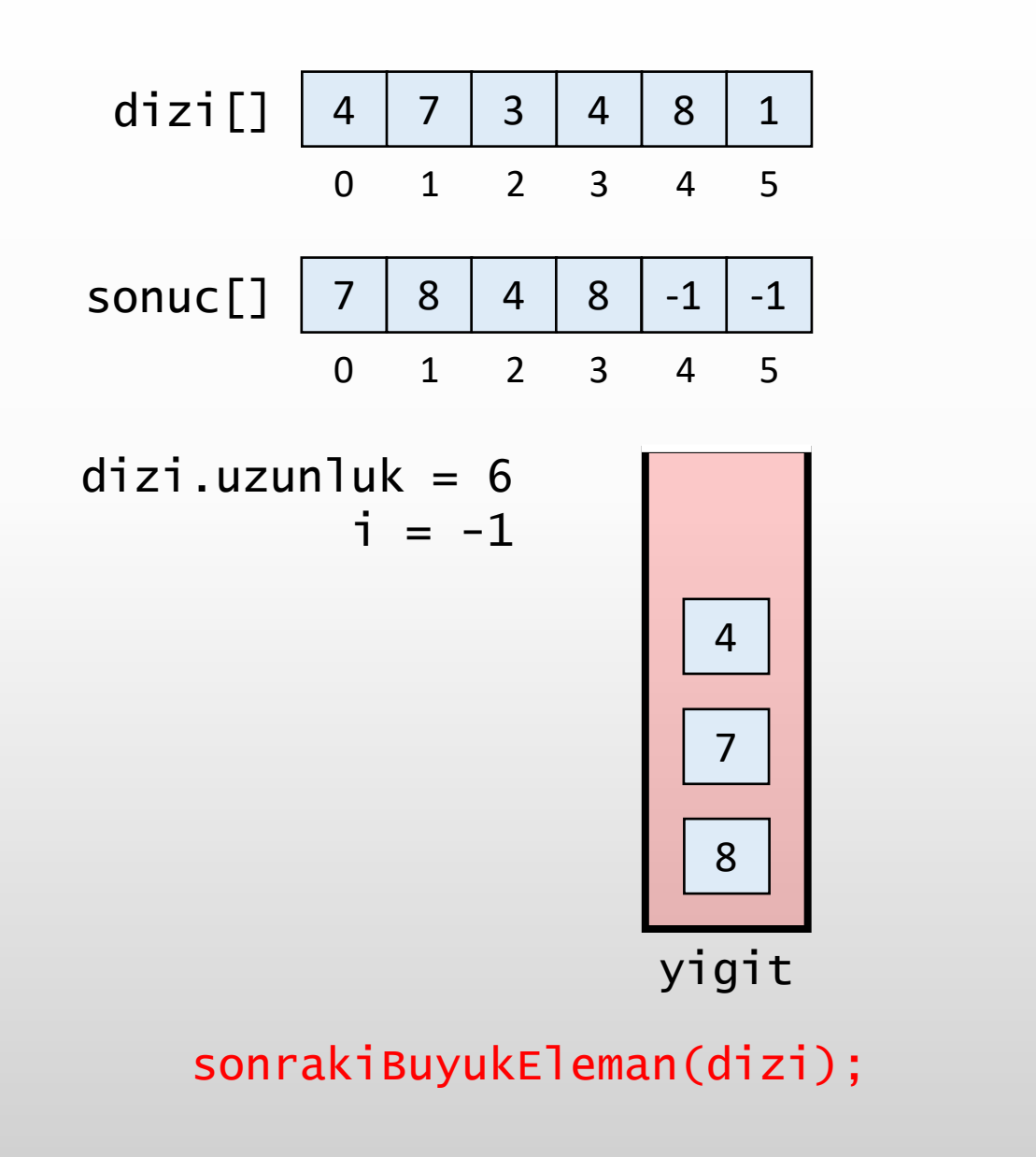

```
int[] sonrakiBuyukEleman(int[] dizi) {
   int[] sonuc = new int[dizi.length];
  Stack<Integer> yigit = new Stack<>();
   for(int i = dizi.length - 1; i >= 0; i--) {
      if(!yigit.isEmpty()) {
         while(!yigit.isEmpty() &&
               yigit.peek() <= dizi[i]) {
            yigit.pop();
         }
      }
      if(yigit.isEmpty()) {
         sonuc[i] = -1;}
      else {
         sonuc[i] = yigit, peek();}
      yigit.push(dizi[i]);
   }
   return sonuc;
```
# **Örnek**

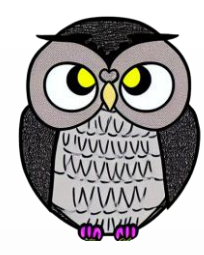

### **Parantez Kontrolü**

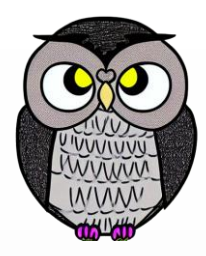

- S, '(', ')', '{', '}', '[' ve ']' karakterlerinden oluşan bir karakter dizisidir.
- S dizisi; (1) aç parantezler aynı tip parantez ile kapatılmış ise ve (2) parantezler doğru sırada kapatılmış ise geçerlidir.
- Problemi çözmek için, eşleşmemiş açık parantezler takip edilmelidir.
- S dizisi baştan sona gezilir.
	- Karakter açık parantez ise, yığına eklenir.
	- Karakter kapalı parantez ise, yığından çıkarılır.
	- Karakter ile yığından çıkan aynı tipte değilse S dizisi **geçersizdir**.
- S dizisi sonuna gelindiğinde yığın boş ise, S dizisi **geçerlidir**.

#### **Parantez Kontrolü**

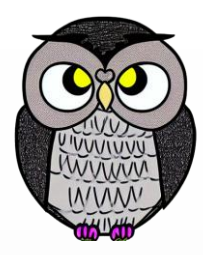

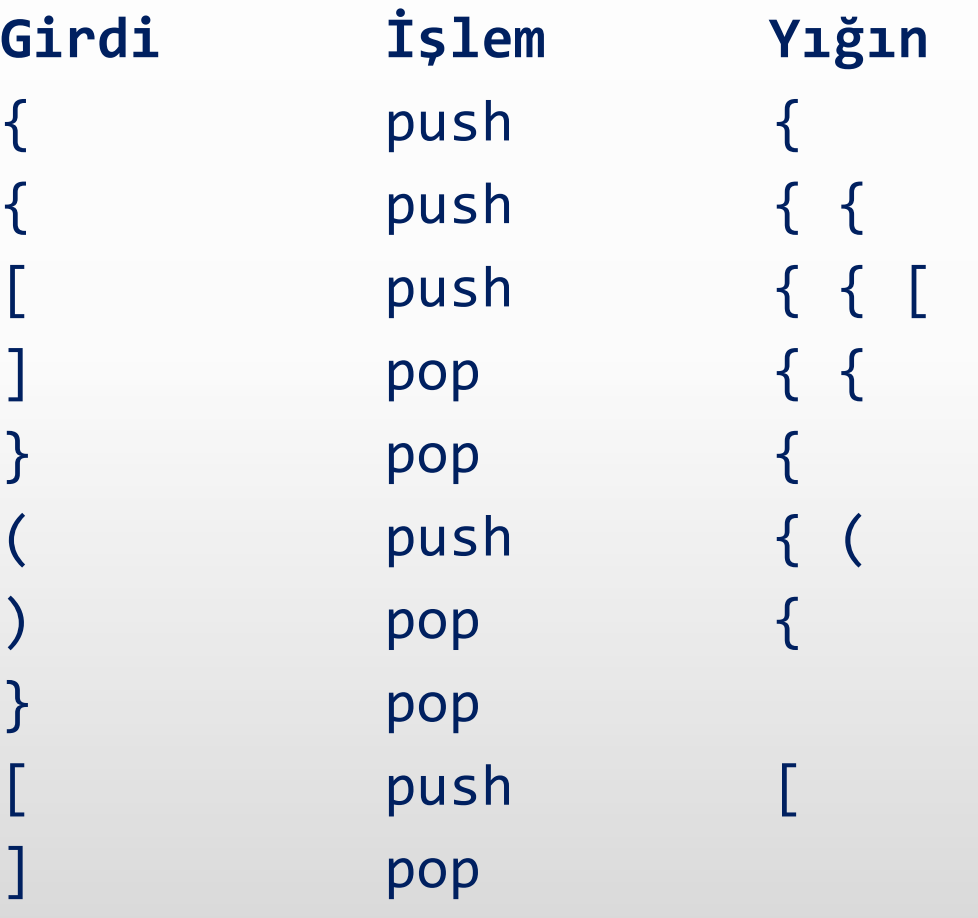

#### **Parantez Kontrolü**

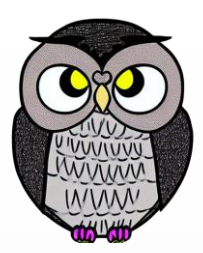

```
var stack = new Stack<String>();
  for (var c : s.toCharArray()) {
    if (c == '(' || c == '[' || c == '']'stack.push(String.valueOf(c));
    } else if ((c == '}' && !stack.pop().equals("{")) ||
               (c == '']' && !stack.pop().equals("[")) ||
               (c == ')' && !stack.pop().equals("("))) {
      return false;
    }
  }
}
```
**return** stack.isEmpty();

# **Örnek**

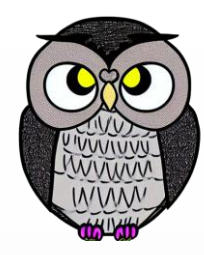

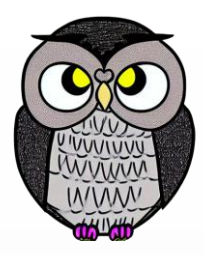

- Hanoi Kuleleri, bilgisayar bilimleri ve matematikte klasik bir problemdir.
- Aşağıdaki kurallara uyarak bir disk yığını bir çividen diğerine taşınır.
	- Aynı anda bir disk taşınabilir.
	- Bir disk daha büyük bir diskin veya boş çivinin üzerine yerleştirilebilir.
	- Amaç, gerektiğinde yardımcı bir çivi kullanarak tüm disk yığınını kaynaktan hedefe taşımaktır.

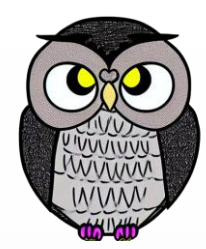

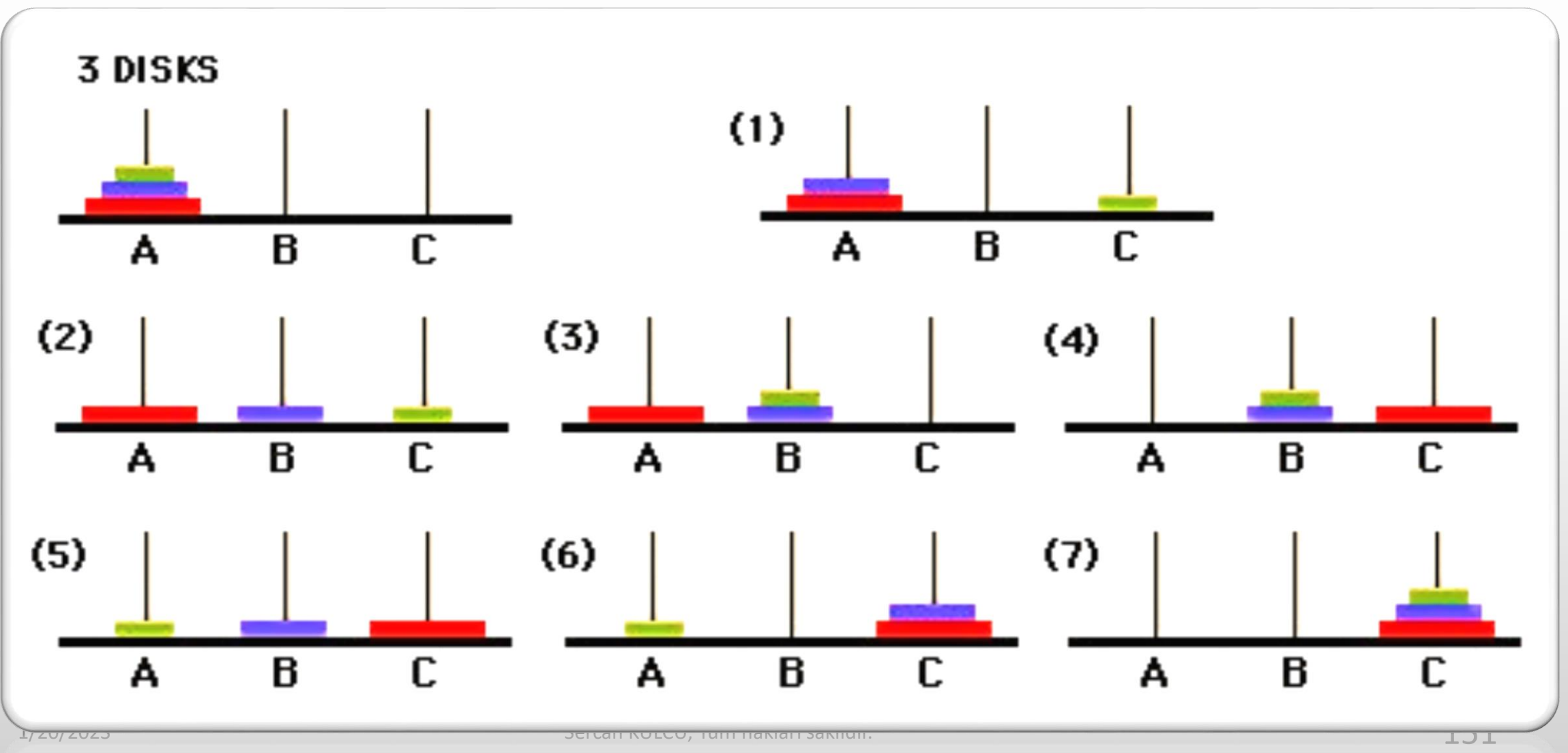

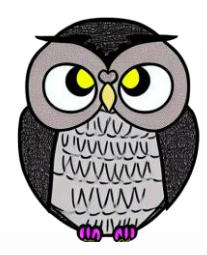

```
void hanoi(int diskSayisi) {
  Stack<Disk> yigin = new Stack<>();
 yigin.push(new Disk(diskSayisi, 'A', 'B', 'C')); // Başlangıç durumu
 while (!yigin.isEmpty()) {
   Disk disk = yigin.pop();
    if (disk.boyut == 1) {
      System.out.println("Diski" + disk.kaynak + "tan" + disk.hedef + "e taşı.");
    } else {
      // Yardımcı çubuğu kullanarak diskleri geçici olarak taşı
      yigin.push(new Disk(disk.boyut-1, disk.yard, disk.kaynak, disk.hedef));
      yigin.push(new Disk(1, disk.kaynak, disk.yardimci, disk.hedef));
      yigin.push(new Disk(disk.boyut-1, disk.kaynak, disk.hedef, disk.yard));
```
**}**

}

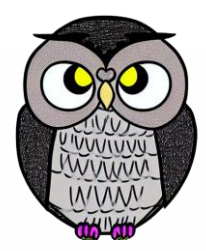

- Döngünün içinde, yığından bir Disk nesnesi çıkarılır, boyutu kontrol edilir.
	- **Boyut 1 ise**, disk doğrudan hedefe taşınır, hareketi belirten bir mesaj yazdırılır.
	- **Değilse,** yığına üç yeni Disk nesnesi yerleştirilerek, problemi daha küçük alt problemlere böler.
		- İlk nesne, hedefi yardımcı olarak kullanarak, disk.boyut 1 adet diski kaynaktan yardımcıya taşımayı temsil eder.
		- 2. nesne, 1 adet diskin kaynaktan hedefe taşınmasını temsil eder.
		- 3. nesne, kaynağı yardımcı olarak kullanarak, disk.boyut 1 adet diski yardımcıdan hedefe taşımayı temsil eder.

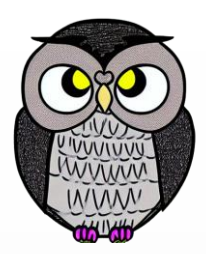

#### Yığına ekle 3 A B C

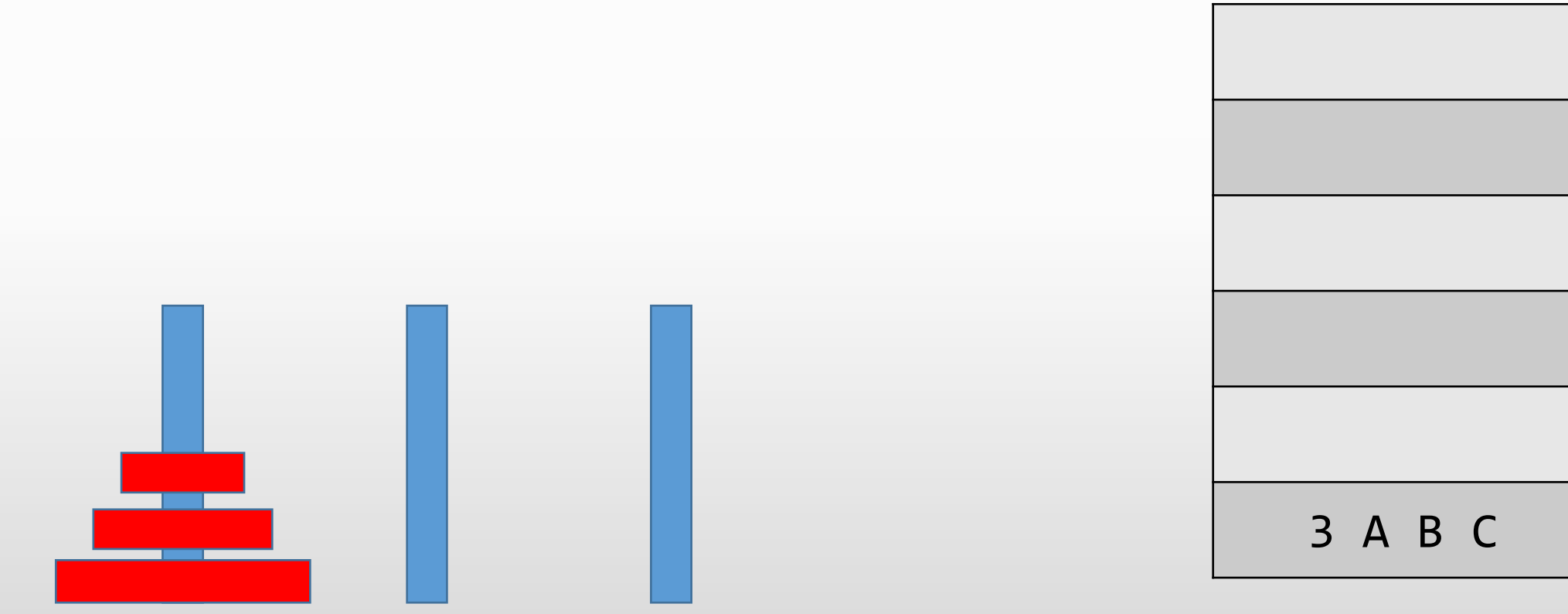

 Yığından al 3 A B C Yığına ekle 2 B A C Yığına ekle 1 A B C Yığına ekle 2 A C B

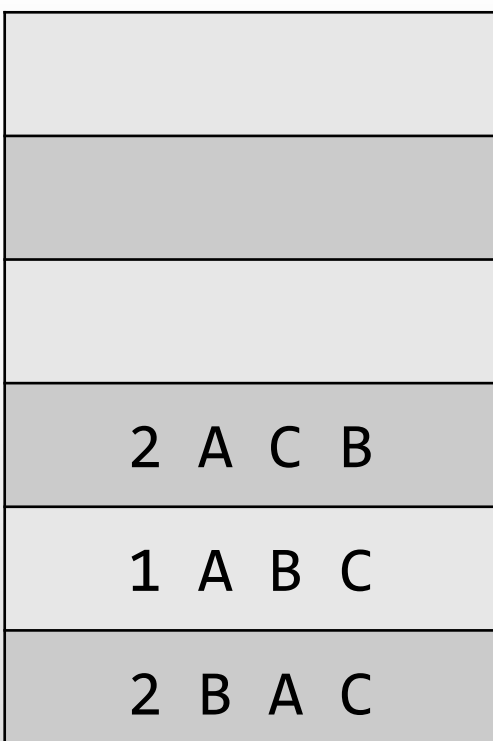

- Yığından al 2 A C B Yığına ekle 1 C A B
- Yığına ekle 1 A C B
- Yığına ekle 1 A B C

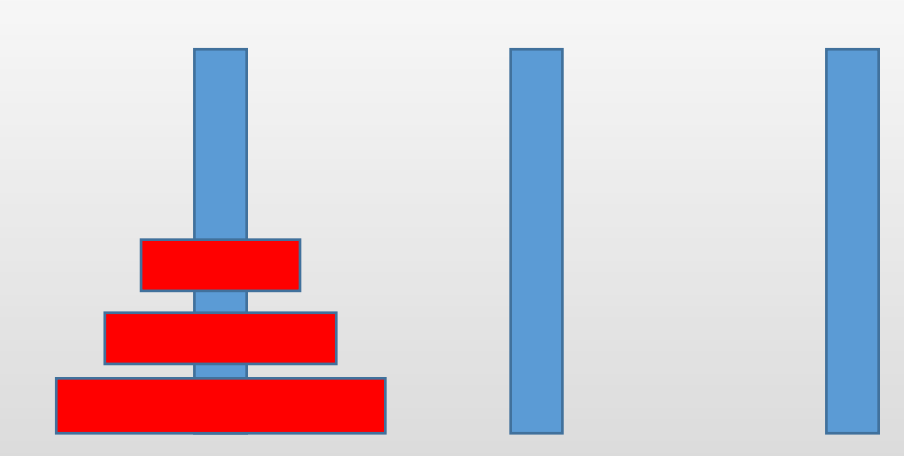

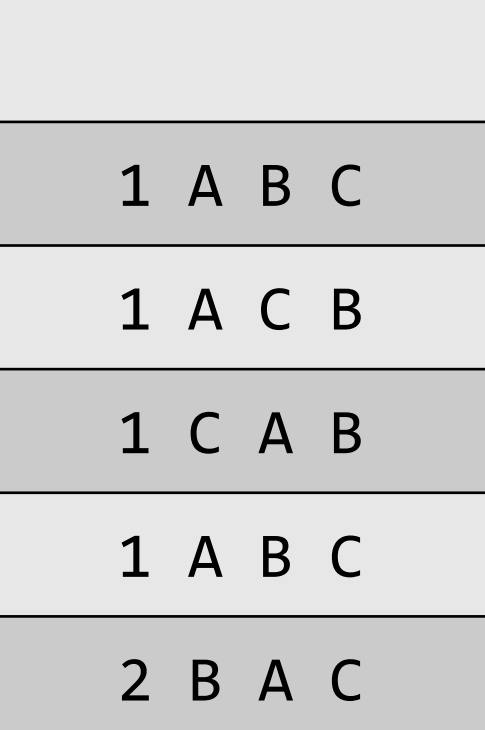

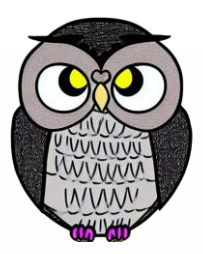

Yığından al 1 A B C

Diski A çubuğundan C çubuğuna taşı.

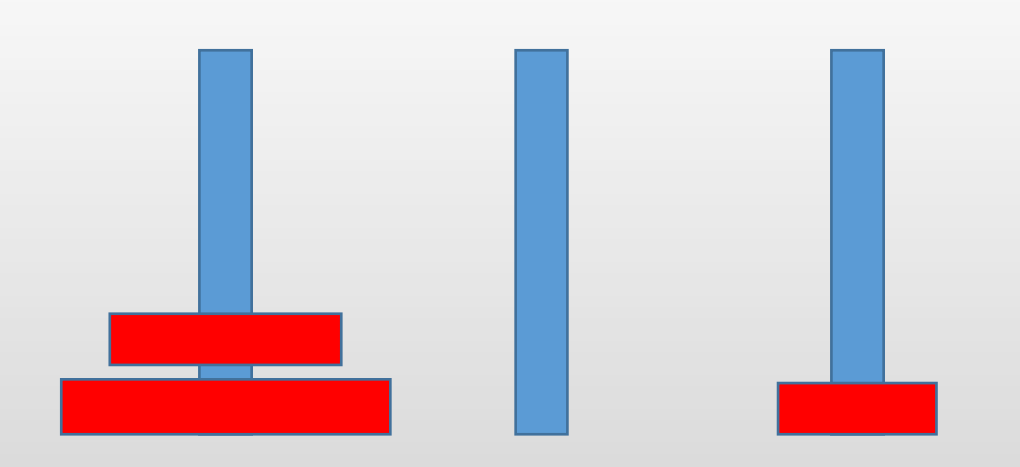

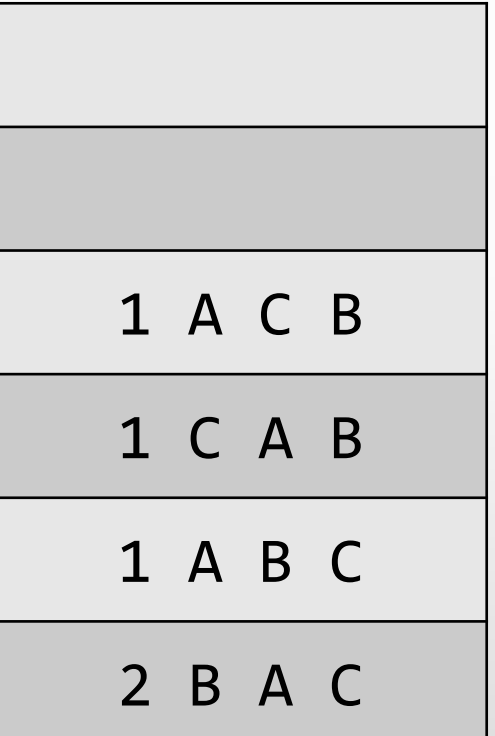

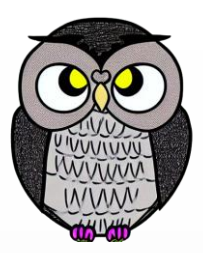

Yığından al 1 A C B

Diski A çubuğundan B çubuğuna taşı.

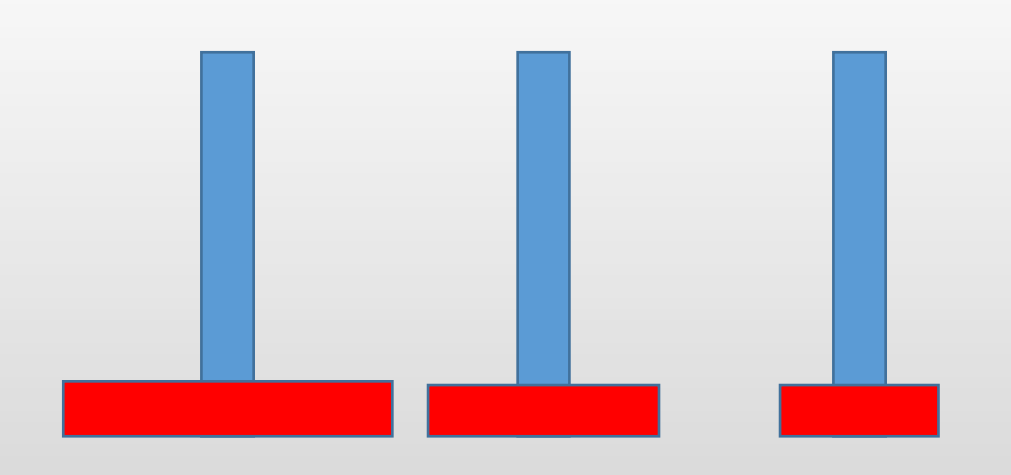

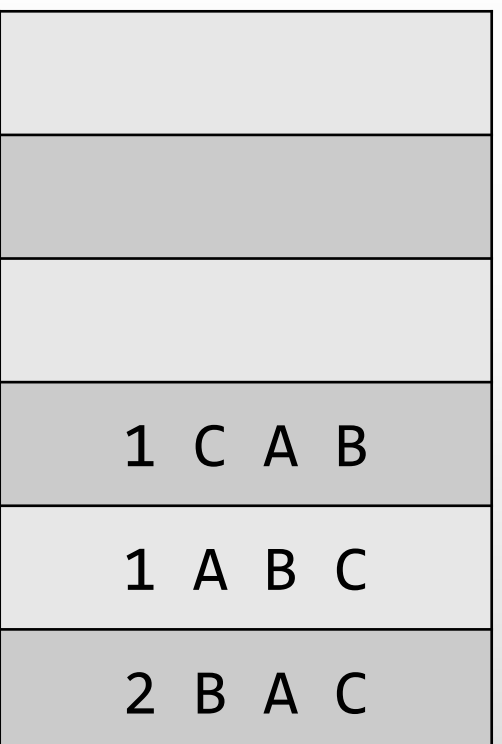

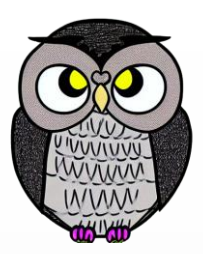

Yığından al 1 C A B

Diski C çubuğundan B çubuğuna taşı.

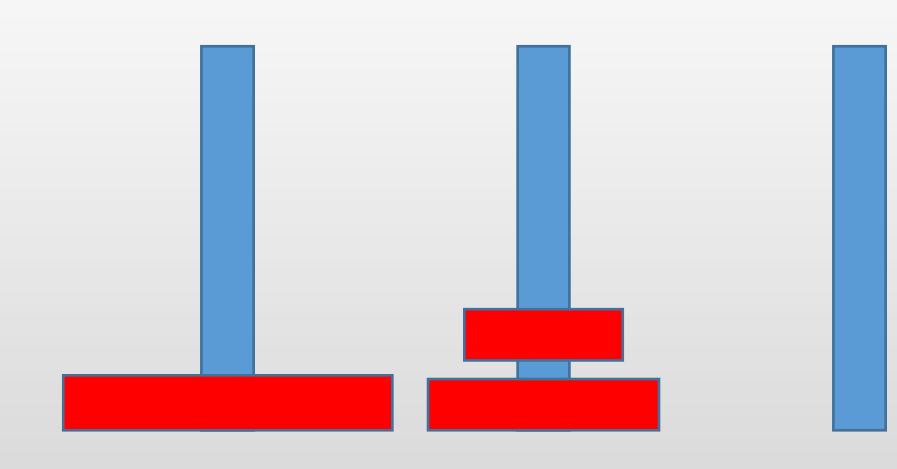

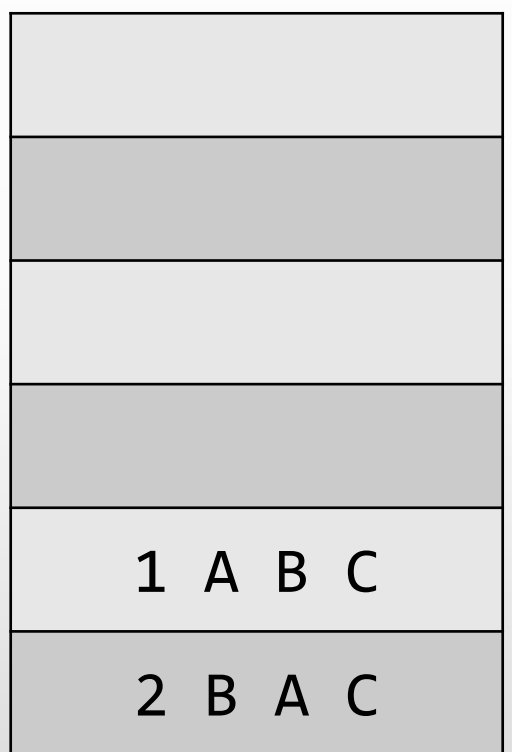

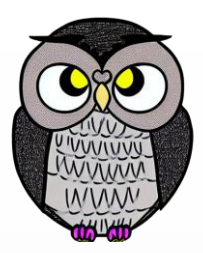

Yığından al 1 A B C

Diski A çubuğundan C çubuğuna taşı.

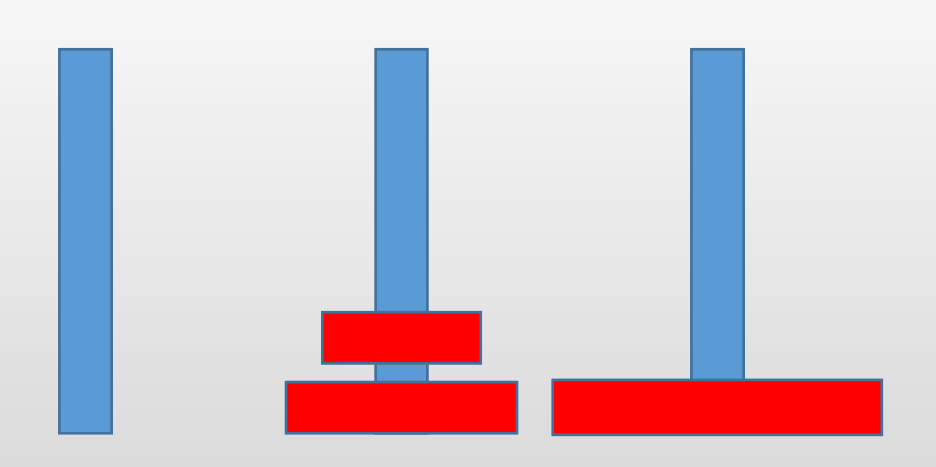

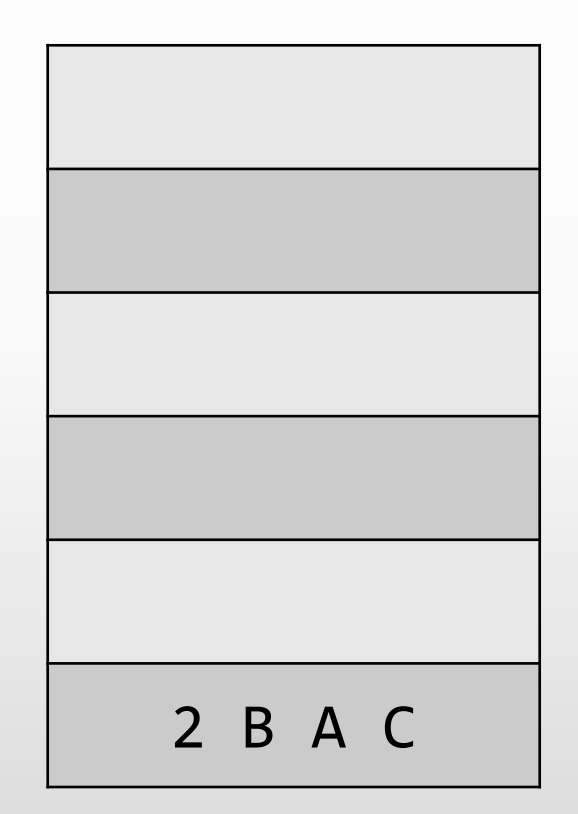

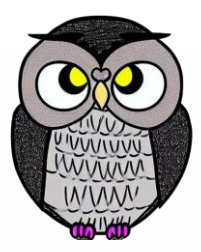

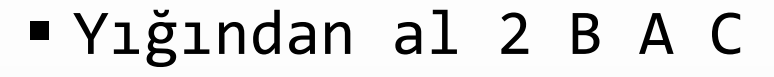

- Yığına ekle 1 A B C
- Yığına ekle 1 B A C
- Yığına ekle 1 B C A

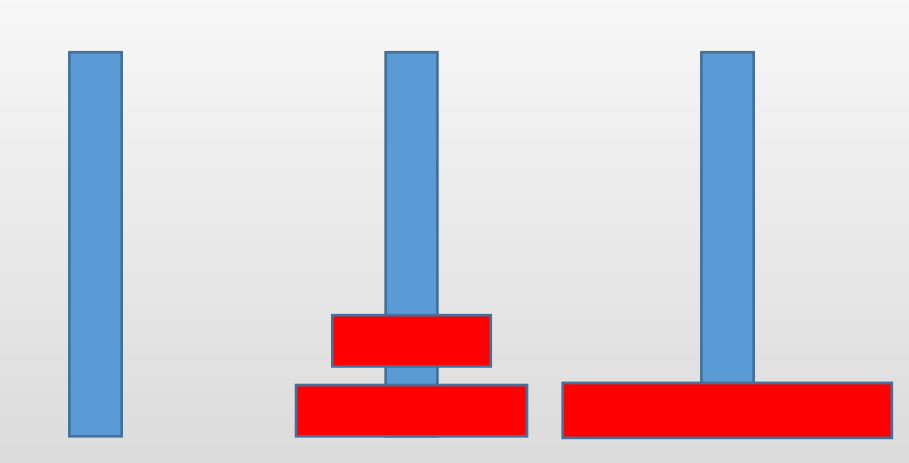

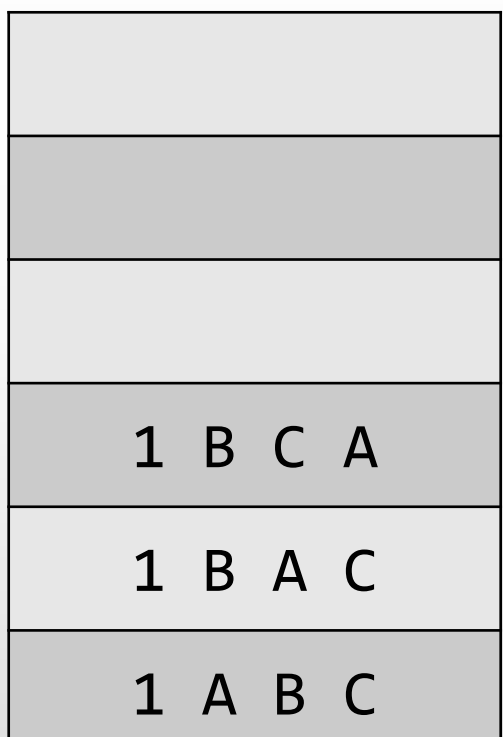

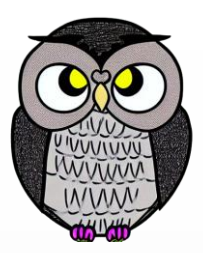

Yığından al 1 B C A

Diski B çubuğundan A çubuğuna taşı.

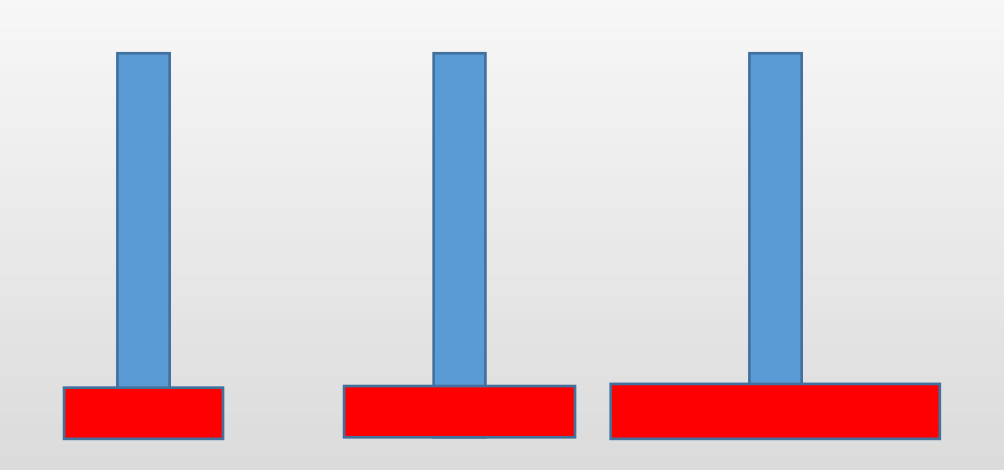

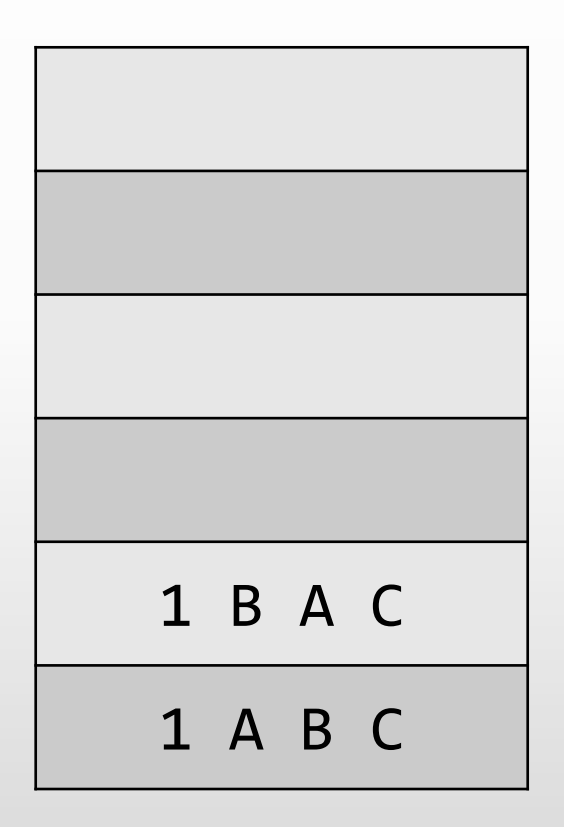

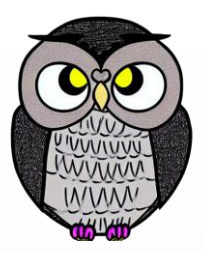

Yığından al 1 B A C

Diski B çubuğundan C çubuğuna taşı.

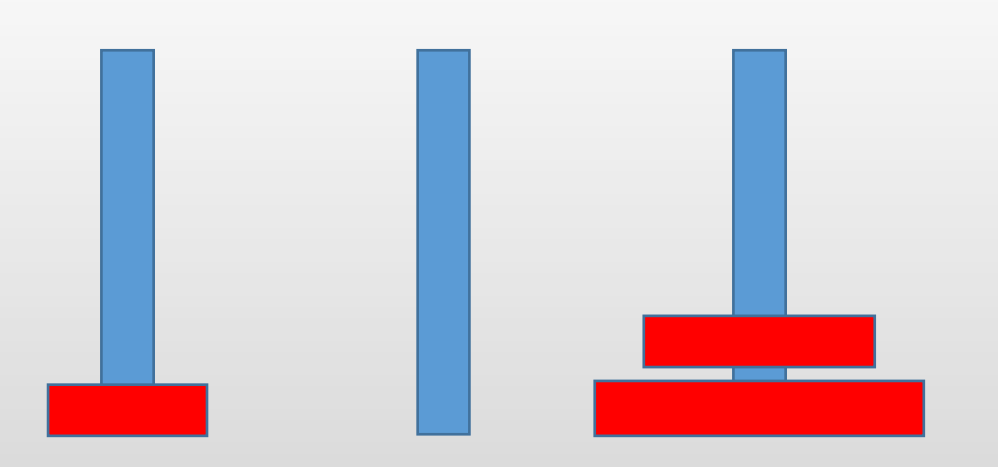

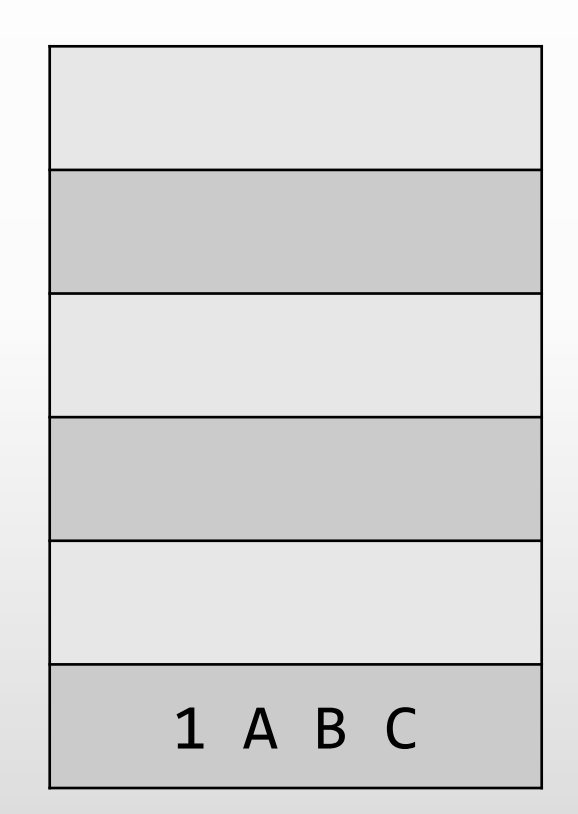

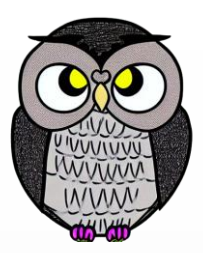

Yığından al 1 A B C

Diski A çubuğundan C çubuğuna taşı.

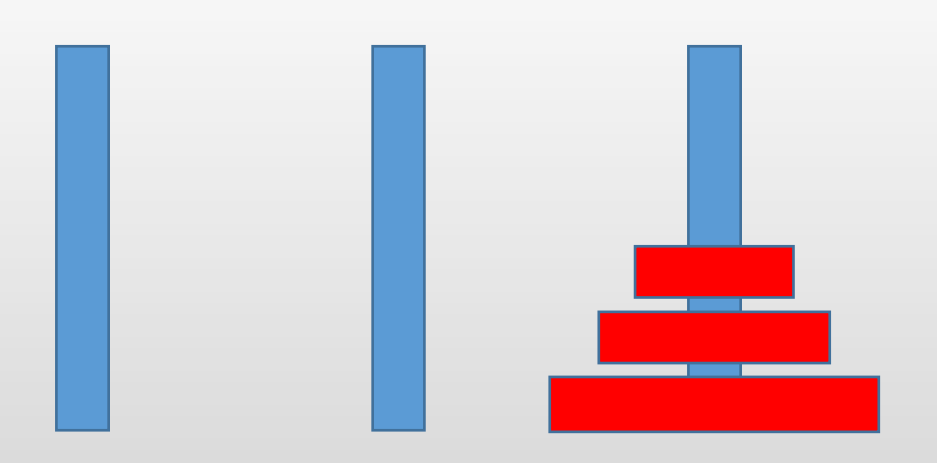

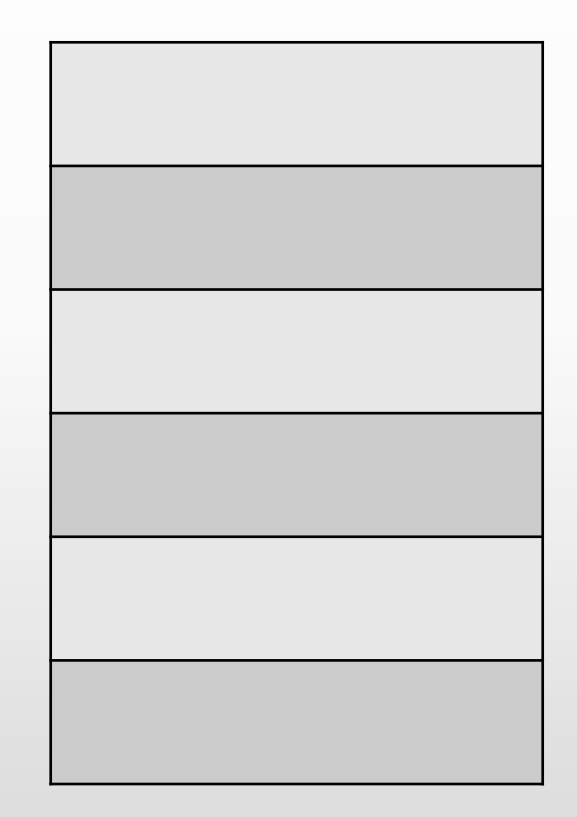

# **Örnek**

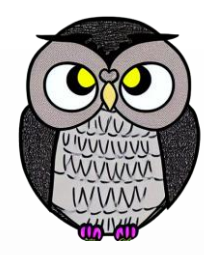

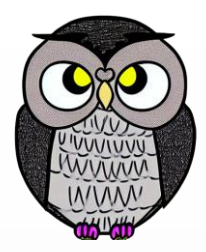

- "Hisse Senedi Sıçrama Problemi," hisse senedi veya finansal veri analizinde kullanılan bir problemdir.
- Bir zaman aralığındaki hisse senedi fiyatlarını inceler.
- Her bir gün için, o güne kadar kaç ardışık gün kapanış fiyatının arttığını hesaplar.

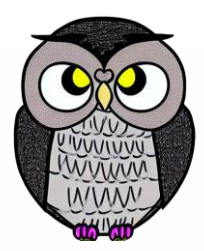

- Verilen bir dizi hisse senedi fiyatı var.
- Her günün kapanış fiyatı sırasıyla dizi içinde bulunuyor.
- Her gün için, o güne kadar olan en uzun ardışık gün sayısının (bu günün fiyatından yüksek önceki günlerin sayısı) hesaplanması gereklidir.

#### **Örnek**:

- Hisse senedi fiyatları aşağıdaki gibi olsun:
- [100, 80, 60, 70, 60, 75, 85]

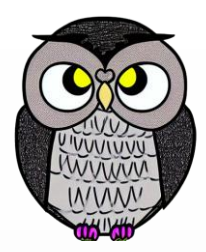

**Örnek**: [100, 80, 60, 70, 60, 75, 85]

Bu verilere göre, her gün için ardışık gün sayısı:

- 1. 100 : 1 (ilk gün olduğu için)
- 2. 80 : 1 (80 > 100 değil)
- 3. 60 : 1 (60 > 80 değil)
- $-4.70:2(70>60)$
- 5. 60 : 1 (60 > 70 değil)
- $\blacksquare$  6. 75 : 4 (75 > {60, 70, 60})
- $\blacksquare$  7. 85 : 6 (85 > {75, 60, 70, 60, 80})

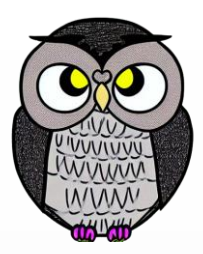

```
int[] sicrama = new int[fiyatlar.length];
Stack<Integer> yigin = new Stack<>();
```

```
yigin.push(0); 
sicrama[0] = 1;
```

```
for (int i = 1; i < fiyatlar.length; i++) {
 while (!yigin.isEmpty() && fiyatlar[i] >= fiyatlar[yigin.peek()]) {
   yigin.pop();
  }
  sicrama[i] = yigin.isEmpty() ? (i + 1) : (i - yigin, peek());
 yigin.push(i);
```
}

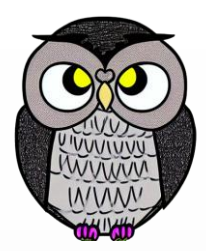

[100, 80, 60, 70, 60, 75, 85]

#### Yığına ekle 0

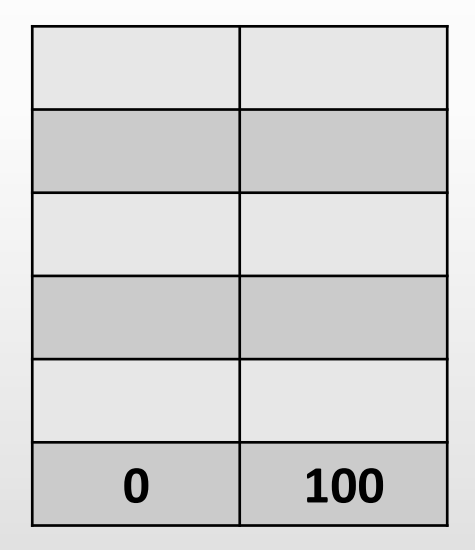

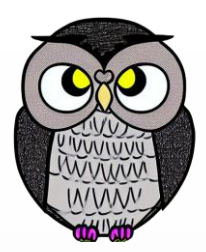

- [100, 80, 60, 70, 60, 75, 85]
- Yığına ekle 1, sicrama[1] 1

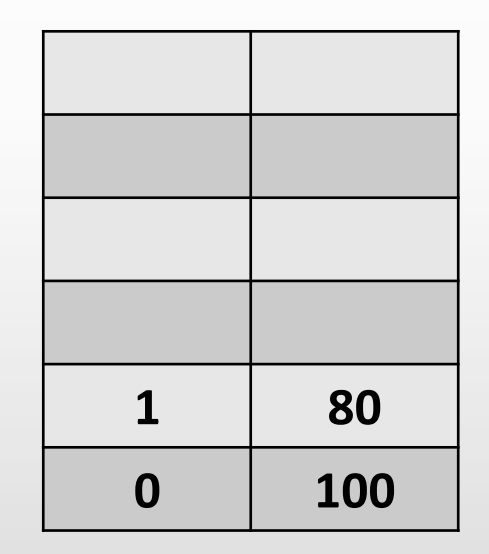

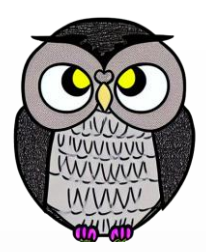

- $[100, 80, 60, 70, 60, 75, 85]$
- Yığına ekle 2, sicrama[2] 1

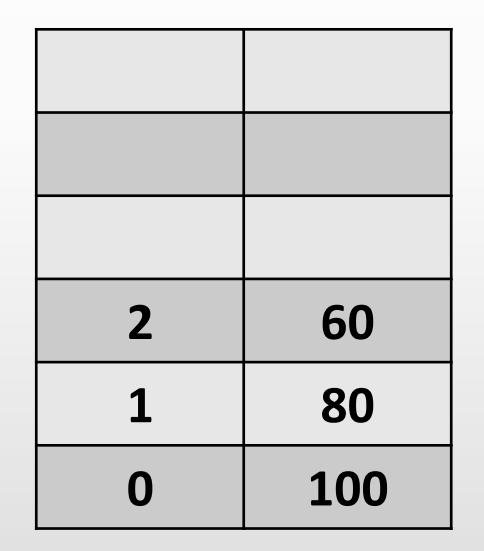

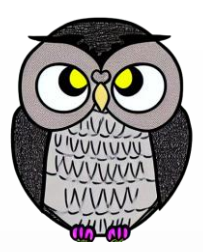

- [100, 80, 60, 70, 60, 75, 85]
- Yığından al 2
- Yığına ekle 3, sicrama[3] 2

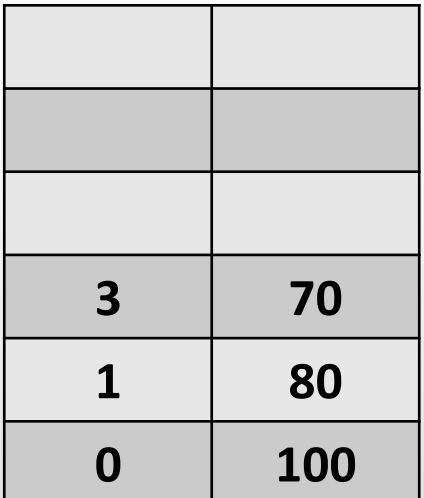

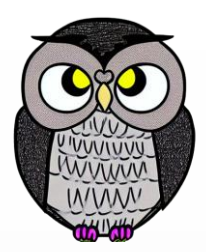

- [100, 80, 60, 70, 60, 75, 85]
- Yığına ekle 4, sicrama[4] 1

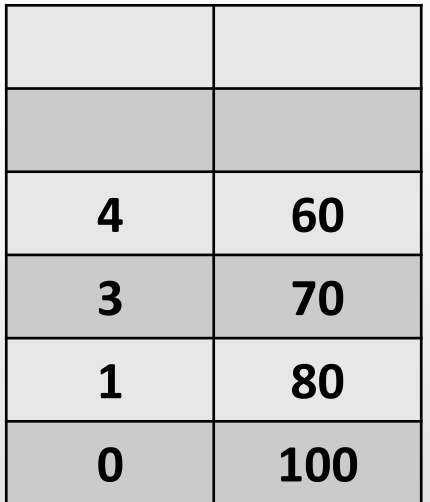

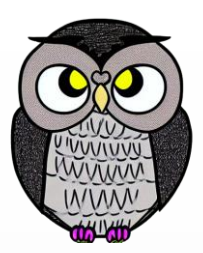

- [100, 80, 60, 70, 60, 75, 85]
- Yığından al 4
- Yığından al 3
- Yığına ekle 5, sicrama[5] 4

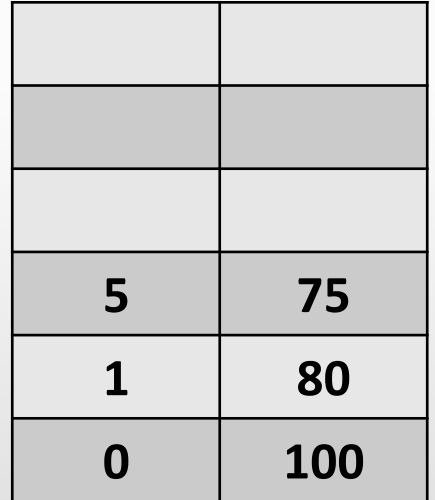

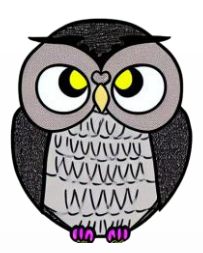

- [100, 80, 60, 70, 60, 75, 85]
- Yığından al 5
- Yığından al 1
- Yığına ekle 6, sicrama[6] 6

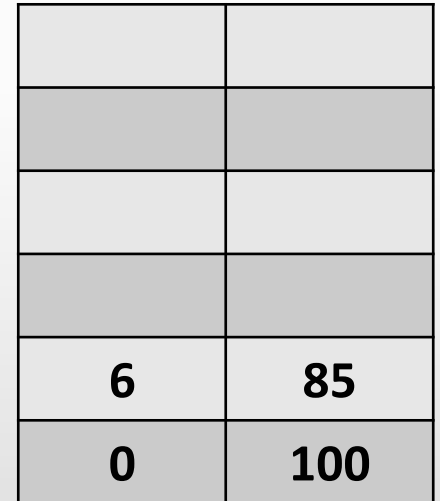

# **Örnek**

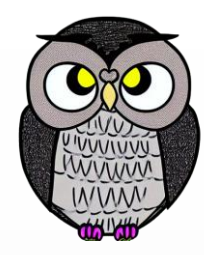

## **Infix, Prefix, Postfix İfade Dönüşümleri**

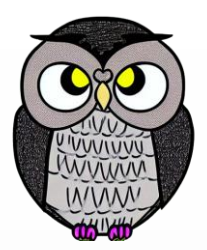

- Matematiksel ve mantıksal ifadelerle çalışırken kullanılır.
- İfadelerin basit bir şekilde değerlendirilmesini sağlar.
- İşlem öncelikleri ve parantez kontrollerini ortadan kaldırır.
- Programlama dilleri, ifadeleri öntakı gösterimle temsil eder.
- Bilgisayar ve hesap makinelerinde aritmetik işlemlerde kullanılır.
- Matematiksel denklemleri basitleştirme, sembolik cebir veya karmaşık problemleri çözme gibi işlemler sırasında faydalanılır.

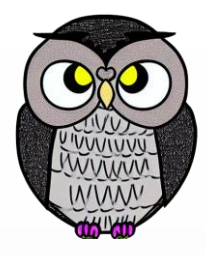

## **Infix, Prefix, Postfix İfade Dönüşümleri**

- $\blacksquare$  İçtakı İfade: A  $*(B+C)/D$
- Öntakı İfade: \* A / + B C D
- Arttakı İfade:  $AB C + * D /$
- İşlem öncelikleri ve parantezler kayboldu!

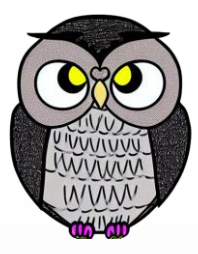

## **Infix İfadeyi Postfix İfadeye Dönüştürme**

#### Infix İfade: A\*(B+C)/D

**Postfix:** 

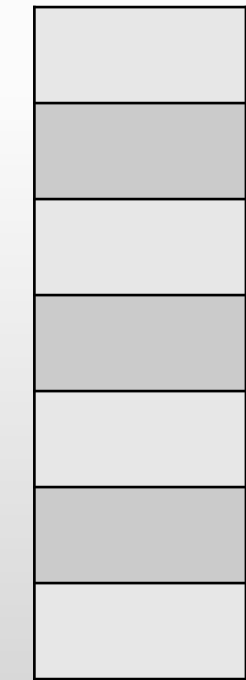
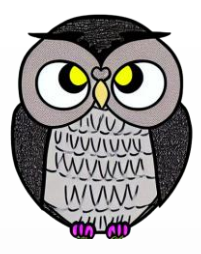

Infix İfade: A\*(B+C)/D

**Postfix: A**

- Adım: A
- postfix: A

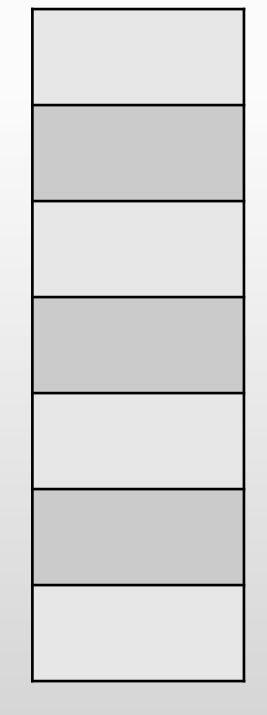

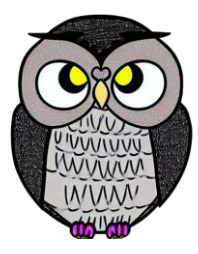

- Infix İfade: A\*(B+C)/D
- Adım: \*
- Yığına koy \*

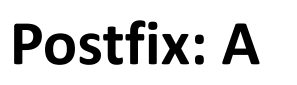

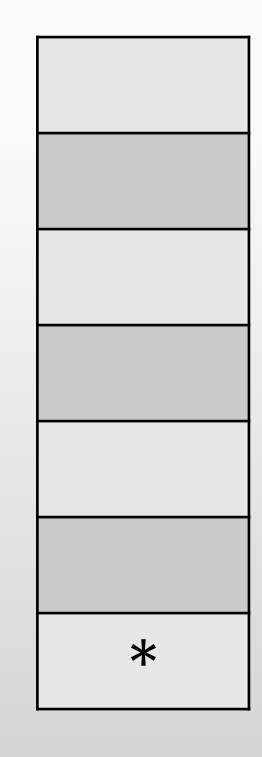

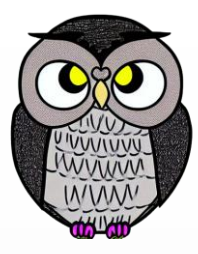

- Infix İfade: A\*(B+C)/D
- Adım: (
- Yığına koy (

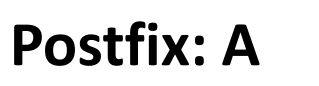

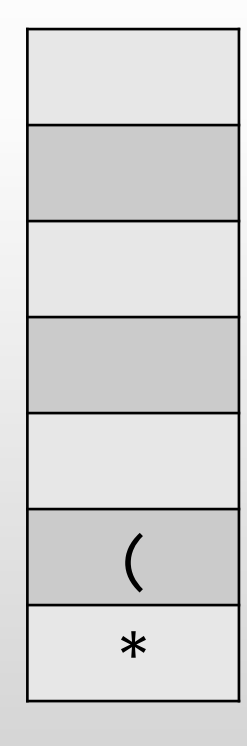

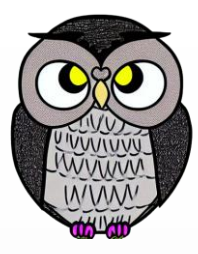

- Infix İfade: A\*(B+C)/D
- Adım: B
- postfix: AB

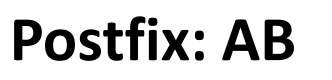

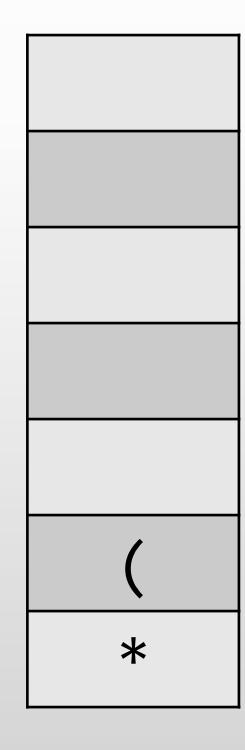

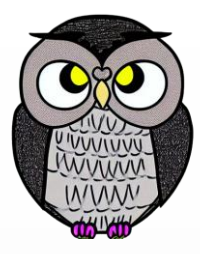

Infix İfade: A\*(B+C)/D

**Postfix: AB**

- $\blacksquare$  Adım:  $+$
- Yığına koy +

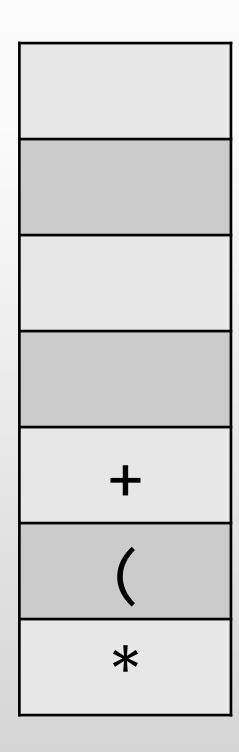

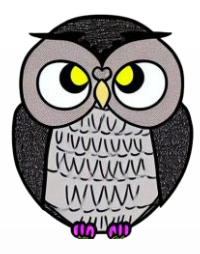

Infix İfade: A\*(B+C)/D

**Postfix: ABC**

- Adım: C
- postfix: ABC

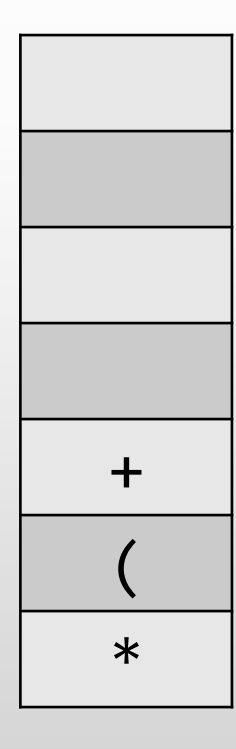

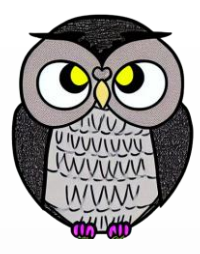

- Infix İfade: A\*(B+C)/D
- Adım: )
- Yığından al +
- postfix: ABC+
- Yığından al (

#### **Postfix: ABC+**

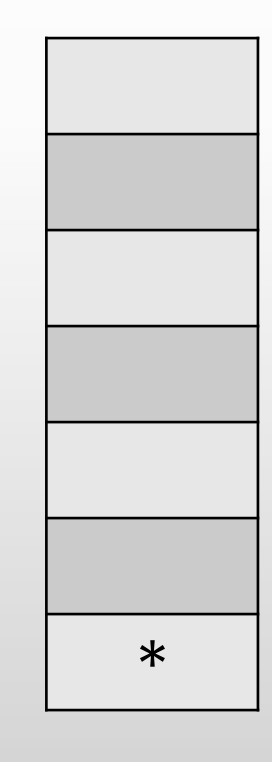

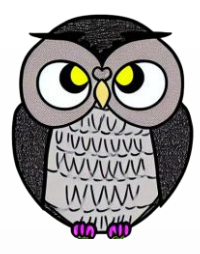

- Infix İfade: A\*(B+C)/D
- Adım: /
- Yığından al \*
- postfix: ABC+\*
- Yığına koy /

#### **Postfix: ABC+\***

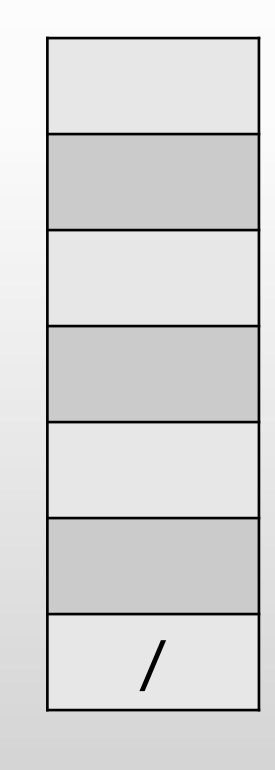

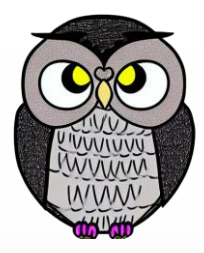

- Infix İfade: A\*(B+C)/D
- Adım: D
- postfix: ABC+\*D
- Yığından al /
- postfix: ABC+\*D/

### **Postfix: ABC+\*D/**

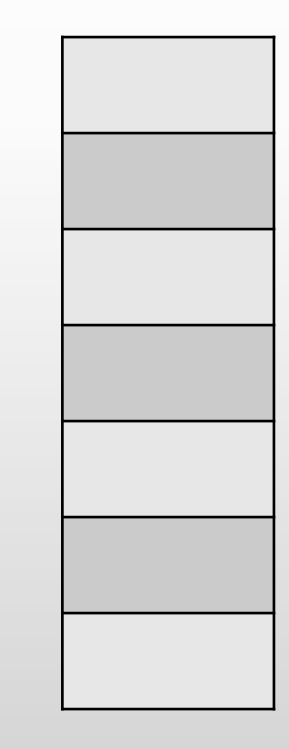

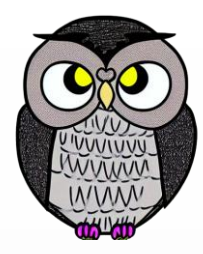

### SON